# **UNIVERSIDAD AUTÓNOMA DE ICA**

# **FACULTAD DE INGENIERÍA, CIENCIAS Y ADMINISTRACIÓN**

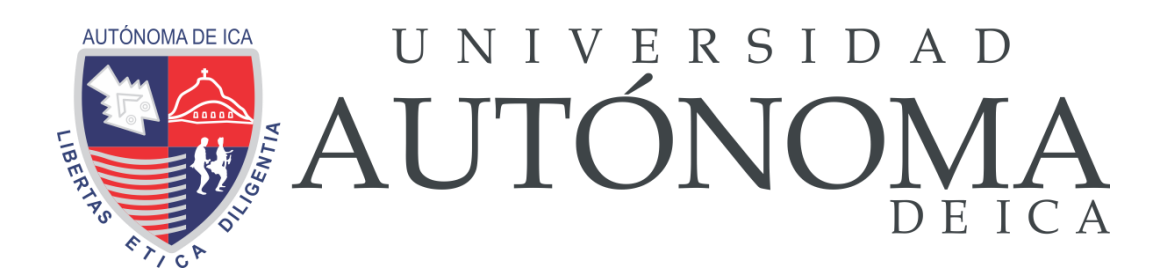

Titulo:

**"IMPLEMENTACIÓN DE UN SISTEMA DE INFORMACIÓN PARA LA GESTIÓN DE EVALUACIONES MÉDICAS EN EL ÁREA DE SALUD OCUPACIONAL DEL POLICLÍNICO PAMS – CHINCHA 2017"**

# **LINEA DE INVESTIGACION**

Cultura y Organización

Carrera:

# **INGENIERIA DE SISTEMAS**

Autores:

# **MONDALGO CAYCHO, JORGE**

**HERRERA CASTILLA, ROBERTO**

Asesor:

# **ING. MORENO HEREDIA, ARMANDO**

**CHINCHA, ENERO DEL 2020**

# **IMPLEMENTACIÓN DE UN SISTEMA DE INFORMACIÓN PARA LA GESTIÓN DE EVALUACIONES MÉDICAS EN EL ÁREA DE SALUD OCUPACIONAL DEL POLICLÍNICO PAMS – CHINCHA 2017.**

*POR:*

# **MONDALGO CAYCHO, JORGE**

# **HERRERA CASTILLA, ROBERTO**

# **PRESENTADA A LA FACULTAD DE CIENCIAS, INGENIERÍA Y ADMINISTRACIÓN DE LA UNIVERSIDAD AUTÓNOMA DE ICA PARA OPTAR POR EL TITULO PROFESIONAL DE INGENIERIA DE SISTEMAS**

#### **DEDICATORIA**

La presente tesis se la dedicamos a Dios,

familia y amigos que son parte fundamental

para nuestra formación profesional.

#### **AGRADECIMIENTO**

Nuestro agradecimiento va en mayor parte a los responsables y trabajadores del Policlínico PAMS, por darnos la oportunidad y facilidades que nuestra investigación sea realizada en el establecimiento.

# Índice

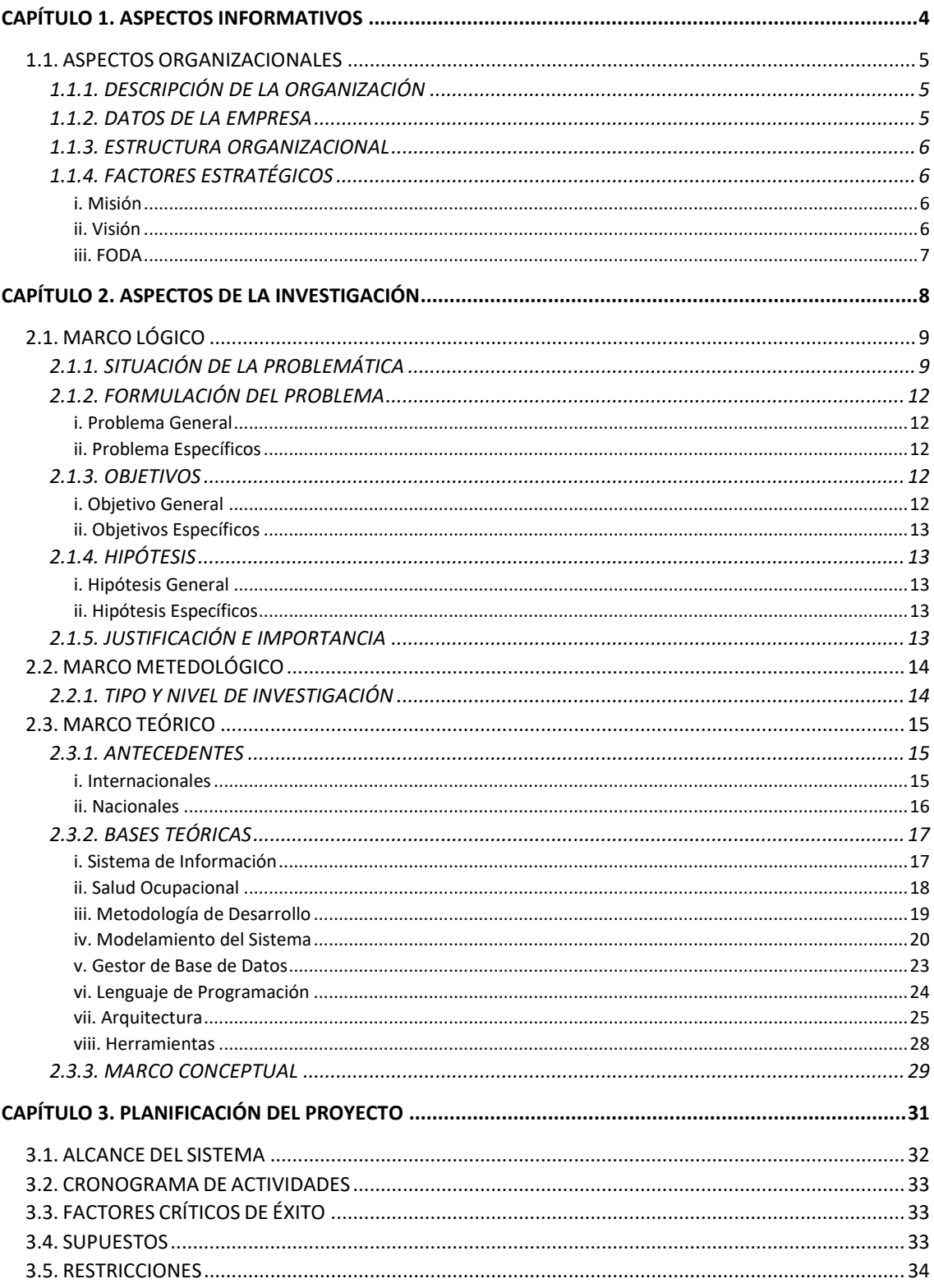

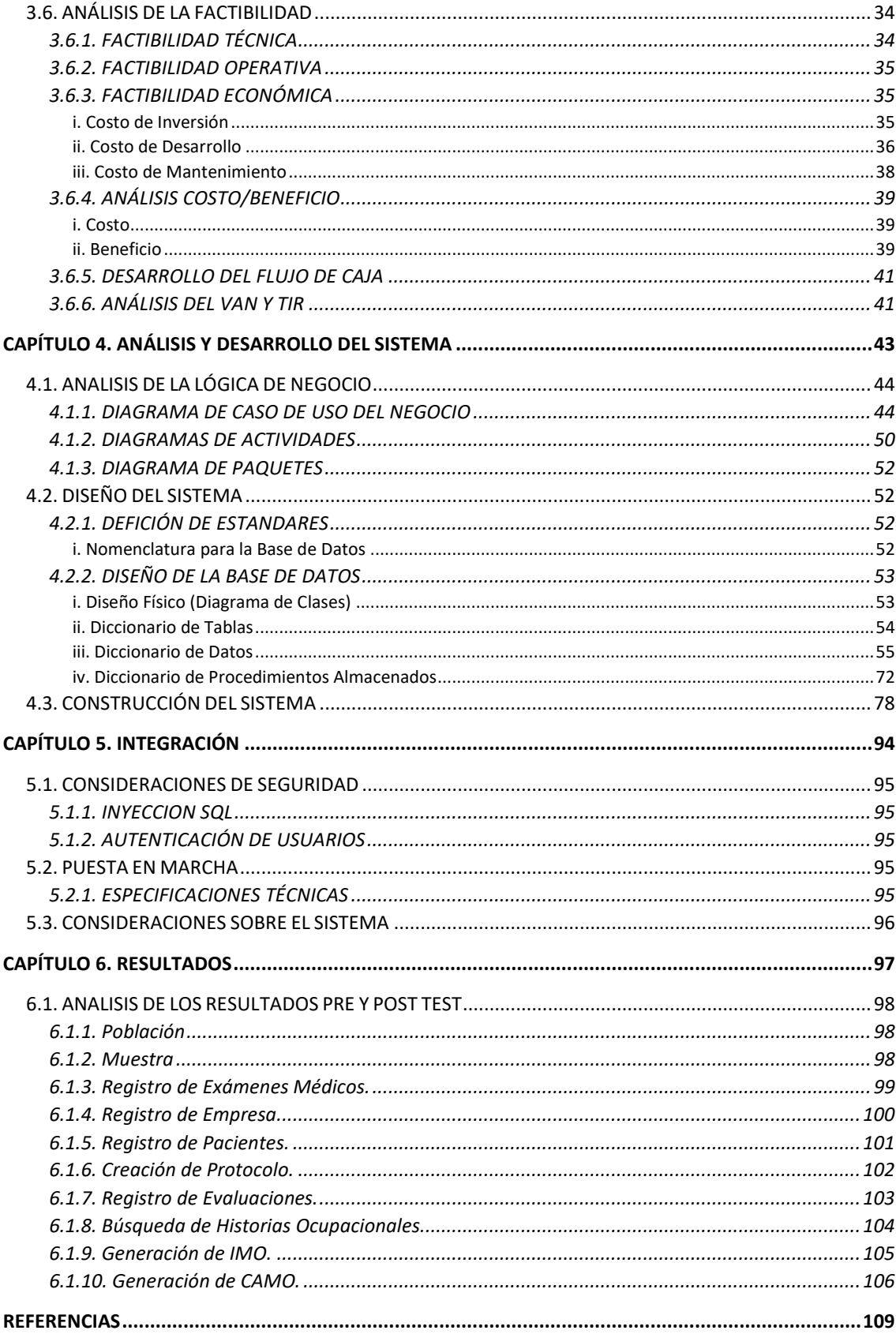

#### **RESUMEN**

En la actualidad la mayoría de las organizaciones, sobre todo en el área de salud, utilizan aplicaciones informáticas que les facilitan la atención de sus pacientes como los laboratorios de análisis clínicos, dispositivos de mediciones, sistema de gestión hospitalaria, de manejo de citas médicas, de historias clínicas, bases de datos de pacientes, entre otros.

En cambio, hay otras organizaciones que a pesar de utilizar aplicaciones (hojas de cálculo), muchas de esta no son usadas como se debe, ponen en riesgo la información de cada paciente. La información sufre la deficiencia de la disponibilidad cualquier momento y lugar, integridad en todos los aspectos y protección de personas que no tienen autorización,

El objetivo de esta investigación es determinar sí un sistema informático adaptable a los requerimientos de sus procesos, puede ser eficaz en sus objetivos organizacionales. A diferencia de organizaciones, que aún no se adaptan a sistemas informáticos que cumplan con sus necesidades. En este caso solo en el área de salud ocupacional.

Los beneficios pueden ser desde la disminución del tiempo en que un paciente es registrado en el centro de salud hasta la generación de reportes que cada paciente requiere para su historial clínico.

Teniendo en cuenta una solución, se recomienda utilizar herramientas tecnológicas para la construcción del sistema. Hay que tener en cuenta lo siguiente: lenguaje de programación, metodología de desarrollo, gestor de base de datos, IDE's, herramientas CASE y los requerimientos mínimos que se necesitaran para la factibilidad del sistema.

#### **ABSTRACT**

Currently, most organizations, especially in the health area, use computer applications that facilitate the care of their patients such as clinical laboratory analysis, measurement devices, hospital management system, management of medical appointments, of medical records, patient databases, among others.

On the other hand, there are other tools that despite using applications, spreadsheets, the information of each patient is compromised. Information about property deficiency, security of all aspects and protection of people who do not have authorization,

The objective of this research is to determine a computer system adaptable to the requirements of its processes, it can be effective in its organizational objectives. A difference of organizations, which still does not adapt to computer systems that meet their needs. In this case only in the area of occupational health.

The benefits can be from the reduction of the time in which a patient is registered in the health center to the generation of reports that each patient requires for their clinical history.

Taking into account a solution, it is recommended to use technological tools for the construction of the system. The following must be taken into account: programming language, development methodology, database manager, IDE, CASE tools and the minimum requirements needed for the feasibility of the system

#### **INTRODUCCIÓN**

El presente trabajo de investigación llamado "Implementación de un Sistema de Información para la Gestión de Evaluaciones Médicas en el Área de Salud Ocupacional del Policlínico Pams – Chincha 2017", tiene como fin diseñar, construir e instalar un sistema de información en la administración de los exámenes ocupacionales para obtener beneficios a la organización como la simplificación de los reporte y tiempo procesos de registro de los pacientes afiliados.

Se ha divido en diferentes capítulos como: Aspectos Informativos, Aspectos de la Investigación, Planificación del Proyecto, Análisis y Desarrollo del Sistema, Integración, Resultados, Conclusiones y Recomendaciones.

El primer capítulo, se define los aspectos organizacionales como la descripción y datos del centro médico, su estructura organizacional, misión, visión y análisis FODA.

En el siguiente capítulo, se definen la realidad de la problemática, formulación de los problemas general y específicos, justificación, hipótesis, objetivo que se tendrán que cumplir durante la Investigación. Se presentan los antecedentes nacionales e internacionales, base teórica de la investigación con relación a Sistema de información y Salud ocupacional, además de las herramientas tecnológicas empleadas.

En el tercer capítulo, se definen el alcance del sistema, restricciones, supuesto, factores críticos, además de la factibilidad del sistema.

En el cuarto capítulo, se muestran la construcción del sistema, el diseño lógico, los estándares que esta cumplirá y los prototipos.

En el quinto capítulo, se consideran los aspectos de seguridad del sistema, la puesta en marcha y las especificaciones.

Y, por último, se analizan las pruebas pre y post implementación del sistema al área de Salud Ocupacional, para luego obtener las conclusiones y recomendaciones.

3

# <span id="page-8-0"></span>**Capítulo 1. ASPECTOS INFORMATIVOS**

# <span id="page-9-0"></span>**1.1. ASPECTOS ORGANIZACIONALES**

## **1.1.1. DESCRIPCIÓN DE LA ORGANIZACIÓN**

<span id="page-9-1"></span>La Sociedad Peruano Americana de Medicina (The Peruvian American Medical Society) es una organización que brinda asistencia médica y educativa a bajo recursos, en diferentes partes del país. En el 2007 ante el terremoto de agosto era necesario cubrir el servicio de salud que se vio gravemente afectada en la provincia de Chincha, la organización se comprometió en desarrollar un centro comunitario en la provincia. Con la colaboración de entidades locales, públicas y privadas, el establecimiento en Chincha oficialmente empezó a prestar atención el 5 de marzo del 2011.

#### **1.1.2. DATOS DE LA EMPRESA**

- <span id="page-9-2"></span>- **Razón Social** : PERUVIAN – AMERICAN MEDICAL SOCIETY PARA EL PERU- PAMS PARA EL PERÚ
- **N° RUC** : 20517885755
- Tipo Contribuyente : ASOCIACION
- Fecha de Inscripción : 27/12/2007
- **Inicio de actividades** : 05/01/2008
- **Estado del Contribuyente** : ACTIVO
- **Condición del Contribuyente** : HABIDO
- 
- **Ubicación** : Av. Luis Gálvez Chipoco s/n Cuadra

2 (costado del colegio José Pardo y Barrera)

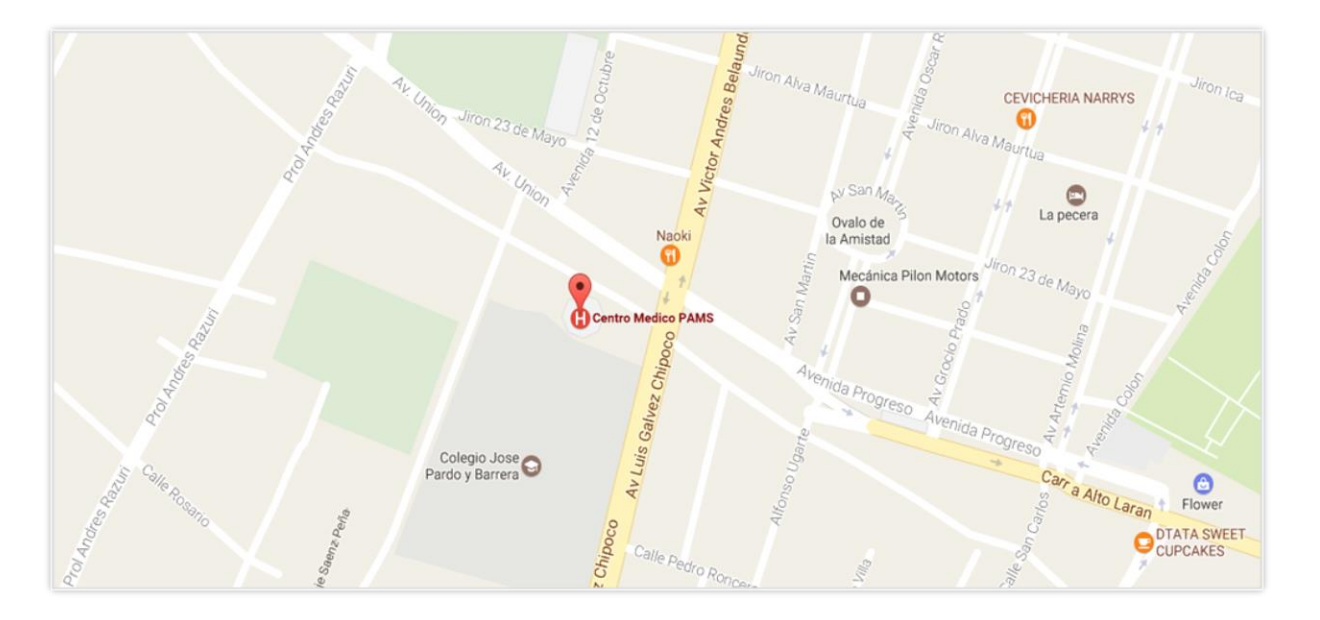

# **1.1.3. ESTRUCTURA ORGANIZACIONAL**

<span id="page-10-0"></span>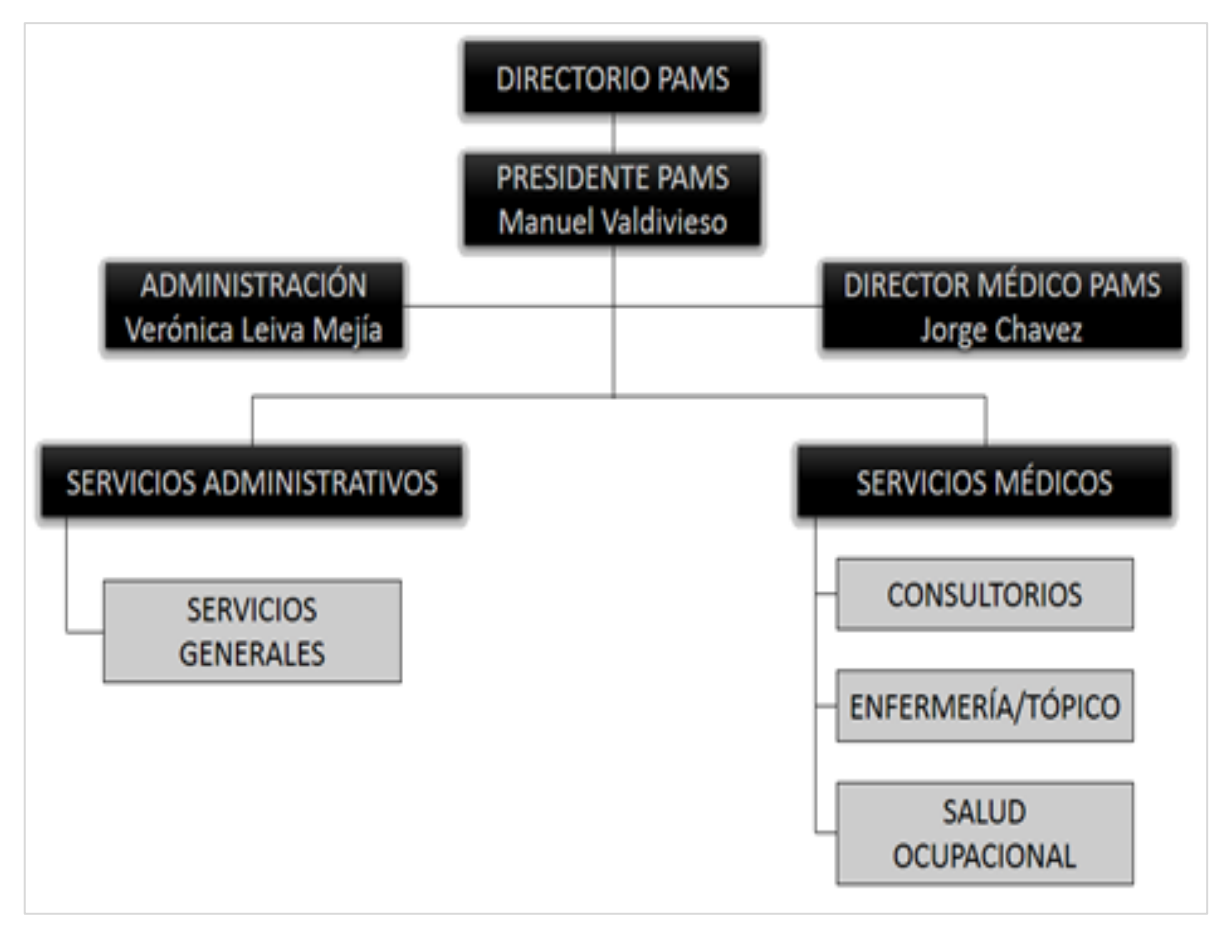

# <span id="page-10-1"></span>**1.1.4. FACTORES ESTRATÉGICOS**

#### **i. Misión**

<span id="page-10-2"></span>Ser la organización modelo en el cuidado y restablecimiento de la salud, alineada con nuestras tradiciones, manteniendo la excelencia en la calidad de atención brindando servicios con calidad y calidez a las personas y comunidad.

#### **ii. Visión**

<span id="page-10-3"></span>Brindar a toda la comunidad de Chincha, la mejor atención médica, asimismo, ofrecer a nuestro personal y profesionales un ámbito de desarrollo atractivo que favorezca su compromiso y sentido de pertenencia con la Institución. Garantizando la revisión y actualización de conocimientos, procesos, tecnologías y estructuras, gestionando nuestros recursos con racionalidad económica en forma transparente y honesta.

# **iii. FODA**

<span id="page-11-0"></span>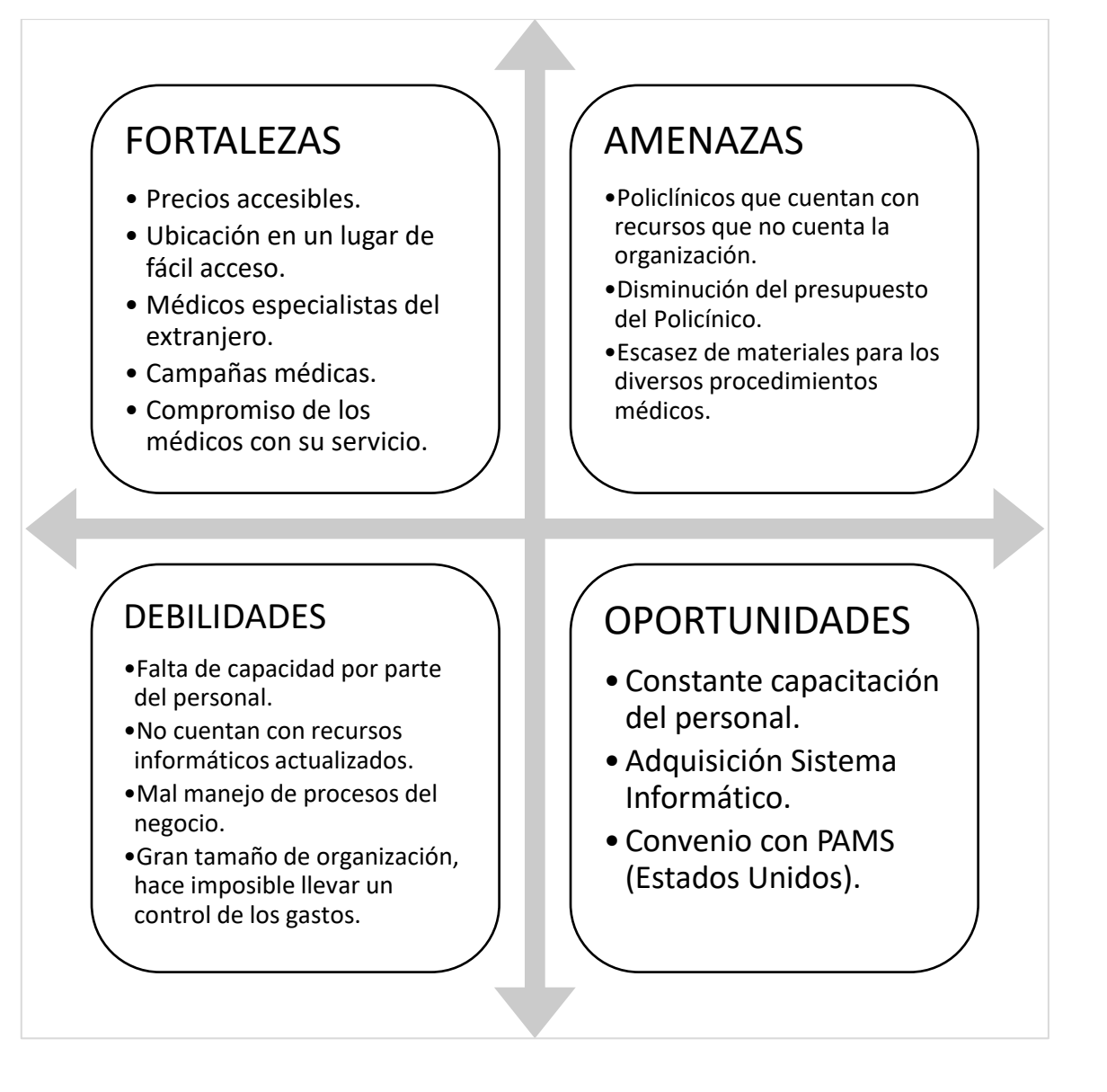

# <span id="page-12-0"></span>**Capítulo 2. ASPECTOS DE LA INVESTIGACIÓN**

# <span id="page-13-0"></span>**2.1. MARCO LÓGICO**

# **2.1.1. SITUACIÓN DE LA PROBLEMÁTICA**

<span id="page-13-1"></span>El Policlínico PAMS (Peruvian-American Medical Society) ubicada en av. Luis Gálvez Chipoco s/n – Chincha Alta fue creada ante la necesidad de cubrir la prestación de atención sanitaria que fue gravemente afectada en el terremoto del 2007. Esta organización ofrece diferentes servicios médicos, conduce el control del flujo de la información de historias clínicas, laboratorio, farmacia y Plan de Salud Ocupacional, en la cual busca el bienestar de las condiciones de salud y trabajo del empleado a través de acciones de gestión de las diferentes empresas de la provincia de Chincha.

Durante el proceso de Gestión de las evaluaciones médicas de Salud Ocupacional en la cual se está enfocando la investigación, los clientes corporativos y los pacientes son trasladados a diferentes situaciones, que son explicados a continuación:

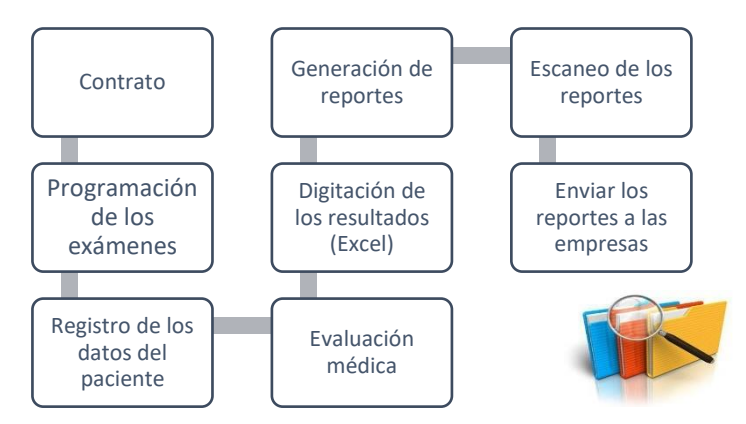

- **i. Contrato:** El primer paso para la gestión del área de Salud Ocupacional, es crear un contrato con los clientes corporativos que requiere el servicio, en donde se especifican a qué exámenes van a someter sus empleados. A estos exámenes se les denominan "protocolos de exámenes". Además, se le asignara el tipo de contrato que sus empleados requiere según su situación o puestos de trabajo, estos se definen por:
	- ✓ Exámenes Pre-ocupacionales, para determinar las condiciones de salud del trabajador al momento de su ingreso y su aptitud para el puesto al que postula.
	- ✓ Exámenes Periódicos, con el fin de monitorear la exposición a factores de riesgo e identificar alteraciones en el estado de salud del

trabajador que se asocien al puesto de trabajo o enfermedades preexistentes.

- ✓ Exámenes de Retiro, aquellas que se realizan para evaluar el estado y condición de salud del trabajador días antes del cese laboral.
- $\checkmark$  Y, por último, exámenes por cambios de puestos de trabajo, como un complemento a las evaluaciones que haya tenido el trabajador, considerando los riesgos en el nuevo puesto de trabajo.
- **ii. Programación de los exámenes:** Es la asignación de la fecha en la cual el empleado debe acercarse al policlínico para someterse a los diferentes exámenes establecidos en el contrato.
- **iii. Registro de los datos del paciente:** En esta parte a los pacientes se les alcanza un formulario donde tienen que ingresar sus datos personales, antecedentes ocupaciones y médicas, para posteriormente adjuntarlo en su historia de evaluaciones médica ocupacional.
- **iv. Evaluación médica:** En este proceso los empleados se someten a las distintas evaluaciones medicas establecidas en el contrato en la fecha programada. Las distintas evaluaciones médicas que la empresa puede escoger en el contrato y que el paciente puede someterse, son:
	- ✓ Exámenes de laboratorio
	- ✓ Rayos X
	- ✓ Audiometría
	- ✓ Espirómetro
	- ✓ Oftalmología
	- $\checkmark$  Chequeo médico ocupacional
	- $\checkmark$  Evaluación psicológica
	- ✓ Electrocardiograma
	- ✓ Otoscopia
- **v. Digitación de los Resultados:** Luego que el paciente se haya sometido a las diferentes evaluaciones médicas, los resultados obtenidos por tales son digitados por las enfermeras del centro médico de manera manual a través de una hoja de cálculo (Excel), donde contiene los datos de todos los empleados establecidos en el contrato. Por cada contrato se crea una nueva hoja de cálculo.

**vi. Generación de Reportes:** Luego de tener todos los resultados exportados al Excel, de todos los empleados establecidos en el contrato, se genera una plantilla Word donde se tiene que visualizar todos los datos que requiere la empresa y el centro médico, esta plantilla tendrá que ser imprimido para que el doctor responsable del área de salud ocupacional firme y certifique los resultados.

El doctor encargado definirá al paciente según los resultados:

- $\checkmark$  Apto: Se le define al trabajador sano o con hallazgo que no genera pérdida de la capacidad laboral.
- $\checkmark$  Apto sin restricciones: Se le define a aquel trabajador que pese a tener ciertas patologías, puede desarrollar normalmente su labor, teniendo ciertas precauciones, para que no afecten su salud en su centro de trabajo.
- $\checkmark$  No apto: Se le define al trabajador que, por patologías, lesiones o secuelas de enfermedades o accidentes, tienen limitaciones que afectan su labor en la empresa.
- **vii. Escaneo de Reportes:** Luego que el médico haya firmado los resultados, se procederá a escanear todas las hojas para luego almacenarlos en una memoria.
- **viii. Enviar los reportes a las empresas:** El dispositivo donde estará almacenado los resultados será entregado a la empresa con el que estableció el contrato del servicio.

Todas estas actividades dan como resultado los registros de los clientes corporativos del centro médico, dependiendo su categoría, área o función del trabajador. Todos estos registros se almacenan mediante plantillas Excel, que son actualizadas periódicamente.

Esta situación no permite un correcto flujo de información, filtrado y búsqueda adecuada en la gestión de evaluaciones médicas ocupacionales. Trae como consecuencia una ambigüedad de información de los beneficiarios del control ocupacional, ya que no permite obtener un análisis estadístico que necesita el policlínico y la empresa afiliada. Esto provoca que no se muestren reportes exactos. Además, la persona encargada de digitar los resultados tiene la libertad de modificar o generar otra plantilla de Excel por cada periodo, lo cual genera muchos archivos y desorden.

Para solucionar la problemática mencionada se ha planteado aplicar un entorno tecnológico (sistema de información) para la optimización de procesos, que solucione el flujo correcto de la información. Dar a los usuarios una correcta realización de sus funciones y emitir reportes de sus actividades. Esta situación generará un incremento de la productividad en el registro de expedientes ocupacionales del policlínico PAMS.

# <span id="page-16-0"></span>**2.1.2. FORMULACIÓN DEL PROBLEMA**

# **i. Problema General**

<span id="page-16-1"></span>¿El sistema de información podrá optimizar la gestión de evaluaciones médicas en el área de Salud Ocupacional del Policlínico PAMS?

### **ii. Problema Específicos**

<span id="page-16-2"></span>**PE1:** ¿Cuáles son los requerimientos necesarios que permita mejorar la gestión de evaluaciones médicas en el área de Salud Ocupacional?

**PE2:** ¿Cuánto es la eficiencia en la comunicación de las evaluaciones médicas en el área de Salud Ocupacional?

**PE3:** ¿Cómo reducir el tiempo que se toma la gestión de evaluaciones médicas en el área de Salud Ocupacional?

**PE4:** ¿Cómo agilizar el flujo de la información que maneja el área de Salud Ocupacional?

**PE5:** ¿Cómo optimizar los reportes periódicos en el área de Salud Ocupacional, cuando se aplique el sistema de información?

# <span id="page-16-3"></span>**2.1.3. OBJETIVOS**

# **i. Objetivo General**

<span id="page-16-4"></span>Diseñar, desarrollar e implementar un sistema de información que permita optimizar la gestión de las evaluaciones médicas en el área de Salud Ocupacional del Policlínico PAMS.

### **ii. Objetivos Específicos**

- <span id="page-17-0"></span>- Obtener los requerimientos del sistema en la gestión de evaluaciones médicas en el área de Salud Ocupacional.
- Aumenta la eficiencia en la comunicación de las evaluaciones médicas en el área de Salud Ocupacional.
- Reducir el tiempo que se toma la gestión de evaluaciones médicas en el área de Salud Ocupacional.
- Agilizar el flujo de la información que maneja el área de Salud Ocupacional.
- <span id="page-17-1"></span>- Optimizar los reportes periódicos en el área de Salud Ocupacional.

# **2.1.4. HIPÓTESIS**

#### **i. Hipótesis General**

<span id="page-17-2"></span>El sistema de información mejorará la gestión de las evaluaciones médicas en el área de Salud Ocupacional del Policlínico PAMS, optimizando sus procesos, generación de reportes y almacenamiento de datos relevantes.

### **ii. Hipótesis Específicos**

<span id="page-17-3"></span>**HE1:** El sistema de información cumplirá con los requerimientos que necesita la gestión de las evaluaciones médicas en el área de Salud Ocupacional.

**HE2:** El sistema de información aumentará la eficiencia en la comunicación de las evaluaciones médicas en el área de Salud Ocupacional.

**HE3:** El sistema de información reducirá el tiempo que se toma la gestión de evaluaciones médicas en el área de Salud Ocupacional.

**HE4:** El sistema de información agilizará el flujo de la información que maneja el área de Salud Ocupacional.

**HE5:** El sistema de información optimizará los reportes periódicos en el área de Salud Ocupacional.

# **2.1.5. JUSTIFICACIÓN E IMPORTANCIA**

<span id="page-17-4"></span>Con el propósito de mejorar la gestión del área de salud ocupación del Policlínico PAMS, es esencial implementar un sistema informático que establezca eficiencia y eficacia en los procesos y control de los clientes afiliados.

La instauración de un sistema de información planteada al Policlínico ofrecerá la posibilidad de obtener ventajas, mejorando reportes de los trabajadores de las empresas afiliadas a la organización, el control y registro de los antecedentes de los exámenes ocupacionales, generación de cuadros estadístico de los clientes corporativos. El sistema otorgará información importante para la conclusión de la situación de salud del ambiente laboral, esta información será precisa, clara, detallada, fácil de analizar e interpretar.

Ofrecerá un destacado e importante solución en los usuarios que lo operan, debido a su manejo e interacción con la información que es relevante y necesaria en el proceso. Facilitando las labores que desempeñan los miembros del área de salud ocupacional, minimizando el tiempo de búsqueda de los antecedentes médicos.

Por todo esto, es importante destacar que la implementación de un sistema de gestión de información establece un cambio favorable en la organización, que afectan a la administración de la empresa y empleados del área de salud ocupacional. Podemos concluir que es importante contar con tecnologías de información y comunicación idóneo para el procesamiento y trasmisión de los datos.

#### <span id="page-18-1"></span><span id="page-18-0"></span>**2.2. MARCO METEDOLÓGICO**

# **2.2.1. TIPO Y NIVEL DE INVESTIGACIÓN**

Tipo: Aplicada

La presente investigación es de tipo aplicada por que se pretende aplicar y desarrollar un sistema informático que modifique los procesos de la empresa con la finalidad de obtener consecuencias prácticas, que mejoren la operatividad del área en investigación.

#### Nivel: Explicativa

La investigación se centra en buscar las causas o el porqué de la ocurrencia del fenómeno encontrado, las variables y características que muestra. El objetivo principal es encontrar las relaciones de causa-efecto que se encuentran, a objeto de conocerlos a profundidad y plantear alternativas de solución.

# <span id="page-19-1"></span><span id="page-19-0"></span>**2.3. MARCO TEÓRICO**

#### <span id="page-19-2"></span>**2.3.1. ANTECEDENTES**

### **i. Internacionales**

## **Antecedente 1:**

Egüez y Torres (2010), "Diseño de Gestión en Control de un Sistema de Seguridad y Salud Ocupacional para una empresa que fabrica muebles de madera para el hogar" en Guayaquil, Ecuador. Conclusiones:

- Un efectivo sistema de Gestión en Seguridad y Salud Ocupacional requiere de la predisposición, tanto de la gerencia como del personal en todos sus nivele jerárquicos, para sobrepasar aquellas barreras que impiden la ejecución del sistema diseñado. En la empresa, objeto de este estudio, se puede constatar mucha apertura y un buen ambiente de trabajo, lo cual augura prosperidad en la implementación del sistema.
- A nivel nacional, la industria dedicada a la manufactura de muebles realiza labores que son mayormente manuales, exponiendo a los trabajadores a altos riesgos físicos, químicos y ergonómicos. Es por eso que es necesaria la realización de estos sistemas en las medianas empresas, debido a la gran cantidad de personal que representa a nivel poblacional.
- La empresa tiene muchos años en el mercado y cuenta con clientes fijos y leales, sin embargo, esta situación de lealtad puede verse afectada en el futuro por la competencia existente, la cual lleva ventaja en eficiencia operacional, productividad, y ambiente laboral seguro.

#### **Antecedente 2:**

Barreiro y Mora (2015), "Sistema Informático para la unidad de Seguridad y Salud Ocupacional de la ESPAM MFL", en Calceta, Ecuador.

Conclusiones:

La fase de requerimientos permitió realizar el levantamiento de la información funcionales necesarias, que posteriormente se tradujo en requerimiento funcionales y en una base de datos estructurada y robusta.

- El desarrollo del sistema mediante la metodología en tres capas y bajo el paradigma de programación modelo, vista y controlador permitió organizar y estructurar el código eficientemente, y facilitará futuros soportes y cambios al sistema.
- Con la implementación de la aplicación web se optimizó de manera significativa los procesos que realiza el departamento de seguridad y salud ocupacional para medir, prevenir riesgos laborales y vigilar la salud de los empleados.

#### <span id="page-20-0"></span>**ii. Nacionales**

### **Antecedente 1:**

Alejo (2012), "Implementación de un Sistema de Gestión en Seguridad y Salud Ocupacional en el rubro de Construcción de Carreteras", en Lima, Perú.

Conclusiones:

- La implementación de un Sistema de Gestión en Seguridad y Salud Ocupacional puede resultar un trabajo arduo; sin embargo, para proteger la salud de los trabajadores y terceras personas siempre es importante; por otro lado, la implementación de un SGSSO hace competitivas a las empresas y aseguran las buenas prácticas en materia de SSO.
- La realidad peruana requiere un SGSSO que sea moldeable a las circunstancias, ya que las múltiples entidades, instituciones, empresas, fondos, etc. a los que se les presta servicio han adoptado diferentes sistemas de gestión; es así que, elaborar todo un sistema para cada trabajo a realizar con las diferentes empresas resultarían complejas pero necesario; de esta manera, es preferible contar con un SGSSO que pueda ser moldeado a las diferentes circunstancias y retroalimentado para su mejora continua.

#### **Antecedente 2:**

Palomino (2014), "Propuesta de un Sistema de Gestión de Seguridad y Salud Ocupacional para beneficiar a los trabajadores en la disminución de los accidentes de trabajo en la empresa Global Minig Group Corporation S.A.C. – Mina Lily Nivia", en Trujillo, Perú. Conclusiones:

- La mayoría de los colaboradores muestran no conocer acerca de gestión de seguridad y salud ocupacional por su cuenta propia.
- El 80% de los colaboradores no conoce el sistema de gestión en seguridad y salud ocupacional.
- El 60% de los colaboradores no tiene conocimiento de cuáles son las normas de seguridad y salud ocupacional.
- El 90% de los colaboradores no cumplen con las normas de seguridad y salud ocupacional.
- El 94% de los colaboradores no cuentan con las condiciones necesarias para desempeñarse adecuadamente sin poner en riesgo su integridad física.

# **2.3.2. BASES TEÓRICAS**

<span id="page-21-0"></span>A continuación, se presentan las bases teóricas que sustentan la investigación sobre la implementación de un sistema de información para la gestión de evaluaciones médicas en el Policlínico PAMS – Chincha.

#### **i. Sistema de Información**

<span id="page-21-1"></span>Este estudio se relaciona con los tipos de sistemas de información, donde Kendall & Kendall , afirma que:

"Los sistemas de información se desarrollan para distintos fines, dependiendo de las necesidades de los usuarios humanos y la empresa. Los sistemas de procesamiento de transacciones (TPS) funcionan en el nivel operacional de la organización; los sistemas de automatización de oficinas (OAS) y los sistemas de trabajo de conocimiento (KWS) brindan soporte para el trabajo a nivel del conocimiento." (Análisis y Diseño de Sistemas, 2005, pág. 2)

Con esto se tiene entendido que los sistemas de información están sujetos a cumplir con los objetivos de la organización, relacionados a los requerimientos que los involucrados necesiten. Además, establece que: "Los sistemas de procesamiento de transacciones (TPS) son sistemas de información computarizados que se desarrollaron para procesar grandes cantidades de información para las transacciones de negocios rutinarias, como nóminas e inventario." (Análisis y Diseño de Sistemas, 2005, pág. 2)

Los sistemas de procesamiento de transacción optimizan el tiempo en los registros de datos de forma manual, en las operaciones que se realiza de manera diaria en la organización. Colocándose en el ámbito de la investigación, estas operaciones son el registro de las evaluaciones médicas de los trabajadores afiliados al Policlínico, según los diferentes protocolos y áreas de trabajo.

#### **ii. Salud Ocupacional**

<span id="page-22-0"></span>Según Stellman, la "Salud ocupacional es el conjunto de actividades asociado a disciplinas variadas, cuyo objetivo es la promoción y mantenimiento del más alto grado posible de bienestar físico, mental y social de los trabajadores de todas las profesiones promoviendo la adaptación del trabajo al hombre y del hombre a su trabajo." (Enciclopedia de salud y seguridad en el trabajo, 1999, pág. 16)

Estas disciplinas son los diferentes exámenes médicos ocupacionales que se examina a un conjunto de trabajadores, con el objetivo de monitorear la salud e identificar posibles alteraciones del estado de salud de cada trabajador. Además de identificar posibles enfermedades comunes en el ambiente de trabajo para poder prevenirlas a tiempo.

El historial de los exámenes ocupacionales son una gran herramienta para el diagnóstico de algún padecimiento en el área laboral, es por esta razón que la información de las pacientes debe ser gestionada de la mejora manera. Según Torres Lebrato, la gestión de la información "es el proceso de organizar la información, evaluar, presentar, comparar los datos en un determinado contexto, controlar la calidad, veracidad, que sea oportuna, significativa, exacta y útil y que esté disponible en el momento que se le necesite." (La gestión de información y la gestión del conocimiento, 2015) El análisis de los resultados de cada examen va a depender en cómo está organizado la información, en cómo se establecen la actualización del estado de salud de cada paciente, si existen políticas que le dan importancia a la seguridad de las historias médicas ocupacionales.

### **iii. Metodología de Desarrollo**

<span id="page-23-0"></span>En esta investigación se aplicará un conjunto de pasos que se debe seguir, para cumplir con el desarrollo del sistema. La metodología de desarrollo es usada para diseñar, planificar, ejecutar y controlar el proceso de desarrollo del proyecto.

# **Extreme Programming:**

Eugenia Bahit, aporta que:

eXtreme Programming (programación extrema) también llamado XP, es una metodología que tiene su origen en 1996, de la mano de Kent Beck, Ward Cunningham y Ron Jeffries.

A diferencia de Scrum, XP propone solo un conjunto de prácticas técnicas, que, aplicadas de manera simultánea, pretenden enfatizar los efectos positivos de en un proyecto de desarrollo de Software. (Scrum y eXtreme Programming para Programadores, 2012)

eXtreme Programming se apoya en cinco valores, los cuales enfatizan la esencia colaborativa del equipo. Estos valores son:

# - **Comunicación**

En XP, todo es trabajado en equipo: desde el relevamiento y análisis hasta el código fuente desarrollado. Todo se conversa cara a cara, procurando hallar soluciones en conjunto a los problemas que puedan surgir.

# - **Simplicidad**

Se pretende desarrollar solo lo necesario y no perder tiempo en detalles que no sean requeridos en el momento. En este aspecto, se asemeja a otra metodología ágil, denominada Kanban, en la cual, un proceso "anterior" solo produce lo que el proceso posterior demanda.

# - **Retroalimentación**

El objetivo de eXtreme Programming es entregar lo necesario al cliente, en el menor tiempo posible. A cambio, demanda al cliente, un feedback continuo -retroalimentación-, a fin de conocer sus requerimientos e implementar los cambios tan pronto como sea posible.

#### - **Respeto**

El equipo respeta la idoneidad del cliente como tal (sólo éste, es quien conoce el valor para el negocio) y el cliente, a la vez, respeta la idoneidad del equipo (confiando en ellos profesionalmente para definir y decidir el "cómo" se llevará a cabo el desarrollo de lo requerido).

#### - **Coraje**

Se dice que en XP un equipo debe tener el valor para decir la verdad sobre el avance del proyecto y las estimaciones del mismo, planificando el éxito en vez de buscar excusas sobre los errores.

### **iv. Modelamiento del Sistema**

# <span id="page-24-0"></span>**UML (Lenguaje Unificado de Modelado)**

Fowler & Scott: "El UML unifica los métodos de Booch, Rumbaugh y Jacobson." (UML gota a gota, 1999, pág. 1)

Y, Schmuller, adiciona que, Grady Booch, James Rumbaugh e Ivar Jacobson. Apodados "Los tres amigos", diseñaron de manera separada su propia metodología para el análisis y diseño orientado a objetos. Sus metodologías predominaron sobre las de sus competidores. A mediados de los años noventa empezaron a intercambiar ideas entre si y decidieron desarrollar su trabajo en conjunto. (Aprendiendo UML en 24 horas, 2000, pág. 7)

Lo que desarrollaron "Los tres amigos" fue en realizar un lenguaje de modelado que expresa de forma gráfica los diseños de un proceso. Es importante, para comunicarse con individuos que necesiten analizar el diseño de alguien.

Se necesitará esta metodología de diseño en el desarrollo del proyecto, para que los beneficiarios comprendan lo que el equipo de desarrolladores hace, adicionalmente tengan la posibilidad se señalar cambios en los requerimientos del sistema de información.

Además, Schmuller, agrega que: "el UML está compuesto por diversos elementos gráficos que se combinan para conformar diagramas. Debido a que el UML es un lenguaje, cuenta con reglas para combinar tales elementos".

Esta metodología provee un conjunto de herramientas estándar que documenta el análisis y diseño de un sistema. El conjunto de herramientas de UML incluye diagramas que permiten a las personas visualizar la construcción de un sistema orientado a objetos, algo similar a la forma en que los planos de construcción permiten a las personas visualizar la construcción de un edificio. Todos estos modelos describen de manera visual lo que supuestamente hará el sistema, sin embargo, no muestra como implementará dicho sistema.

Para cumplir con los objetivos del sistema se necesitarán diagramas UML que sean importante para la visualización de las operaciones que requiera el sistema. Estos diagramas son:

#### - **Diagrama de clases**

Para Schmuller, "una clase es una categoría o grupo de cosas que tienen atributos y acciones similares." (Aprendiendo UML en 24 horas, 2000, pág. 27)

Esto conlleva a que, en el ámbito de desarrollo de sistema, las clases representan cosas reales que facilitarán la visualización de lo que el equipo de desarrolladores piensa hacer con el sistema de información. Estos diagramas ayudarán al análisis, permitiendo al analista comunicarle al cliente en sus propios términos lo que está haciendo con el sistema, y a los clientes permitirá indicarle al analista los posibles problemas que deben ser resueltos.

"Un diagrama de clases está representado por varios rectángulos conectados por líneas que muestran la manera en que las clases se relacionan entre sí." (Aprendiendo UML en 24 horas, 2000, pág. 28)

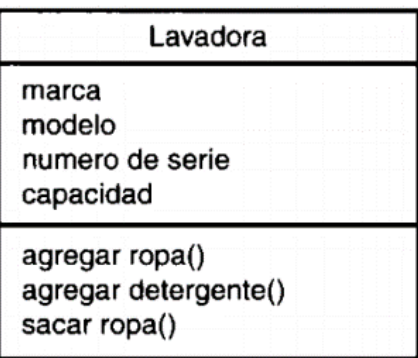

**Ilustración 1: Modelo de Diagrama de Clases.**

#### - **Diagrama de caso de uso**

Un caso de uso es una descripción de las acciones de un sistema desde el punto de vista del usuario. (Schmuller, 2000, pág. 29)

Con esta idea los diagramas de caso de uso ayudarán describir las funciones del sistema y obtener los requerimientos de ellas, desde la perspectiva del usuario.

Este tipo de diagrama además de ser el más importante, será la encargada de plasmar las funciones que cumpla los usuarios del área de salud ocupacional en el sistema de información.

Al igual que el diagrama de clase, los diagramas de caso de uso facilitarán la comunicación y el comportamiento de un sistema, además de capturar los requisitos funcionales de ellas.

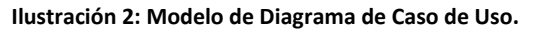

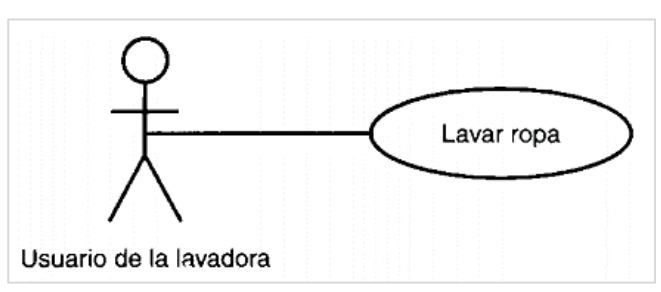

#### - **Diagrama de actividades**

Las actividades que ocurren dentro de un caso de uso o dentro del comportamiento de un objeto se dan, normalmente, en secuencia. (Schmuller, 2000, pág. 31)

Estos diagramas son de gran ayuda para conocer el flujo de trabajo y el comportamiento de procesos paralelos. Todas las actividades que se representa de forma secuencial son tareas que deben ser cumplidas por el usuario o el sistema.

Nos dará una facilidad de ordenar las funciones necesaria y revisar las funciones innecesarias del área de salud ocupacional, nos ayudara a identificar que tarea necesitan ser automatizadas y que tarea pueden ser desfavorable en el sistema.

# Girar el tambor de un lado a otro 15 minutos Vaciar el agua jabonosa Reiniciar el abastecimiento de agua

#### **Ilustración 3: Modelo de Diagrama de Actividades.**

#### **v. Gestor de Base de Datos**

<span id="page-27-0"></span>Según Gilfillan, "Una base de datos, en su definición más sencilla, es una colección de archivos relacionados. La mayor parte de las bases de datos actuales son de tipo relacional. Se denominan así porque utilizan tablas de datos relacionadas por un campo en común". (La biblia de MySQL, 2003, pág. 41)

Esto ayuda a estandarizar los datos que se maneja en el área de Salud Ocupacional. Todos los datos serán más fáciles de manipular y consultar, para obtener los reportes necesarios.

#### **MySQL**

Para Gilfillan: "MySQL es un sistema de administración de bases de datos relacional (RDBMS). Se trata de un programa capaz de almacenar una enorme cantidad de datos de gran variedad, para cubrir las necesidades de cualquier tipo de organización, desde pequeños establecimientos comerciales a grandes empresas y organismos administrativos." (La biblia de MySQL, pág. 40)

La enorme cantidad de paciente que son atendido será soportada por el servicio MySQL. Este gestor permitirá agregar, manipular y recuperar datos de forma más rápida y gratuita.

#### **Ilustración 4: Logotipo MySQL.**

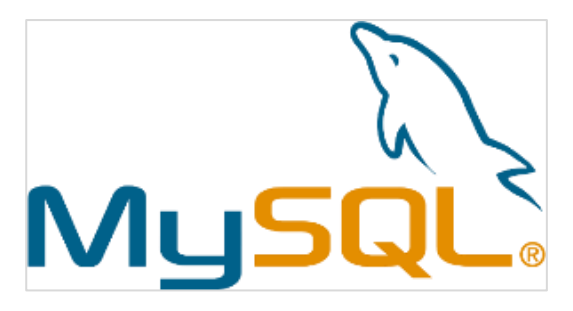

#### **vi. Lenguaje de Programación**

<span id="page-28-0"></span>Un programa no es nada más que una serie de instrucciones dadas al ordenador en un lenguaje entendido por él, para decirle exactamente lo que queremos hacer. (Ceballos, 1995)

Sabiendo donde serán almacenados los datos, se tiene que definir como serán enviados al servidor, esto es importante para que el usuario controle la manera de ingresar los datos y facilitar la interacción entre la aplicación.

#### **C++**

Fue desarrollado a partir del lenguaje de programación C. Al lenguaje C en 1980 se le añaden características como clases, comprobación del tipo de los argumentos de una función y conversión, así como otras características: el resultado fue el lenguaje denominado C con Clases.

En 1983/84, C con Clases fue rediseñado, extendido y nuevamente implementado. El resultado se denominó Lenguaje C++. Las extensiones principales fueron funciones virtuales, funciones sobrecargadas (un mismo identificador puede representar distintas funciones), y operadores sobrecargados (un mismo operador puede utilizarse en distintos contextos y con distintos significados). (Curso de programación C/C++, pág. 6) C++ es un lenguaje hibrido, que adopta las características de la programación orientada a objetos, es decir manipula los objetos para

optimizar su efectividad y procesamiento, permitiendo reusar códigos repetitivos. Permite crear sistemas complejos en diferentes plataformas, y los más importante controla la memoria mediante punteros.

24

#### **Ilustración 5: Lenguaje C++.**

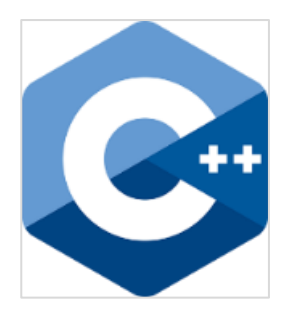

#### **vii. Arquitectura**

#### <span id="page-29-0"></span>**Cliente – Servidor**

Una arquitectura Cliente-Servidor es un sistema de hardware y/o software que está basado en un modelo de distribución de tareas entre los administradores de servicios, conocidos como servidores, y los solicitantes, llamados clientes. El término cliente-servidor fue usado primero en los ochentas en referencia a computadoras personales en una red.

El modelo cliente-servidor es una infraestructura modular, versátil, basada en mensajes, que está concebida para mejorar la utilidad, flexibilidad, interoperabilidad y escalabilidad, comparada con la antigua Computación Centralizada (común de los 70s) de Mainframes y tiempos compartido. (Rauch, 1996)

Los beneficios que ofrecerá este modelo al sistema de información será la centralización de todo el control de los recursos y accesos de los datos que ofrezca el área de salud ocupacional.

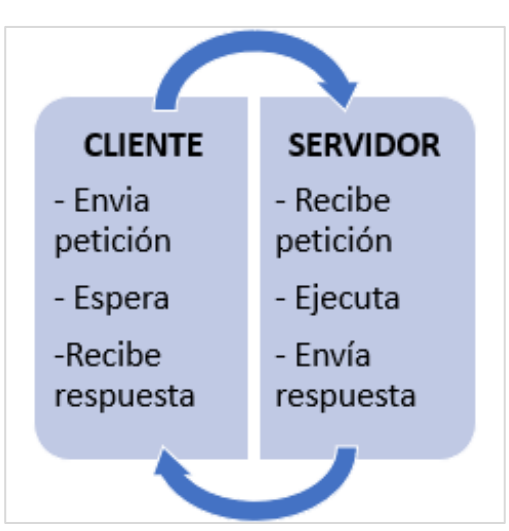

#### **Ilustración 6: Representación Cliente-Servidor.**

#### - **Microsoft Windows (Cliente)**

El Sistema Operativo que se ha definido desde el lado del cliente es Microsoft Windows, desde esta parte del modelo va a consumir los servicios establecidos en el servidor a través de una red de computadora.

Microsoft Windows estará instalada en computadoras que serán usadas por los usuarios de salud ocupacional que requiera los servicios del sistema.

Microsoft contienen tradicionalmente MS-DOS, junto con una amplia variedad de software, introdujo un entorno operativo denominado Windows el 20 de noviembre de 1985 como un complemento para MS-DOS en respuesta al creciente interés en las interfaces gráficas de usuario (GUI).

**Ilustración 7: Sistema Operativo Microsoft Windows.**

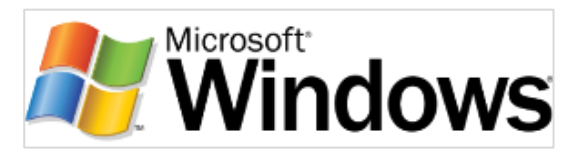

#### - **CentOS (Servidor)**

El servidor será el encargado de atender las peticiones de un cliente y devolverle una respuesta adecuada, permitirá a los usuarios compartir datos a otros usuarios que estén conectados al servidor.

Esto traerá como consecuencia, que las funciones que se realicen en el área de Salud Ocupacional sean en tiempo real.

El Sistema Operativo que se ha definido para el servidor será CentOS, porque es un sistema de código abierto y gratuito, basado en Red Hard Linux. Opera mucho más rápido a comparación de otros sistemas operativos porque solo ejecuta versiones básicas del software, esta función en conveniente para aprovechar el servicio de base de datos que requerirá el sistema de información.

**Ilustración 8: Sistema Operativo CentOS.**

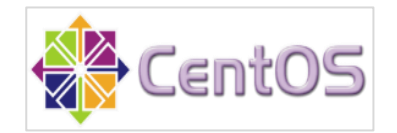

#### **Red de Computadora**

**Escala LAN:** Una red de área local es un sistema de comunicaciones constituido por un hardware y software que se distribuyen de forma limitada, en el que existe recursos compatibles a los que tiene accesos los usuarios para compartir la información. (Solsona, Moya, & Calero, 2006)

La distribución limitada de la red de sistema informático será en todo el entorno del Centro Médico PAMS y solo serán conectadas usuarios que participen en los procesos de Salud Ocupacional.

#### - **Topología Estrella**

La topología estrella dispone de un elemento central por el que circula todas comunicaciones entre ordenadores. El fallo de uno de ellos o de su cableado no afecta al resto de la red, siendo muy sencillo su mantenimiento y su ampliación. (Solsona, Moya, & Calero, 2006) Esta topología será beneficiosa para la comunicación, porque ante cualquier problema de traslado de datos no afectaría a otro usuario conectada a la red.

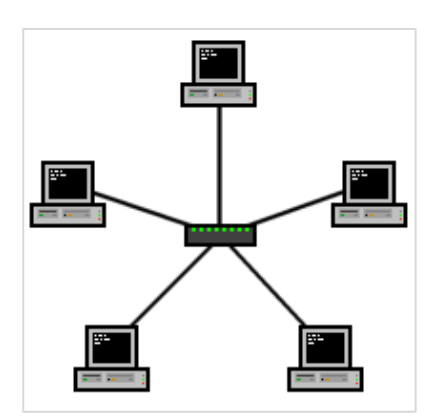

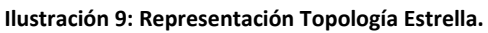

#### - **Medio de Transmisión**

Es el medio físico en la cual se transporta un flujo de datos de una maquina a otra. (Tanenbaum, Redes de computadoras, 2003)

Para la transmisión de datos se ha optado por el medio de Par Trenzado, según Tanenbaum. Se puede utilizar para la transmisión analógica como digital, el ancho de banda va a depender del grosor del cable. En algunos casos se pueden obtener trasmisiones de varios megabits/seg., en distancias de pocos kilómetros.

No se ha descartado la otra opción para la transmisión, en la cual sería a través de espectro electromagnético, es decir de forma inalámbrica

#### - **Modo de transmisión Inalámbrica**

La comunicación inalámbrica también tiene ventajas para los dispositivos fijos en ciertas circunstancias. (Redes de computadoras, pág. 100)

Este modo de comunicación al no existir cables físicos permite el traslado de una computadora cliente o la conexión al sistema de información desde cualquier parte del establecimiento médico.

#### **viii. Herramientas**

#### <span id="page-32-0"></span>**IBM Rational Rose**

IBM Rational Rose Enterprise proporciona un conjunto de prestaciones controladas por modelo para desarrollar muchas aplicaciones de software, incluidas aplicaciones Ada, ANSI C++, C++, CORBA, Java, Java EE, Visual C++ y Visual Basic. El software permite acelerar el desarrollo de estas aplicaciones con código generado a partir de modelos visuales mediante el lenguaje UML (Unified Modeling Language).

Rational Rose Enterprise ofrece una herramienta y un lenguaje de modelado común para simplificar el entorno de trabajo y permitir una creación más rápida de software de calidad.

Con esta herramienta se podrá modelar los diagramas de caso de uso y los diagramas de actividades, se tomarán esto diagramas para la construcción e implementación del sistema.

#### **Erwin Data Modeler**

Erwin es el nombre más confiable en modelado de datos y se ha ampliado las soluciones para proporcionar la única plataforma unificada de gestión de datos que también incluye arquitectura empresarial, modelado de procesos empresariales, gestión de datos y colaboración.

Se utilizará esta herramienta para definir los tipos, la estructura y las restricciones de los datos para el sistema de información.

#### **Qt Creator**

Qt Creator es un entorno de desarrollo integrado (IDE) que le proporciona herramientas para diseñar y desarrollar aplicaciones con el framework de aplicaciones Qt. Qt está diseñado para desarrollar aplicaciones e interfaces de usuario una vez y desplegarlas en varios sistemas operativos de escritorio, incrustados y móviles. Qt Creator le proporciona herramientas para realizar sus tareas durante todo el ciclo de vida del desarrollo de aplicaciones, desde la creación de un proyecto hasta la implementación de la aplicación en las plataformas de destino.

#### **Mysql Workbench**

MySQL Workbench es una herramienta visual unificada para arquitectos de base de datos, desarrolladores y DBAs. MySQL Workbench ofrece modelado de datos, desarrollo de SQL y herramientas de administración completas para la configuración de servidores, administración de usuarios, copias de seguridad y mucho más. MySQL Workbench está disponible en Windows, Linux y Mac OS X.

### **2.3.3. MARCO CONCEPTUAL**

#### <span id="page-33-0"></span>- **Sistema:**

Un sistema es un conjunto de entidades caracterizadas por ciertos atributos, que tienen relaciones entre sí y están localizadas en un cierto ambiente, de acuerdo con un cierto objetivo. (Puleo, 1985)

Es decir, un sistema es un conjunto de componentes que interactúan entre sí, con el objetivo de ayudar en las actividades de un empresa o negocio. Utilizando medios tecnológicos (Hardware y Software).

- **Clase:**

Representa a una entidad que tiene un estado interno y un comportamiento característico. (Booch, 1996)

#### - **Atributo**:

Es una colección de valores de los datos que describen una clase. (Booch, 1996)

- **Objeto:**

Son los que heredan los atributos y operaciones de una clase. (Booch, 1996) Los objetos tienen un estado interno y un comportamiento, el estado de un determinado objeto es un conjunto de parámetros con valores que lo caracterizan.

- **Orientada a objetos:**

Es un método de implementación en el que los programas se organizan como colecciones cooperativas de objetos, cada uno representa una instancia de alguna clase, y cuyas clases son todas miembros de una jerarquía de clases unidas mediante relaciones de herencia. (Booch, 1996)

#### - **Sistema Operativo:**

Es el software principal o conjunto de programas de un sistema informático que gestiona los recursos de hardware y provee servicios a los programas de aplicación de software. (Tanenbaum & Woodhull, 1987)

#### - **Red de computadora:**

Es un conjunto de equipos informáticos y software conectados entre sí por medio de dispositivos físicos que envían y reciben impulsos eléctricos, ondas electromagnéticas o cualquier otro medio para el transporte de datos, con la finalidad de compartir información, recursos y ofrecer servicios. (Tanenbaum, 2003)

#### - **Sistema de Gestión:**

Un sistema de gestión es un conjunto de reglas y principios relacionados entre sí de forma ordenada, para contribuir a la gestión de procesos generales o específicos de una organización. Permite establecer una política, unos objetivos y alcanzar dichos objetivos.

# <span id="page-35-0"></span>**Capítulo 3. PLANIFICACIÓN DEL PROYECTO**
# **3.1. ALCANCE DEL SISTEMA**

Para el presente proyecto se desarrollará un sistema, que cubrirán los requerimientos, características básicas y comunes que conciernen al proceso de Salud Ocupacional, de acuerdo con las políticas estipuladas en el Policlínico PAMS.

El alcance del Sistema incluirá:

## **MANTENIMIENTO:**

- Registros de Exámenes.
- Registros de Diagnósticos.
- Registros de recomendación.
- Registros de Empresa.
- Registros de Área de Trabajo.
- Registros de Puestos de Trabajo.
- Registros de Paciente.

## **PROCESOS:**

- Registros de Contrato con la Empresa
- Registros de Protocolos de Exámenes
- Registros de Evaluaciones
- Generación de Historias Ocupacionales.

## **REPORTES:**

- Generación de IMO (Informe Médico Ocupacional)
- Generación de CAMO (Certificado Médico Ocupacional)
- Exámenes de Protocolos

## **SEGURIDAD:**

- Registros de Usuarios
- Asignación de Privilegios de usuarios

# **3.2. CRONOGRAMA DE ACTIVIDADES**

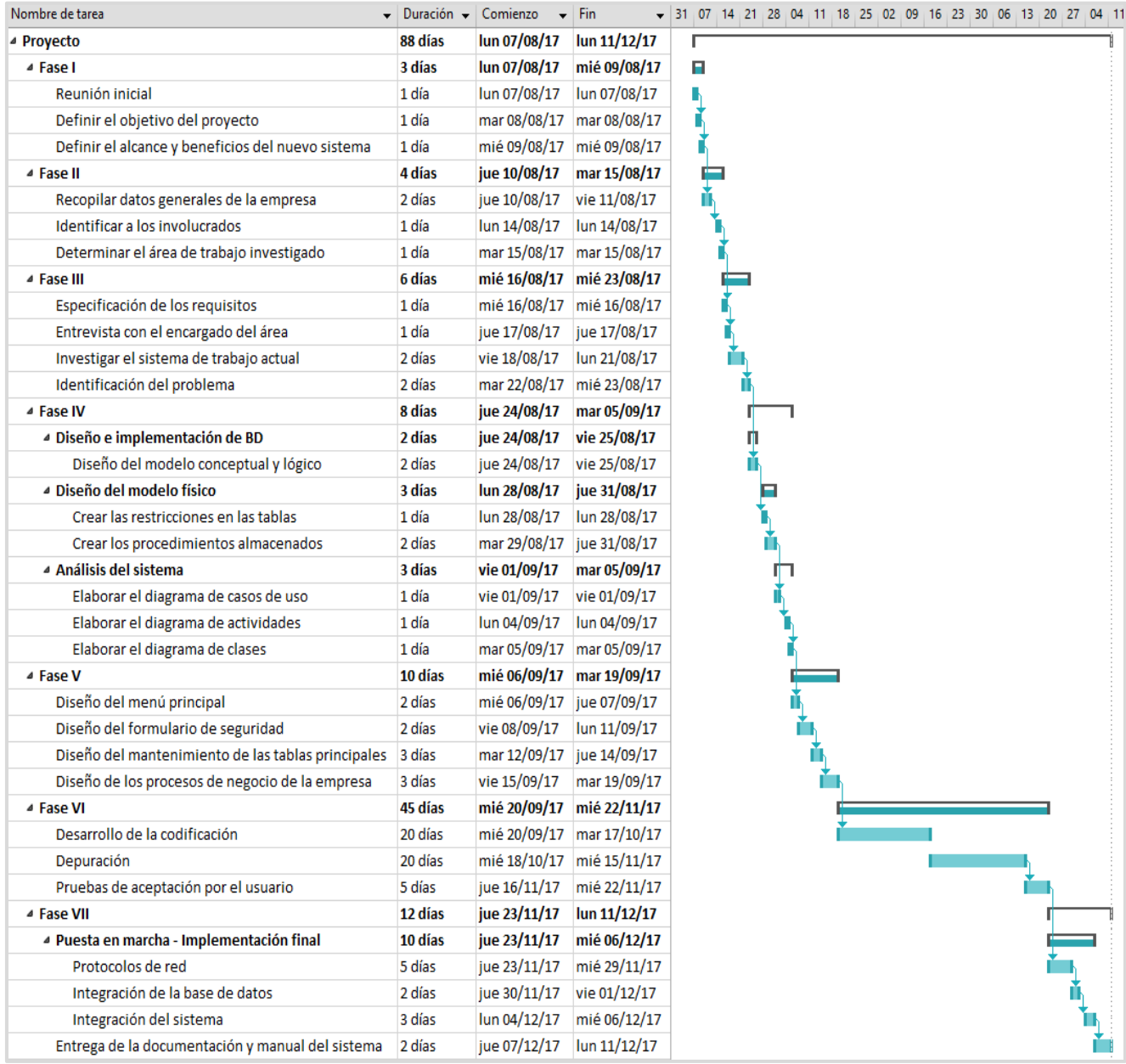

# **3.3. FACTORES CRÍTICOS DE ÉXITO**

- Contratar a empresas que requieran el servicio de Salud Ocupacional para sus trabajadores.
- Cooperación de los trabajadores de la empresa para el levantamiento de información que necesite el grupo de desarrollo.
- Brindar facilidad de los recursos necesarios al grupo de desarrollo por parte de la empresa.
- Comunicación fluida de las diferentes áreas que abarcará el proyecto.

## **3.4. SUPUESTOS**

- Adquisición de los equipos y herramientas necesarias para el sistema de información.
- Conocimiento de los usuarios con el sistema de información, que estén previamente capacitados.
- Facilitación de la información de los procesos de negocio de Salud Ocupacional por parte de la empresa.

## **3.5. RESTRICCIONES**

- El tiempo de desarrollo del sistema se ha establecido hasta diciembre del 2017.
- El desarrollo solo se enfocará en el registro de historias clínicas ocupacionales, mas no en el ámbito administrativo y contable.
- Se implementará el sistema de información sin efectuar ningún cambio en los procesos del área actual.

# **3.6. ANÁLISIS DE LA FACTIBILIDAD**

# **3.6.1. FACTIBILIDAD TÉCNICA**

Para que el proyecto sea factible, se requiere elementos técnicos que logren cumplir con los requerimientos del sistema, la arquitectura tecnológica debe de soportar los datos y servicios que sean consumidos por los usuarios del centro de salud.

Como consecuencia de la revisión de todos los elementos tecnológicos, actualmente el centro médico cuenta con la arquitectura tecnológica necesaria para implementar el Sistema de Información.

Estos elementos son:

## **Tabla 1: Recursos de Implementación**

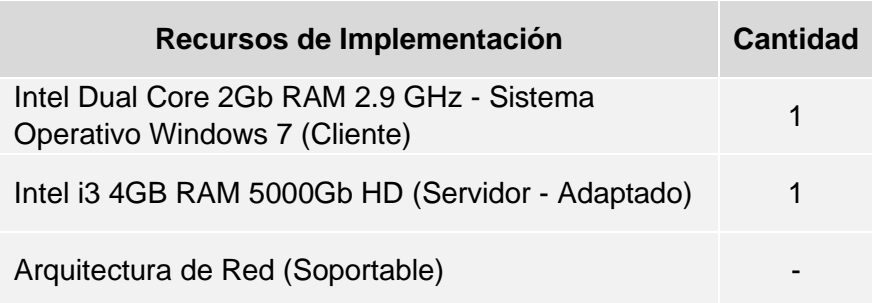

#### **Tabla 2: Recursos de Desarrollo**

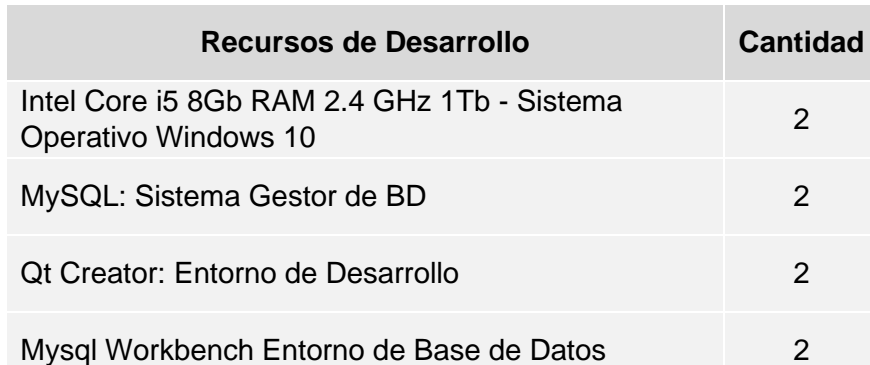

Además, el equipo de desarrolladores tiene todo los necesario para la construcción e implementación de Sistema Informático en el Policlínico.

## **3.6.2. FACTIBILIDAD OPERATIVA**

Se cuenta con todo el apoyo de todo el personal del centro médico que sean requerido pera el levantamiento de la información. Se capacitarán a los usuarios finales que agilizarán los procesos de Salud Ocupacional.

## **3.6.3. FACTIBILIDAD ECONÓMICA**

Para la implementación del proyecto será necesaria contar con recursos humanos, hardware, software y materiales de escritorio.

Como actualmente el centro médico cuenta con ciertos recursos que soportan el sistema de información, estos recursos serán adaptados a la implementación del sistema.

## **i. Costo de Inversión**

## - **Costos de Recursos**

Para la implementación del sistema de información, se necesitarán recursos que soporten los requerimientos del sistema. Los recursos que están hábiles actualmente en el centro médico serán tomados en cuenta para el desarrollo del sistema, estos recursos son:

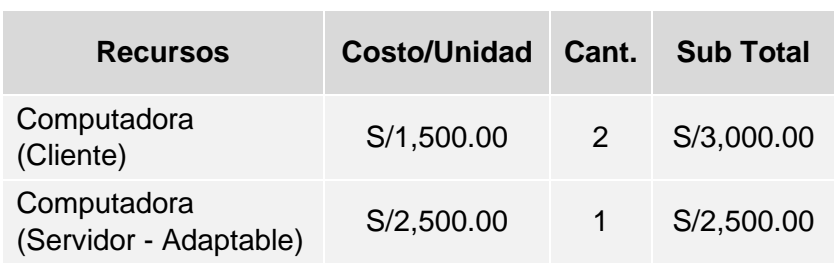

#### **Tabla 3: Costos de Recursos**

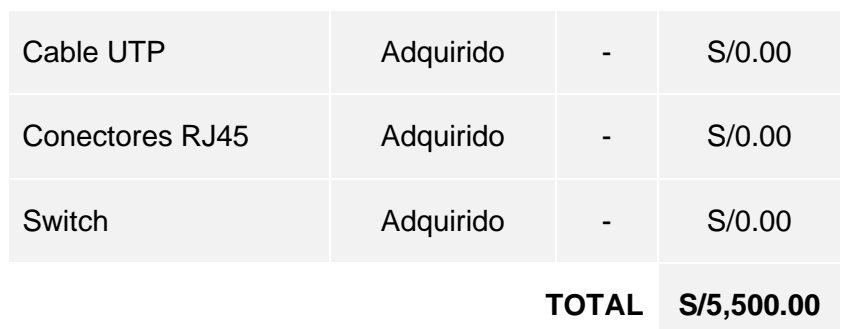

## - **Costos de Licencias**

El equipo de desarrolladores cuenta con programas que construirán el proyecto, además se ha definido que la licencia por el lado del cliente será, el mismo que cuenta actualmente el centro médico, y del lado del servidor se ha definido un sistema operativo gratuito que soporte todas las peticiones del cliente. Los programas que serán necesarias en la implementación del sistema son:

#### **Tabla 4: Costos de Licencias**

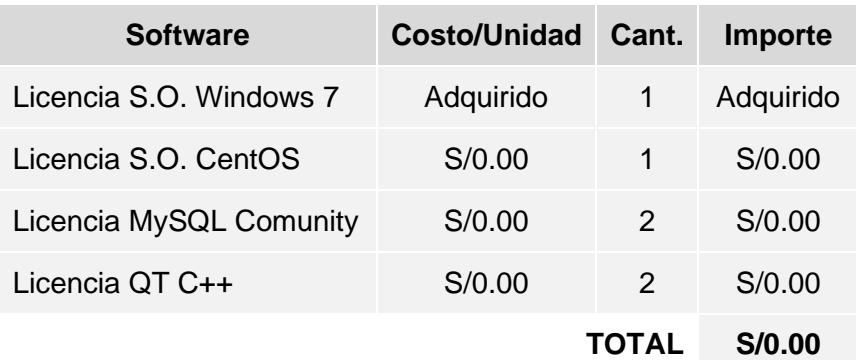

En resumen, los costos de inversión se presentan a continuación el a siguiente tabla:

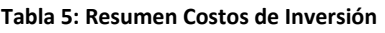

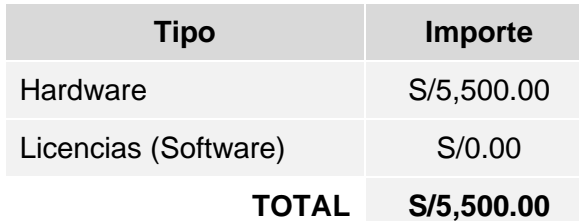

## **ii. Costo de Desarrollo**

## - **Costos del Equipo de Desarrollo**

Para el desarrollo del proyecto el equipo participará de manera voluntaria, esto traerá como consecuencia que el costo de mano de obra sea cero.

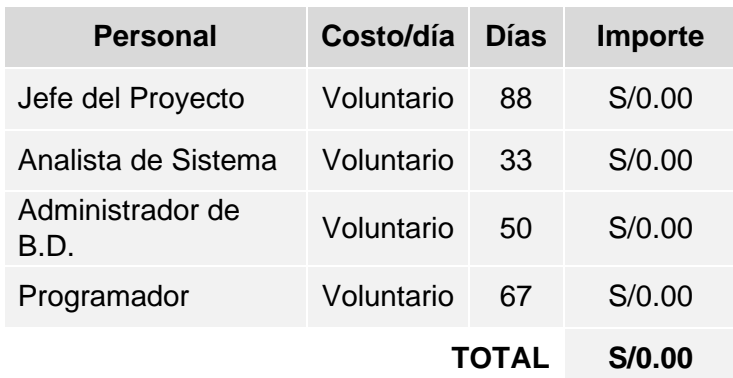

#### **Tabla 6: Costo de Equipo de Desarrollo**

## - **Costos de Materiales de Escritorio**

Esto materiales serán necesarios para la documentación del proyecto. La documentación será una forma de comunicar el avance del sistema a los interesados del proyecto, estos gastos, son:

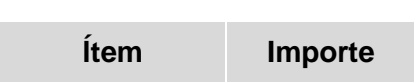

**Tabla 7: Costos de Materiales de Escritorio**

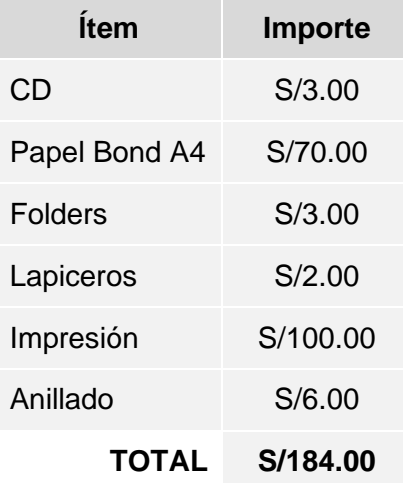

## - **Costos de Servicios**

Se definirán los servicios que consumirán el equipo de desarrollo, se han considera los siguientes servicios:

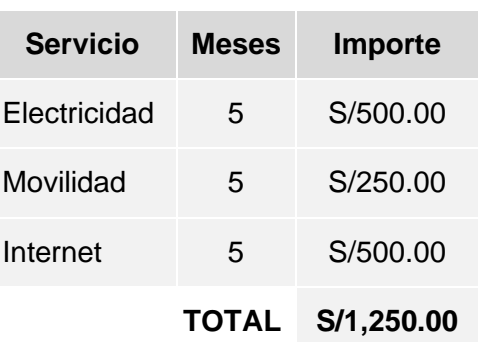

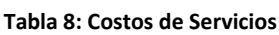

## - **Costo del Proyecto**

Teniendo todos los costos en base a los requerimientos del sistema, se obtiene la suma de **S/6,934.00 nuevos soles,** todo este dinero será el costo total del proyecto.

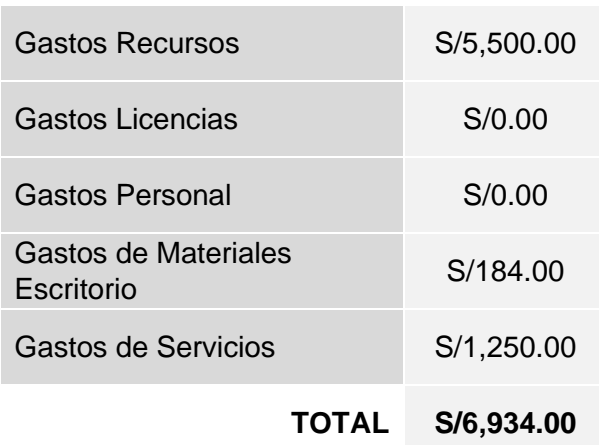

#### **Tabla 9: Resumen de Costos de Desarrollo**

## **iii. Costo de Mantenimiento**

## - **Recursos Humanos**

Los recursos humanos están involucrados del área de sistema que será el responsable del control del sistema de información. El costo es anual.

#### **Tabla 10: Costo de Mantenimiento en Recursos Humanos**

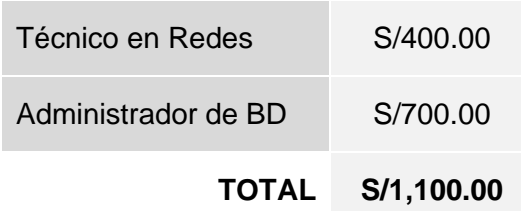

## - **Software**

El equipo de desarrollo brindara el servicio de mantenimiento del software durante la construcción del sistema de información.

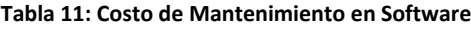

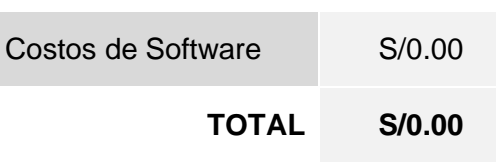

## - **Hardware**

Los costos generados por la operación mantenimiento y soporte de los equipos de desarrollo. Para esto se ha estimado un monto anual de S/.600.00.

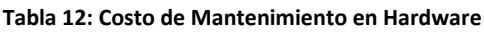

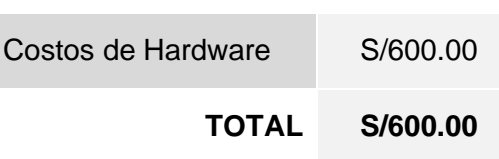

## **3.6.4. ANÁLISIS COSTO/BENEFICIO**

## **i. Costo**

El costo de los recursos humanos en el ámbito de mantenimiento se define mediante un plan de mantenimiento del sistema y los recursos que esta usa. Además de los hardware que esta requiere para cumplir con los objetivos del mantenimiento.

Dentro de los costos que son necesarios para mantener el sistema en operación durante los procesos de la empresa, se adiciona los costos de la electricidad. Estos costos son variables en base al precio de los kW que se consume anualmente.

Los costos anuales en promedio son de S/.2087.00 (adicionado el costo de electricidad)

## **ii. Beneficio**

Los beneficios del sistema de información se manifiestas de forma tangible e intangibles:

## - **Beneficios Tangibles:**

Son aquellos que beneficios que se puede comprobar en ámbito de tiempo y económico

## **Tiempo:**

El Tiempo estimado es por pacientes, aproximadamente los contratos se realizan con 20 pacientes de la empresa

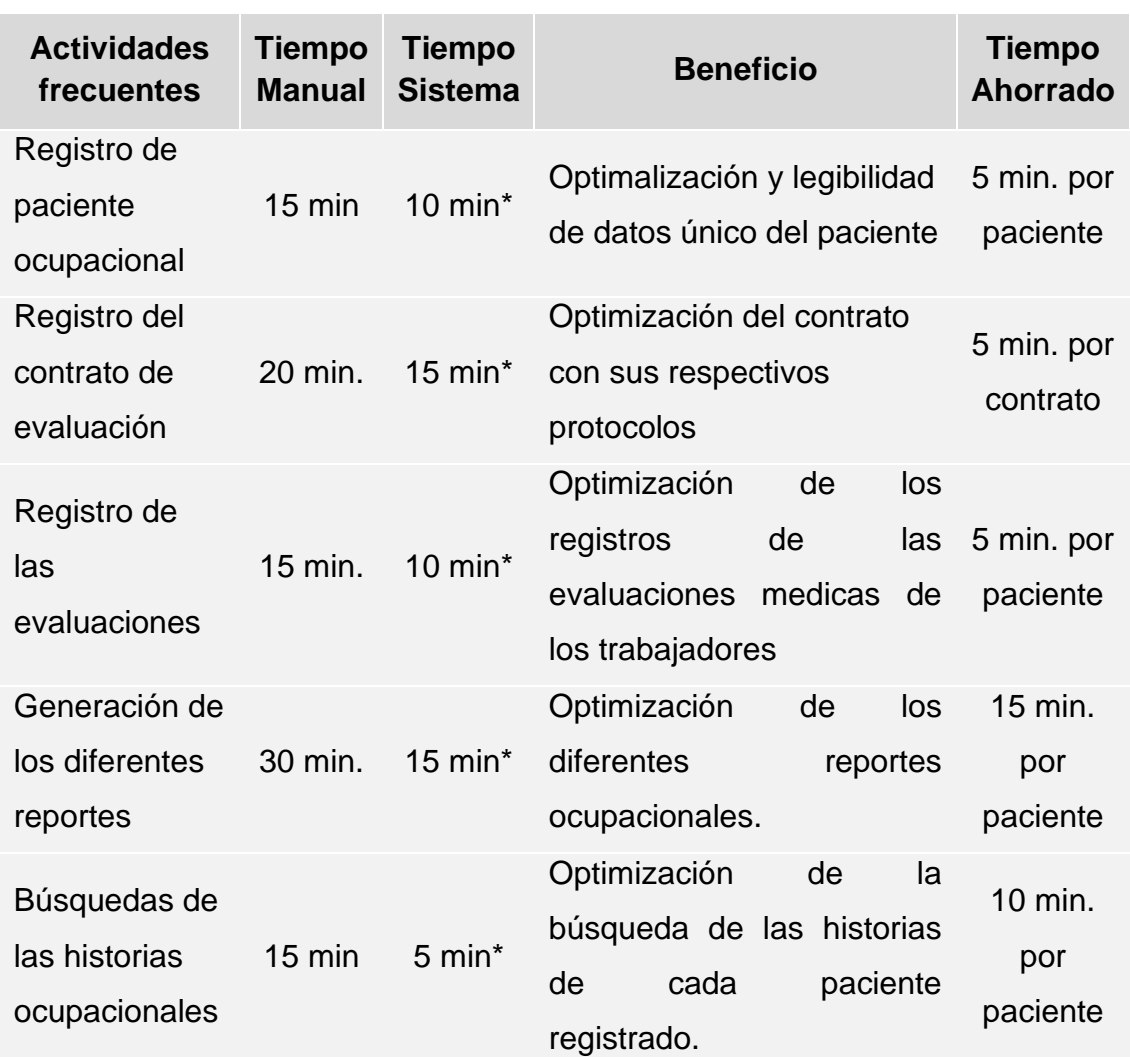

#### **Tabla 13: Tiempo ahorrado que se proyectará el sistema.**

\*Tiempo proyectado

#### **Económico:**

En el ámbito económico el beneficio será los materiales que se utilizan en los registros del paciente de la empresa y el almacenamiento de reportes mediante discos. Se obtuvo la información que por empresa gasta unos S/.100 con un promedio de 25 personas que envía la empresa, estos gastos incluye los materiales de escritorio. Además, anualmente se tiene registrado que entre 15 a 20 empresas acuden a los servicios de salud ocupacional.

Se puede decir que anualmente con el sistema implementado se economizará S/1500 como promedio en todos los materiales.

## **i. Beneficios Intangibles:**

- El policlínico Pams cuenta con una estructura medica organizada que asegura a los pacientes de una atención de calidad.
- Automatización de los datos de cada paciente que se registra en el área de Salud Ocupacional.
- Obtención y control de los reportes de las evaluaciones medicas con la información necesaria y relevante de los trabajadores de las empresas.
- Garantizar la seguridad de la información de los trabajadores de la empresa que realizo el contrato.

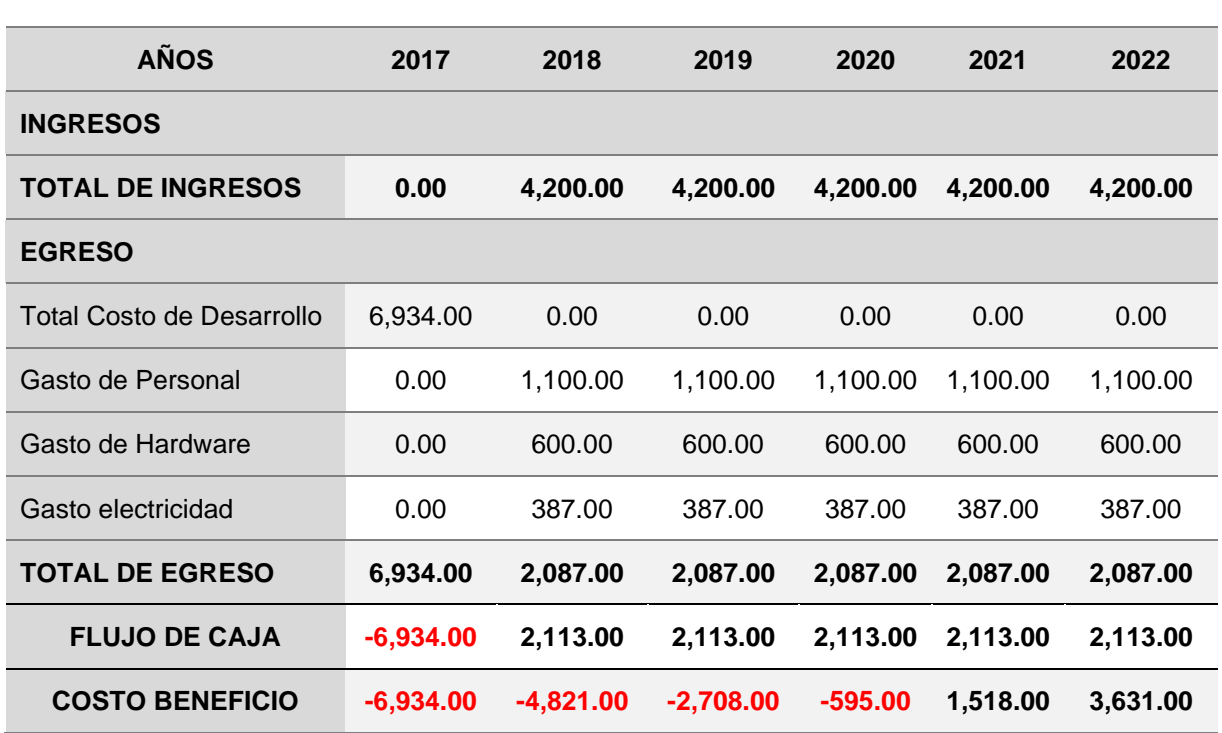

## **3.6.5. DESARROLLO DEL FLUJO DE CAJA**

**Tabla 14: Flujo de Caja.**

Como se ve en la tabla, la inversión se recupera en el cuarto año.

## **3.6.6. ANÁLISIS DEL VAN Y TIR**

El valor actual neto es un proceso en la cual permite conocer el valor presente de un número de flujos de cajas futuros, originados por una inversión.

La fórmula que nos permite calcular el Valor Actual Neto es:

$$
VAN = \sum_{t=1}^{n} \frac{V_t}{(1+k)^t} - I_0
$$

 $V_t$  = representa los flujos de caja en cada periodo t.  $I_0 =$  es el valor del desembolso inicial de la inversión.

 $n = es$  el número de períodos considerado.

 $k = es$  el tipo de interés.

Para calcular el VAN del proyecto se hace la siguiente operación.

Donde la Tasa de Interés es el 10% y los flujos de cajas de obtendrá de la tabla anterior.

$$
VAN = \frac{4,200}{(1+0.10)} + \frac{4,200}{(1+0.10)^2} + \frac{4,200}{(1+0.10)^3} + \frac{4,200}{(1+0.10)^4} + \frac{4,200}{(1+0.10)^5} - 6,934
$$
  

$$
VAN = 1,075.93
$$

El V.A.N. a 5 años da como resultado S/1,075.93, entonces podemos concluir que es un proyecto viable por ser mayor a 0.

Mientras que la Tasa Interna de Retorno es un indicador de rentabilidad en un proyecto, a mayor tasas mayor rentabilidad.

Para definir el TIR nos basamos a través del cálculo, la cual le fijamos un 16%, lo calculamos con la misma fórmula del VAN.

$$
TIR=16\%
$$

# **Capítulo 4. ANÁLISIS Y DESARROLLO DEL SISTEMA**

# **4.1. ANALISIS DE LA LÓGICA DE NEGOCIO**

# **4.1.1. DIAGRAMA DE CASO DE USO DEL NEGOCIO**

**Caso de Uso 1: Registrar Paciente**

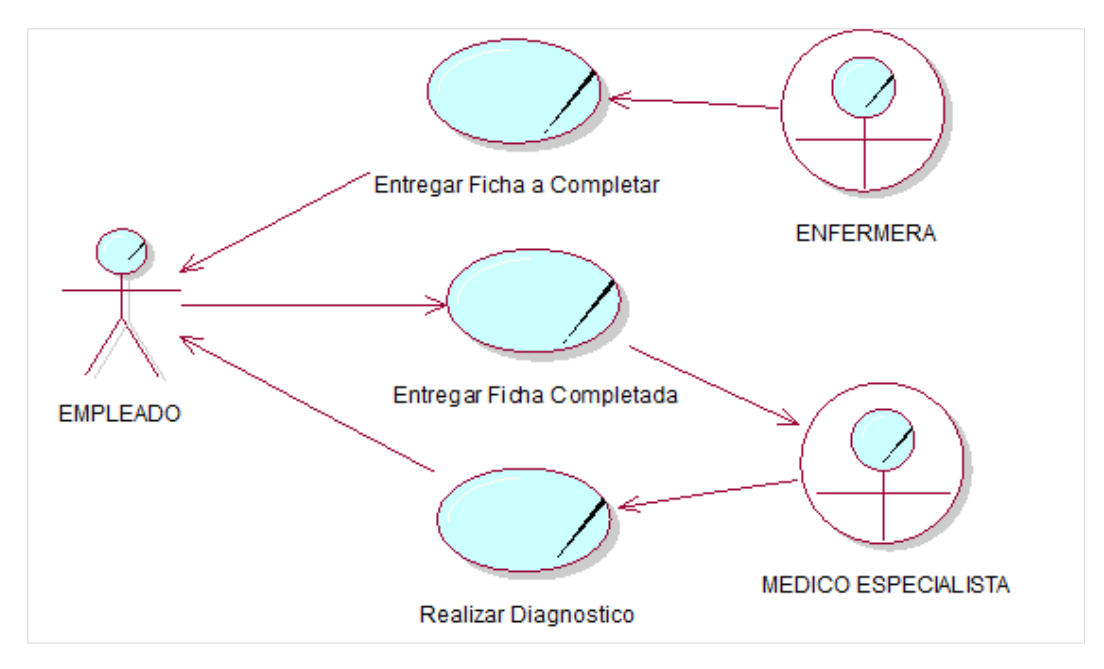

#### **Tabla 15: Registrar Paciente**

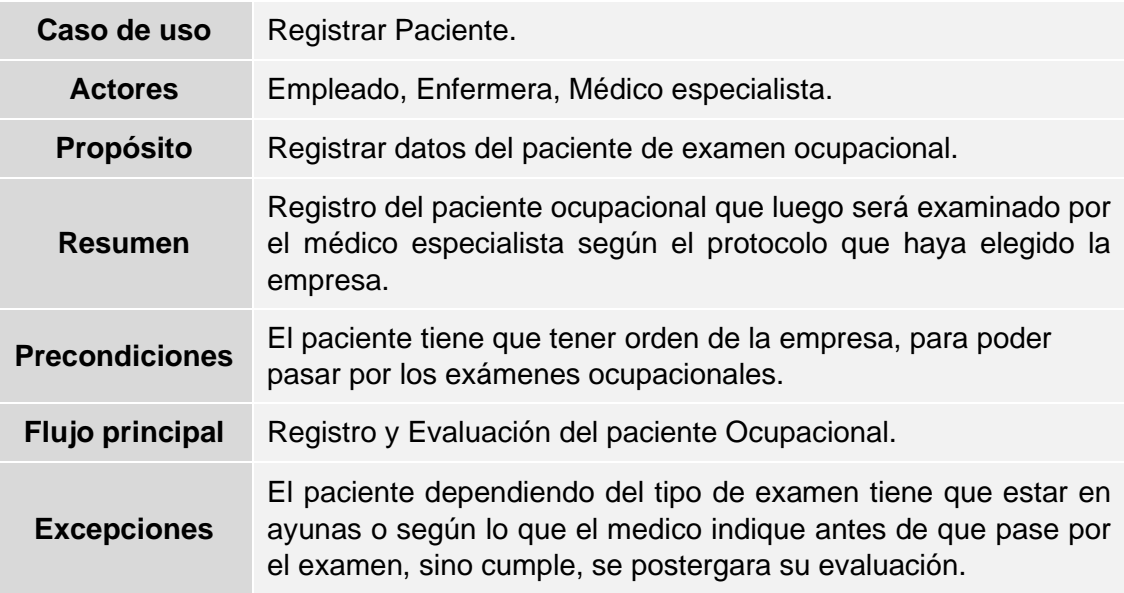

#### **Tabla 16: Actor - Empleado**

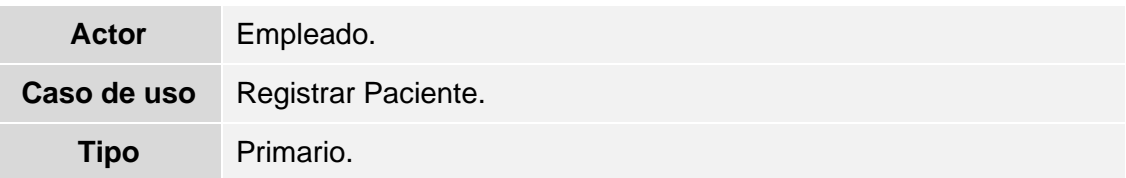

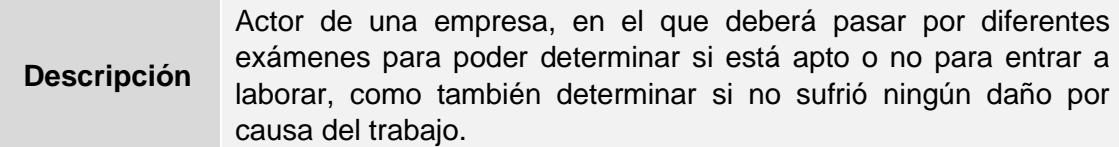

#### **Tabla 17: Actor - Enfermera**

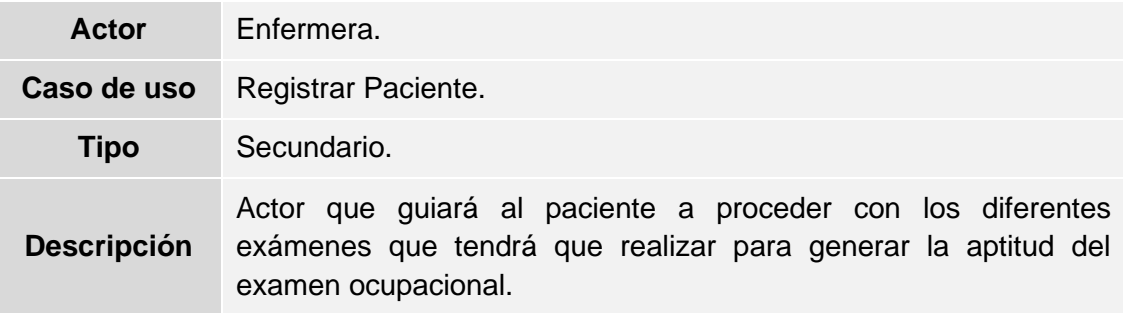

#### **Tabla 18: Actor - Médico Especialista**

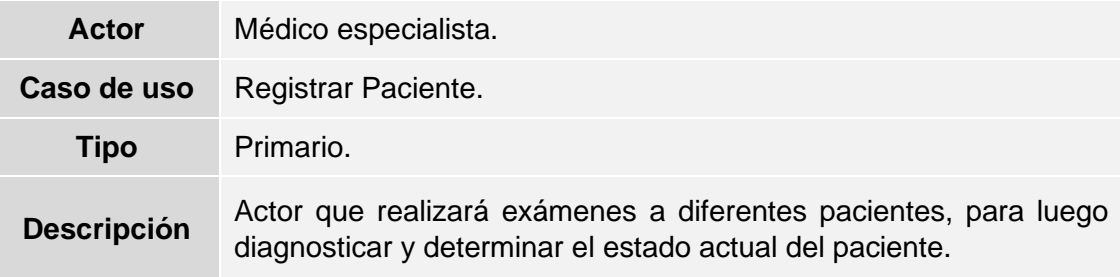

#### **Caso de Uso 2: Crear Contrato**

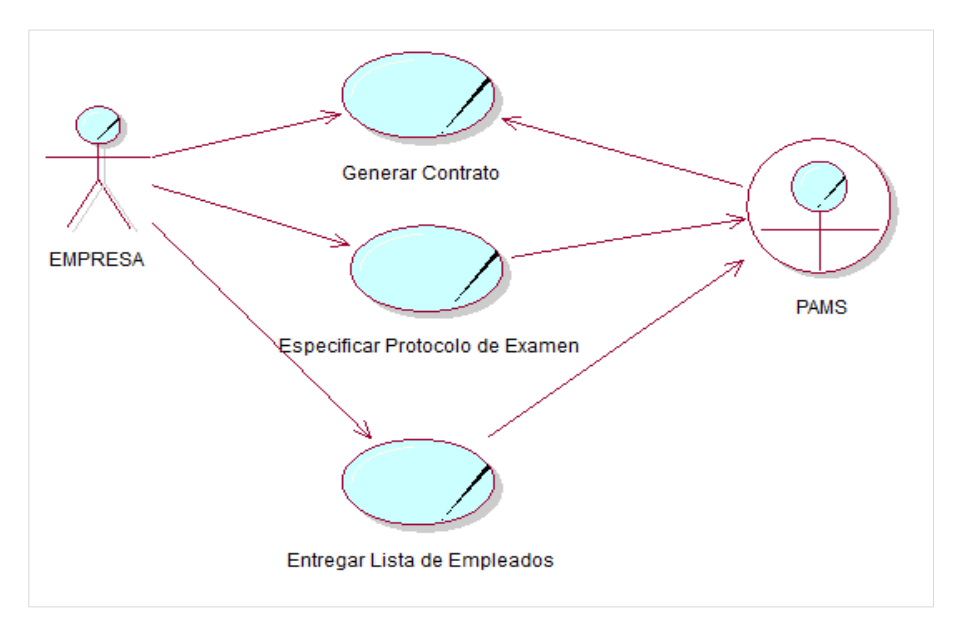

**Tabla 19: Crear Contrato**

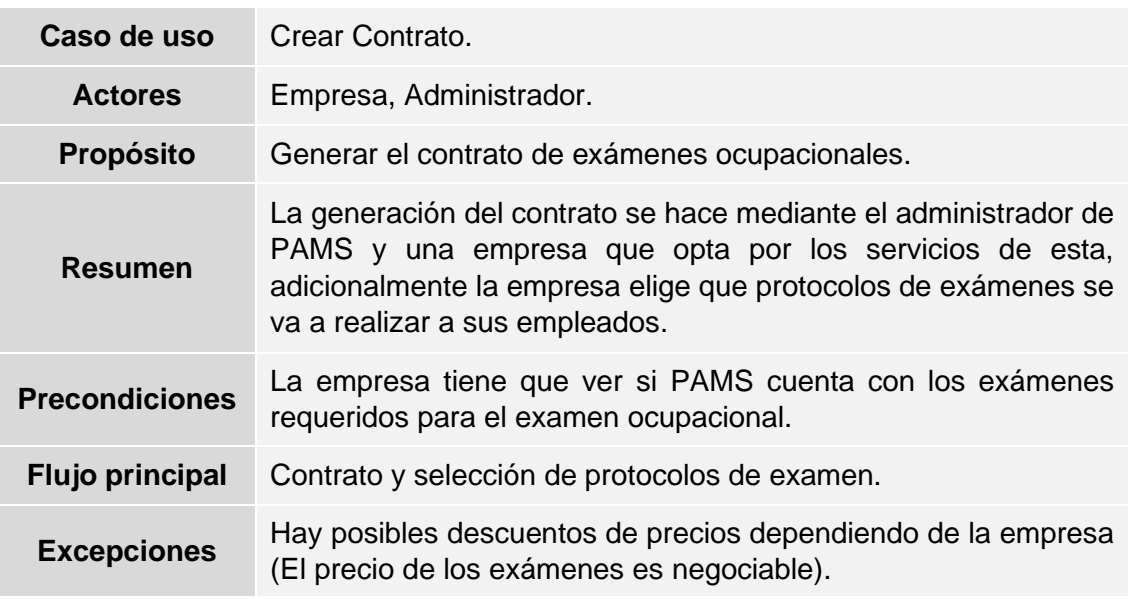

#### **Tabla 20: Actor - Empresa**

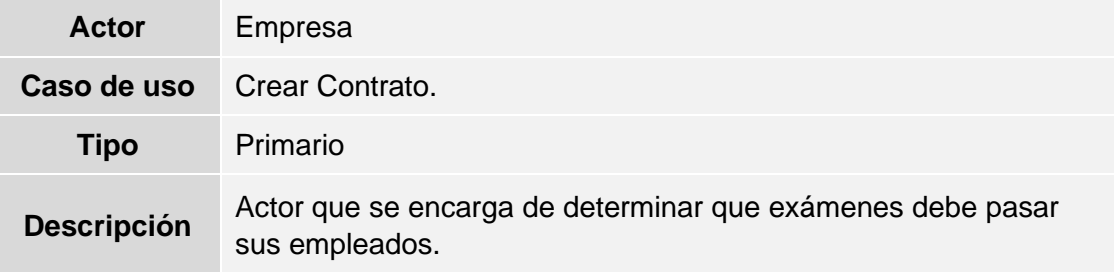

#### **Tabla 21: Actor - Administrador**

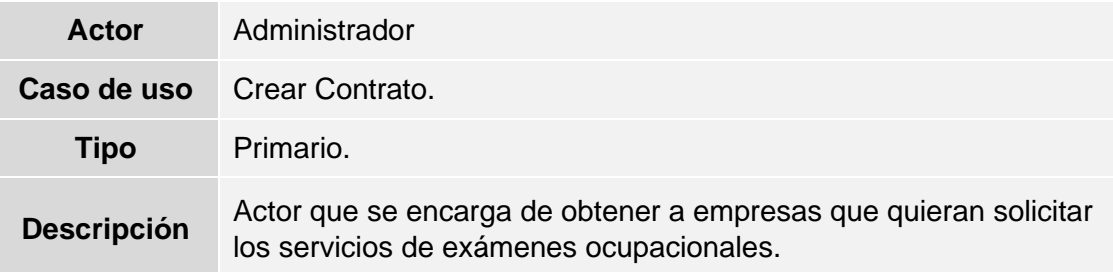

#### **Caso de Uso 3: Registrar Evaluaciones**

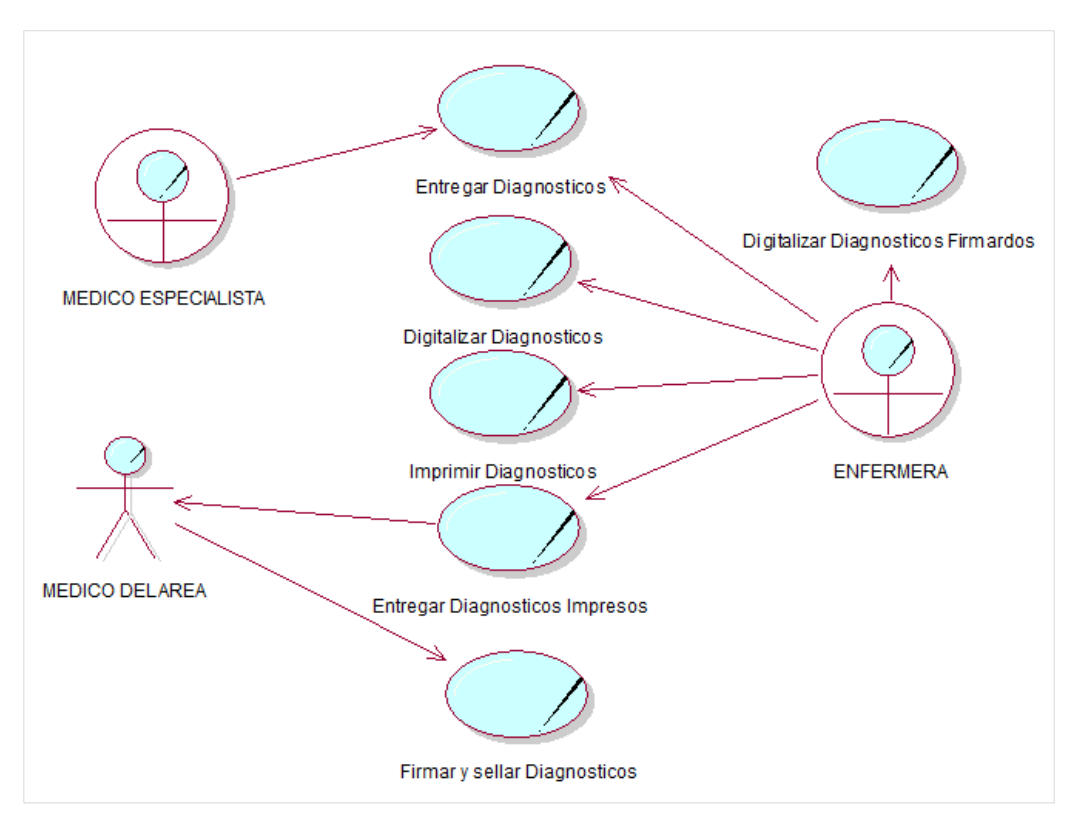

#### **Tabla 22: Registrar Evaluaciones**

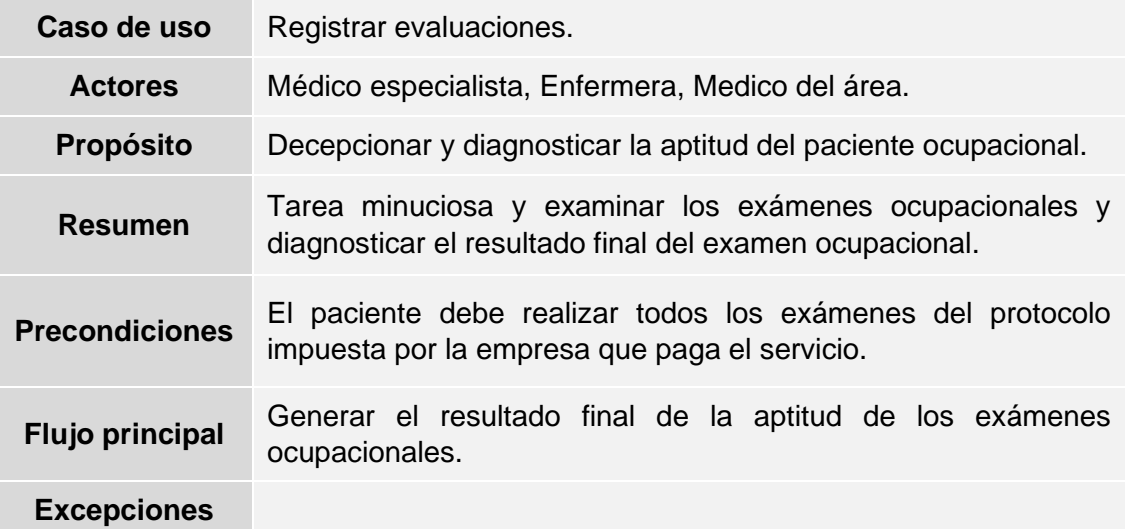

#### **Tabla 23: Actor - Médico Especialista**

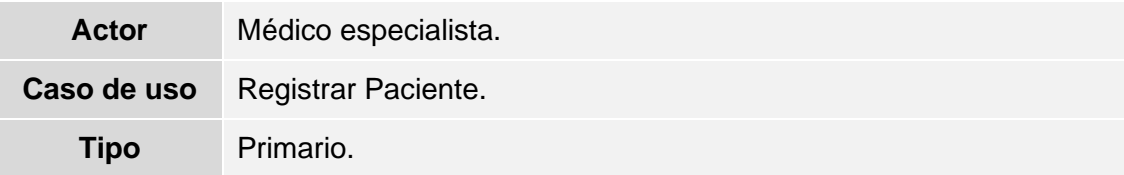

## **Descripción** Actor que realizará exámenes a diferentes pacientes, para luego diagnosticar y determinar el estado actual del paciente.

#### **Tabla 24: Actor - Enfermera**

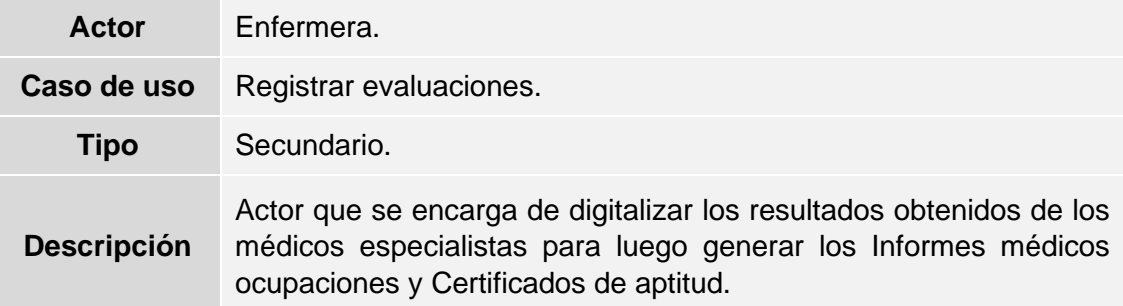

#### **Tabla 25: Actor - Medico del Área**

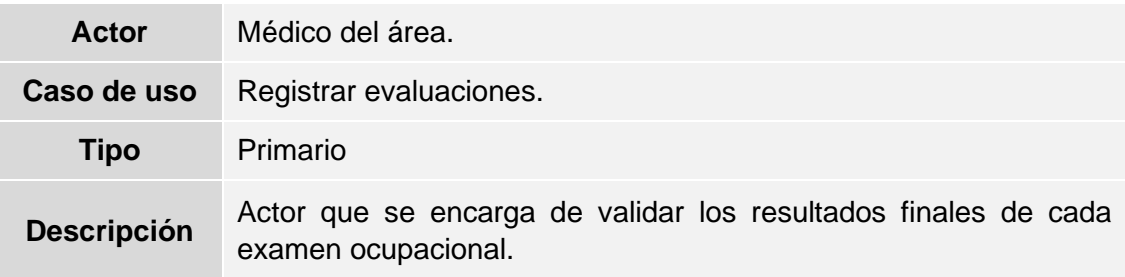

#### **Caso de Uso 4: Gestión de las Evaluaciones**

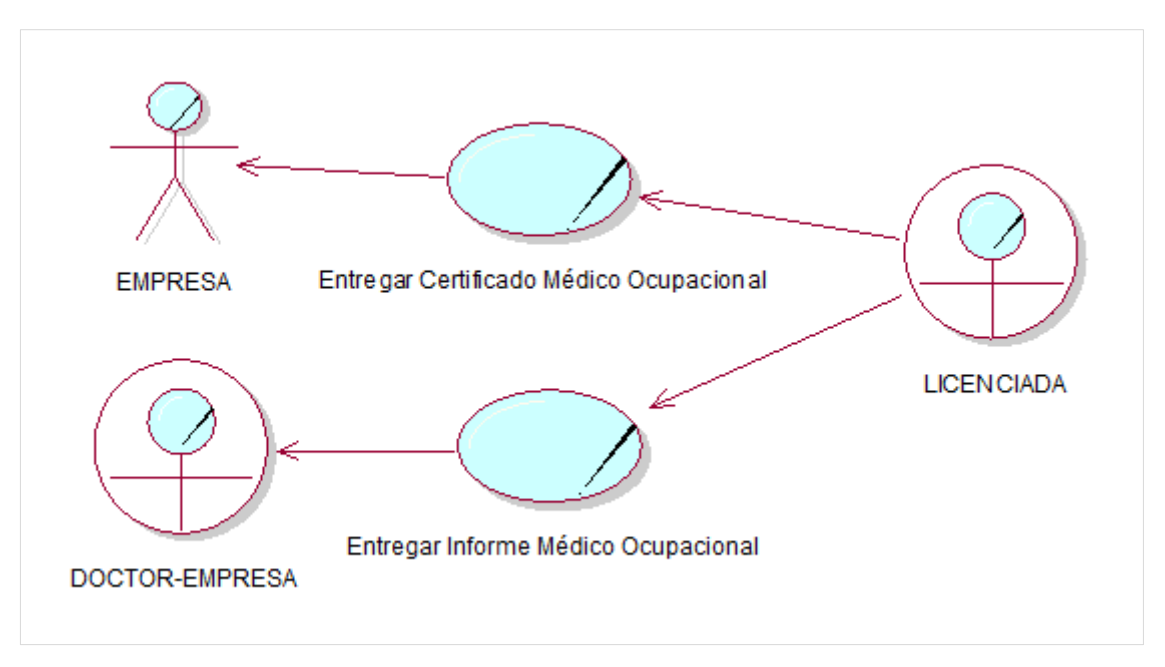

#### **Tabla 26: Gestión de Evaluaciones**

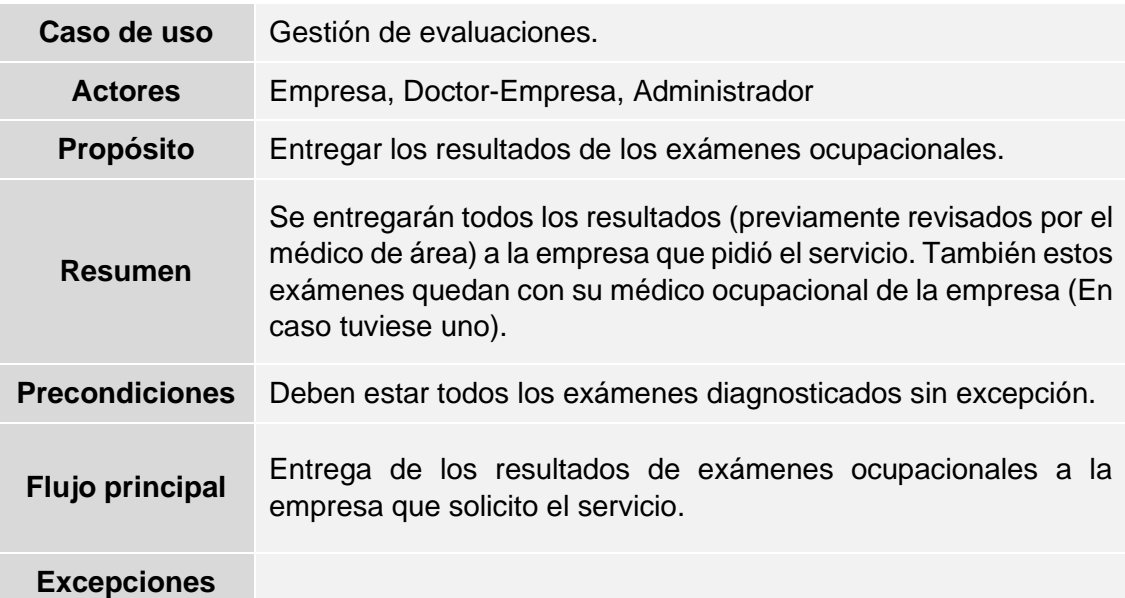

#### **Tabla 27: Actor - Empresa**

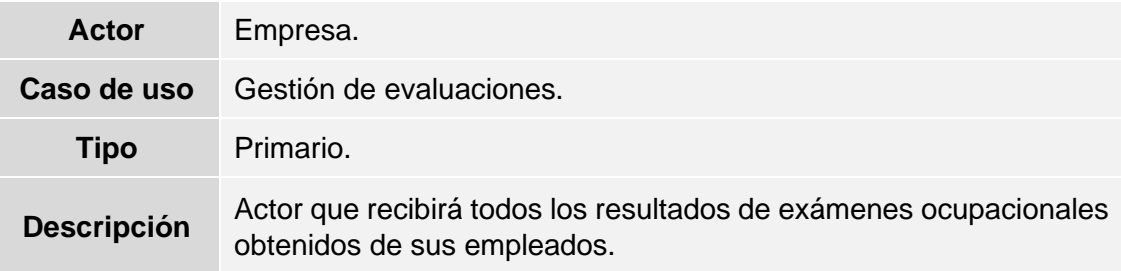

#### **Tabla 28: Actor - Administrador**

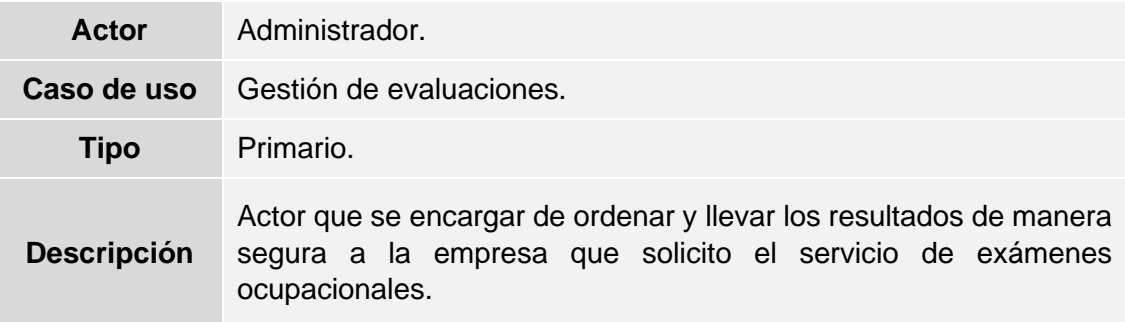

#### **Tabla 29: Actor - Doctor-Empresa**

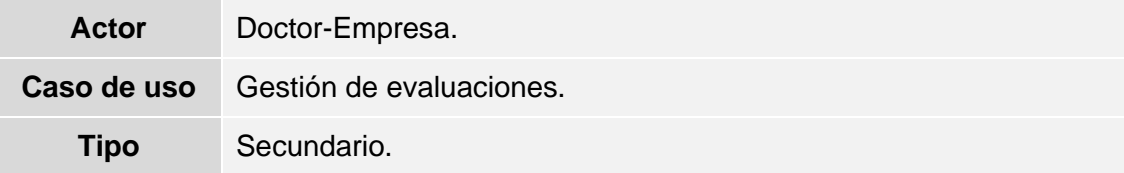

# **Descripción**

Actor que se encarga de obtener todos los resultados de los exámenes ocupacionales, para tener un control sobre sus empleados.

## **4.1.2. DIAGRAMAS DE ACTIVIDADES**

#### **Diagrama de Actividades 1: Registro de Pacientes**

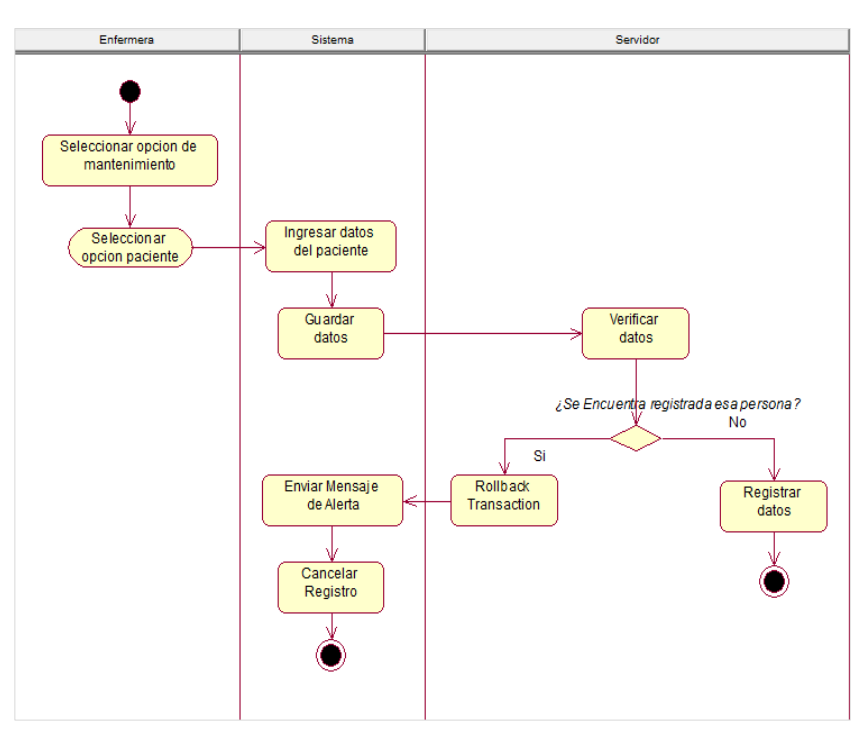

**Diagrama de Actividades 2: Registro de Empresa**

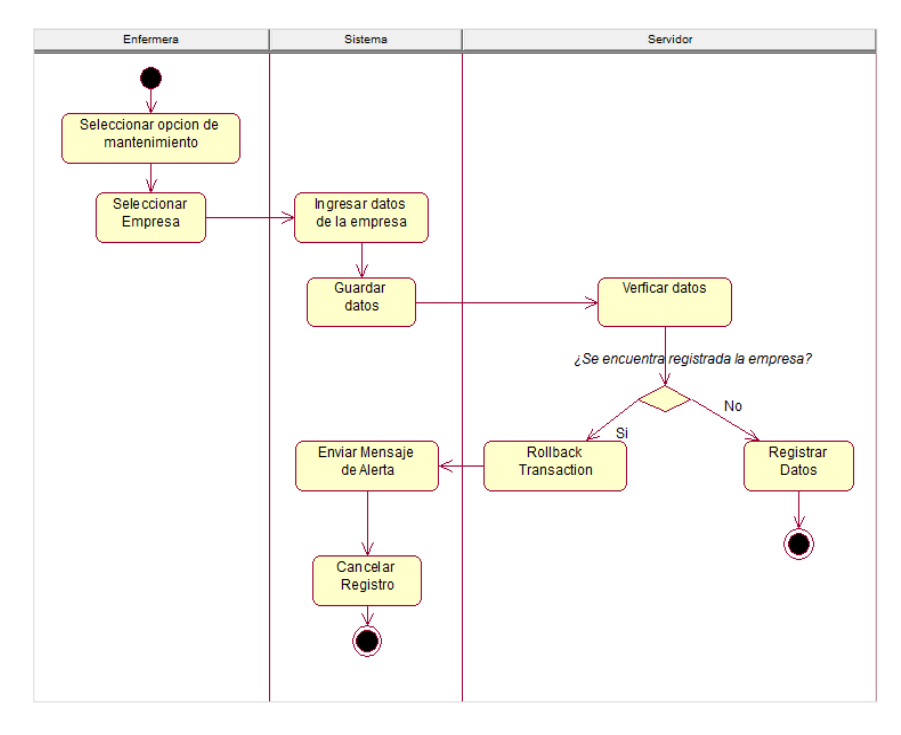

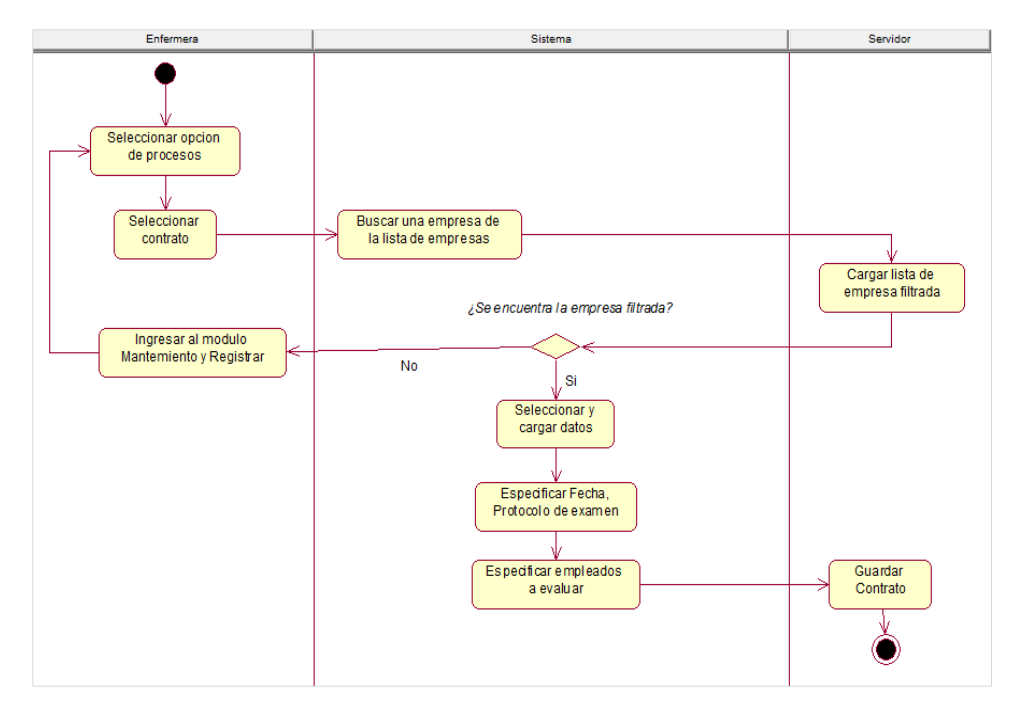

#### **Diagrama de Actividades 3: Creación del Contrato de Evaluaciones**

#### **Diagrama de Actividades 4: Registro de Evaluaciones**

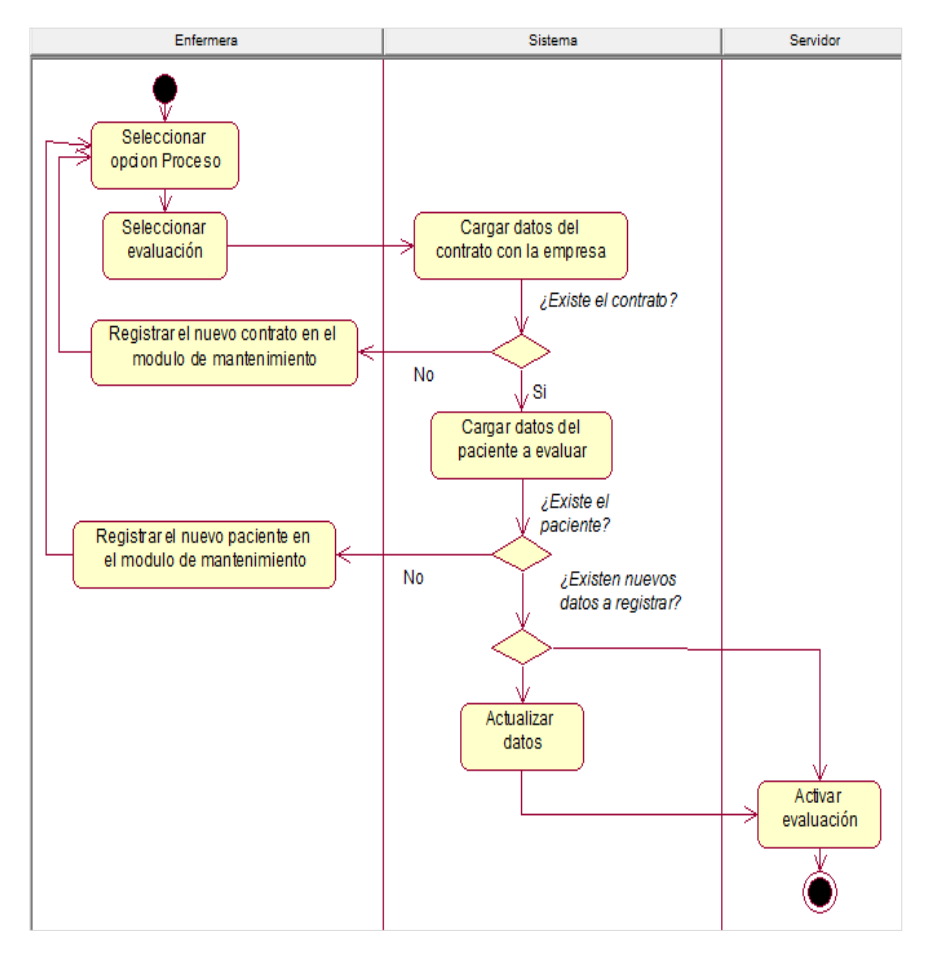

**:** 

# **4.1.3. DIAGRAMA DE PAQUETES**

**Diagrama de Paquetes 1**

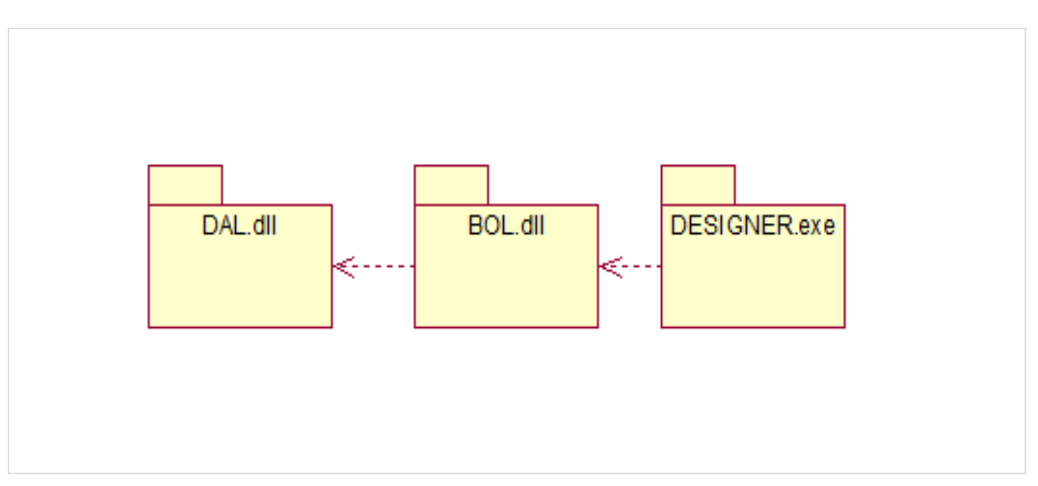

## **4.2. DISEÑO DEL SISTEMA**

# **4.2.1. DEFICIÓN DE ESTANDARES**

- **i. Nomenclatura para la Base de Datos**
	- **Tablas**
		- ✓ Los nombres de las tablas deben ser lo suficientemente descriptivos para identificar los datos que contiene, deben estar en singular e incluir caracteres de la A-Z, además deben ser mayúscula. Ejemplo: USUARIO, EMPRESA, etc.
		- ✓ Si el nombre está formado por dos o más palabras, debe considerarse usar SNAKE\_CASE. Ejemplo: AREA\_TRABAJO
		- ✓ Todas las tablas deben presentar una columna llamada "Estado".
		- ✓ Los nombres de las tablas deben ser lo más corto y claro posible. Como máximo 20 caracteres.

# • **COLUMNAS**

- ✓ Los nombres de las columnas deben ser lo suficientemente descriptivos, pueden ser en singular o plural. Debe incluir caracteres de la A-Z, además de empezar con letra mayúscula.
- ✓ Los atributos de las tablas deben ser Camel Case.
- $\checkmark$  Si la columna es clave primaria se usará la siguiente estructura: Id<Nombre de la tabla>. Ejemplo: IdUsuario.
- ✓ La columna primaria tiene la primera posición de orden de las tablas.
- ✓ Las columnas "estado" deben estar en la última posición de las tablas
- ✓ Los nombres de las columnas deben ser lo más corto y claro posible. Como máximo 25 caracteres.

# **4.2.2. DISEÑO DE LA BASE DE DATOS**

## **i. Diseño Físico (Diagrama de Clases)**

**Diagrama de Clases 1**

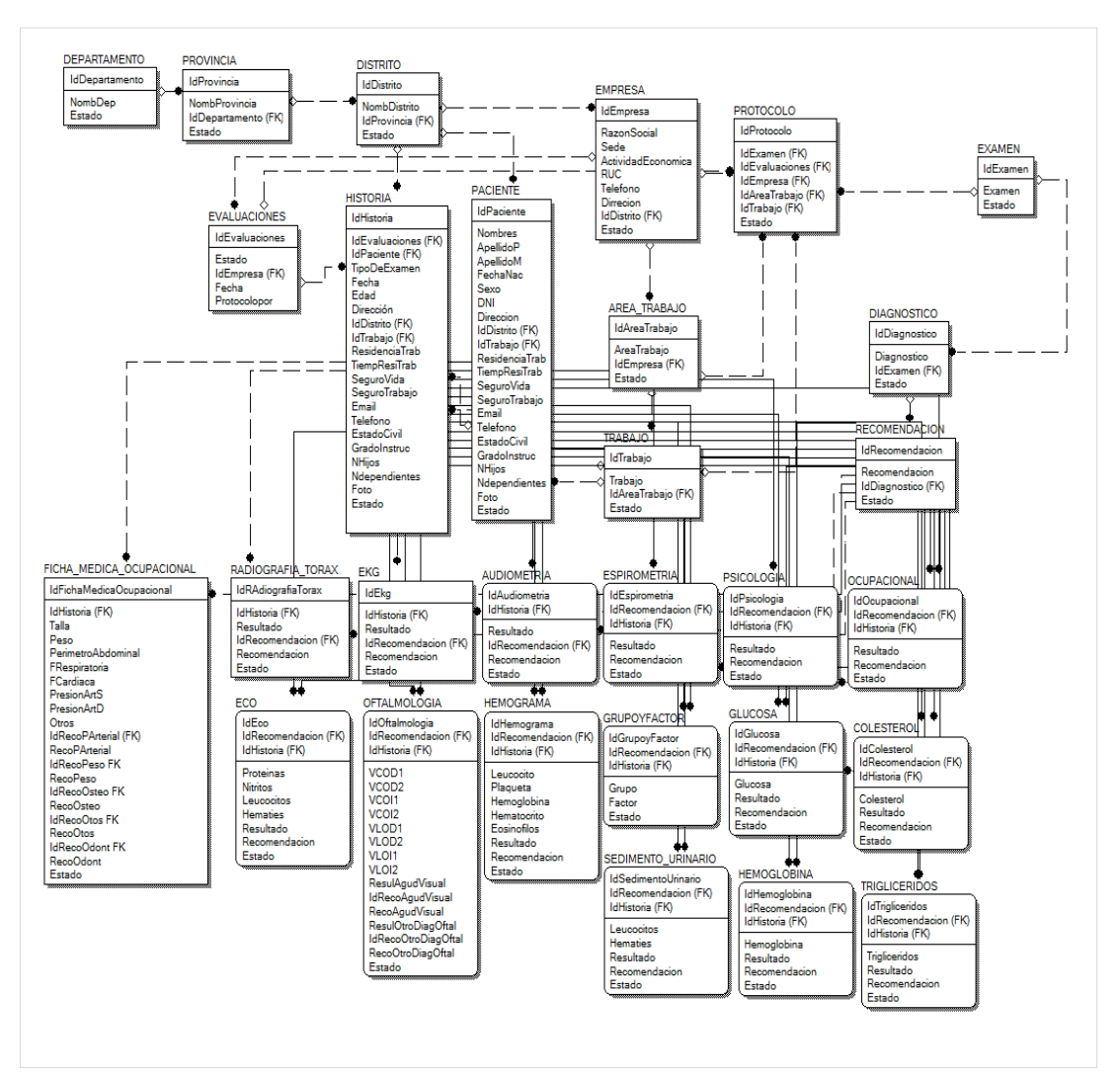

## **ii. Diccionario de Tablas**

**Tabla 30: Tablas del Sistema**

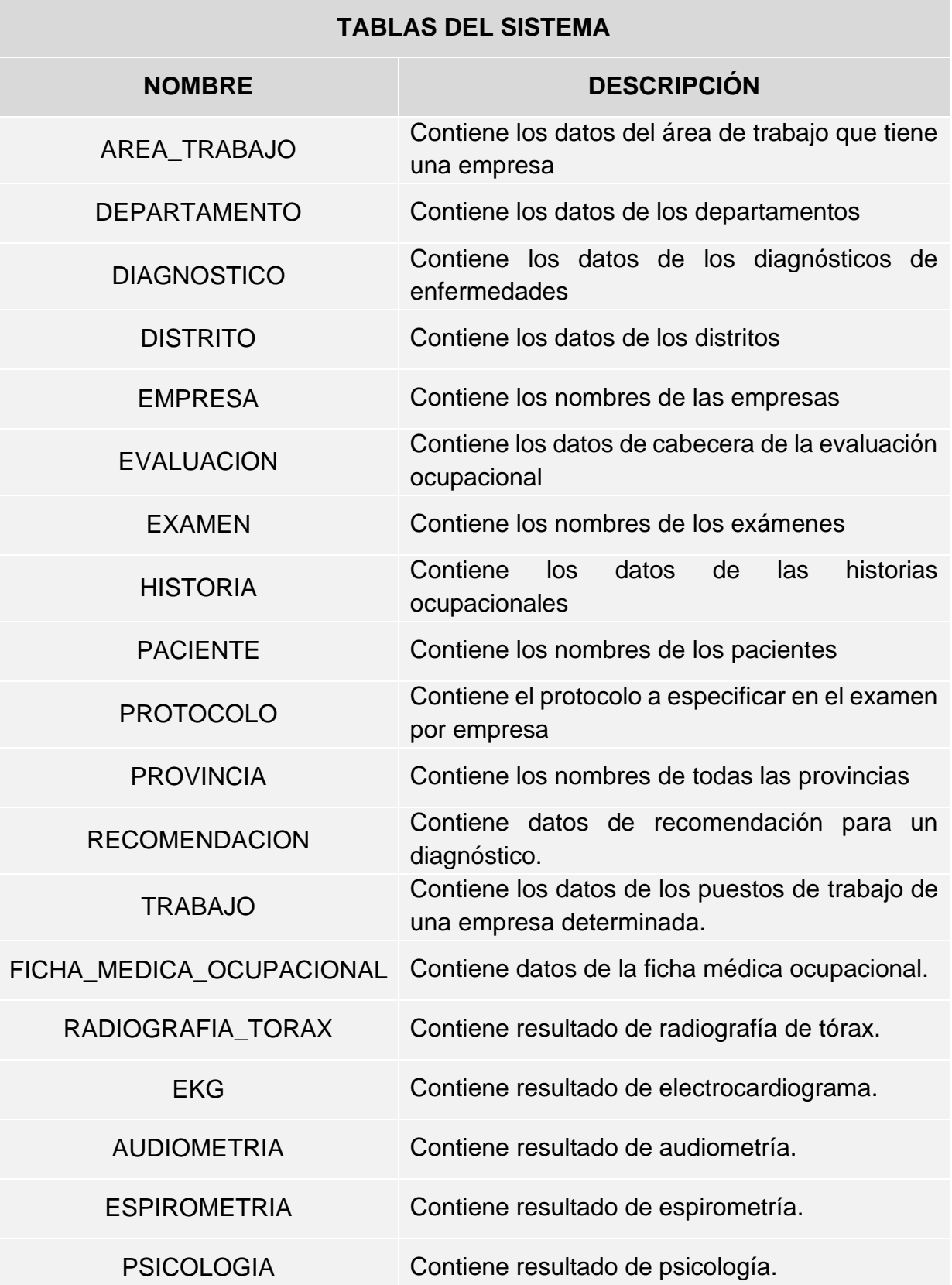

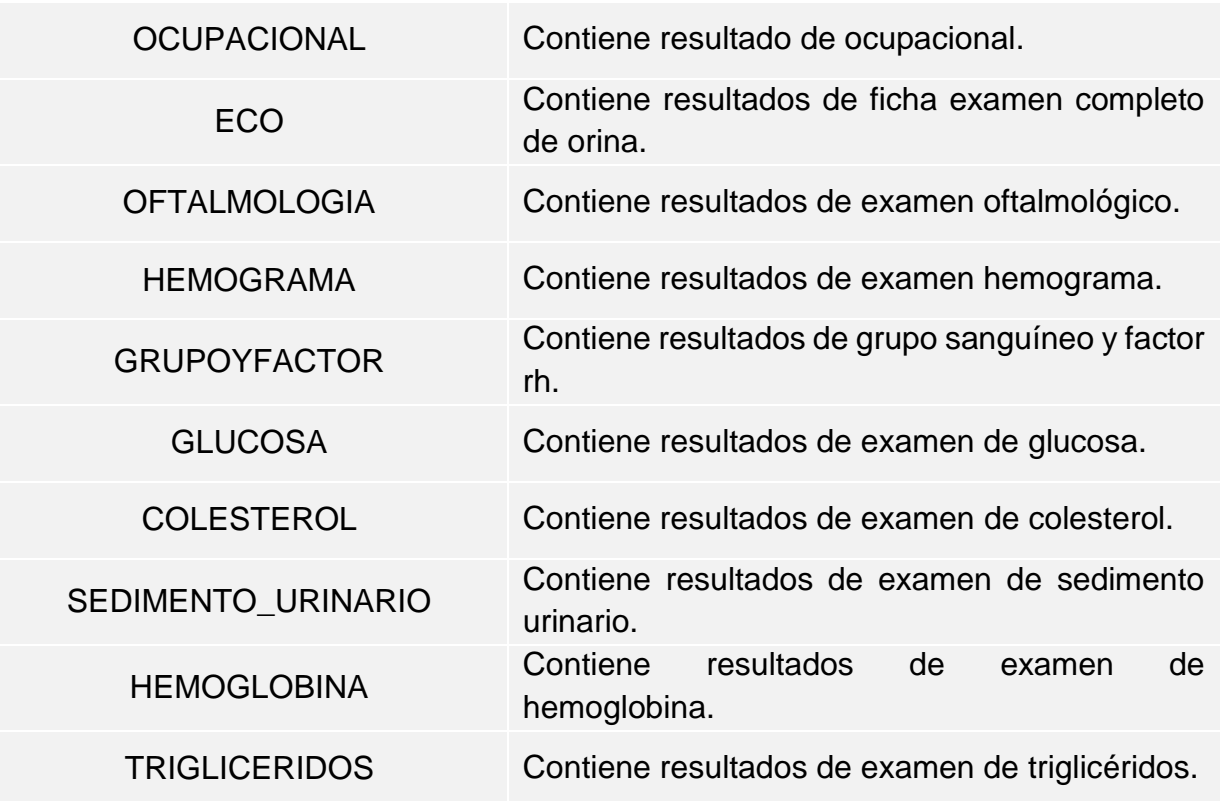

## **iii. Diccionario de Datos**

**Tabla 31: Diccionario de Datos. AREA\_TRABAJO**

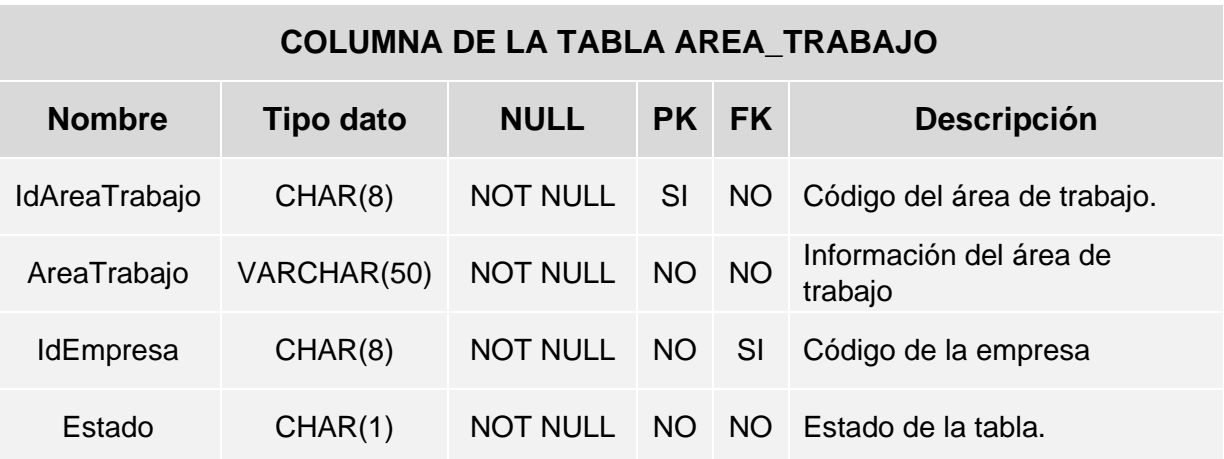

#### **Tabla 32: Diccionario de Datos. DEPARTAMENTO**

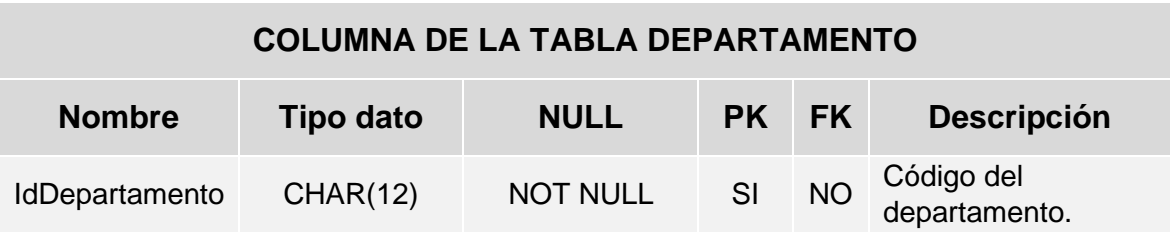

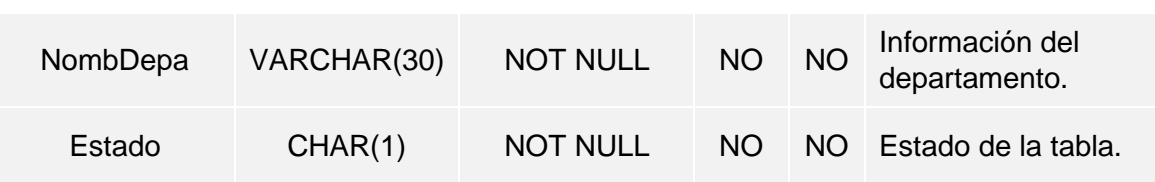

**Tabla 33: Diccionario de Datos. DIAGNOSTICO**

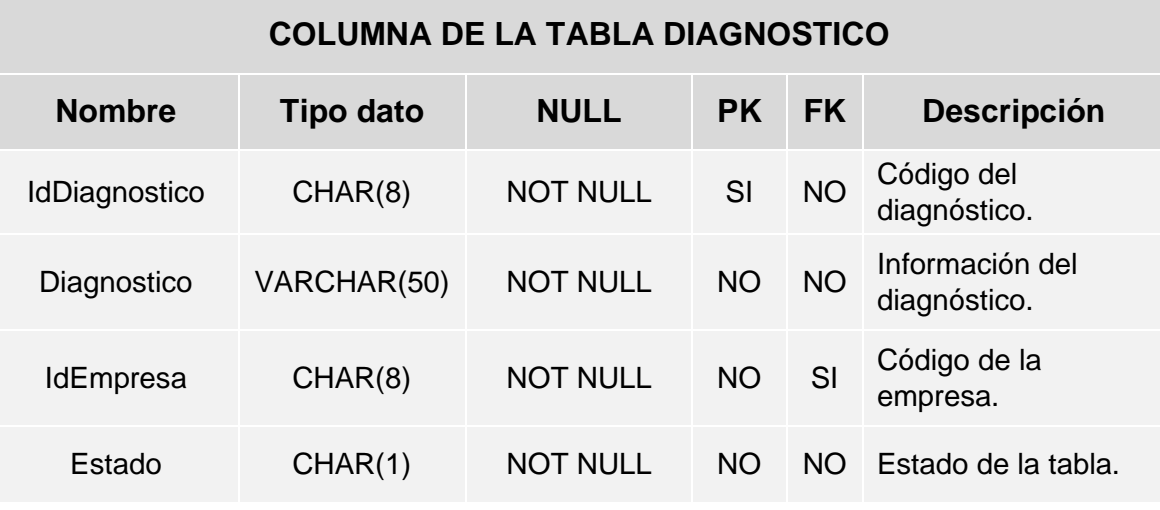

**Tabla 34: Diccionario de Datos. DISTRITO**

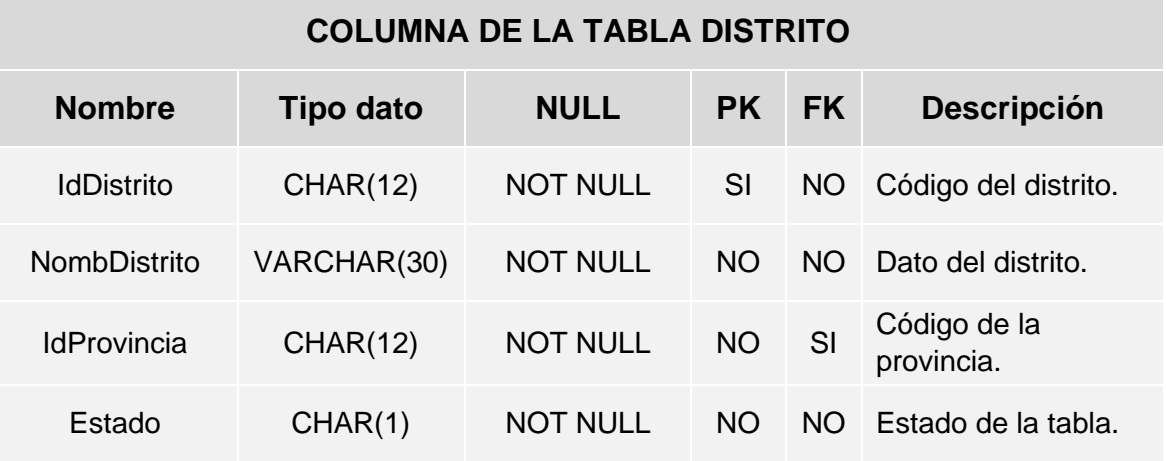

**Tabla 35: Diccionario de Datos. EMPRESA**

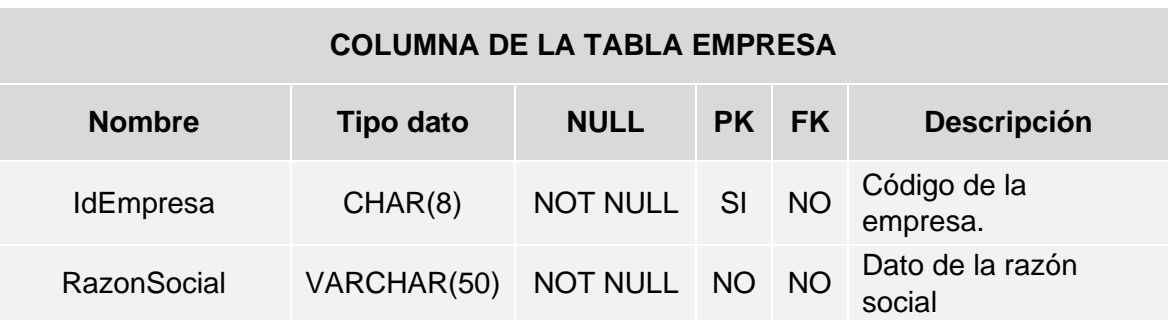

Implementación de un Sistema de Información para la Gestión de Evaluaciones Médicas en el área de Salud Ocupacional el Policlínico Pams – Chincha 2017

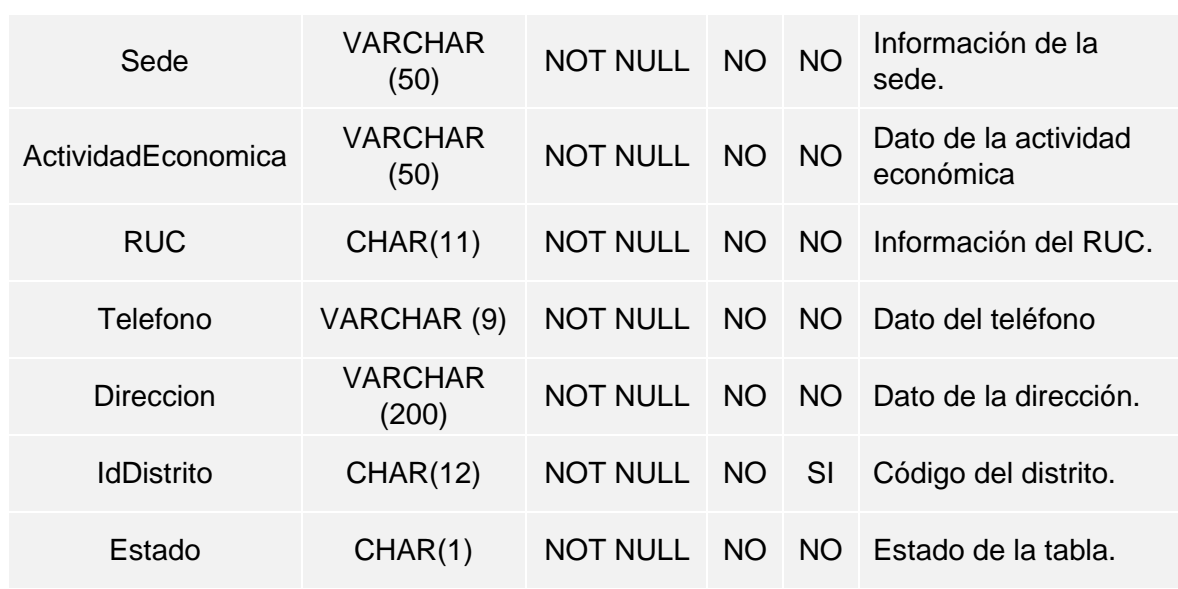

**Tabla 36: Diccionario de Datos. EVALUACION**

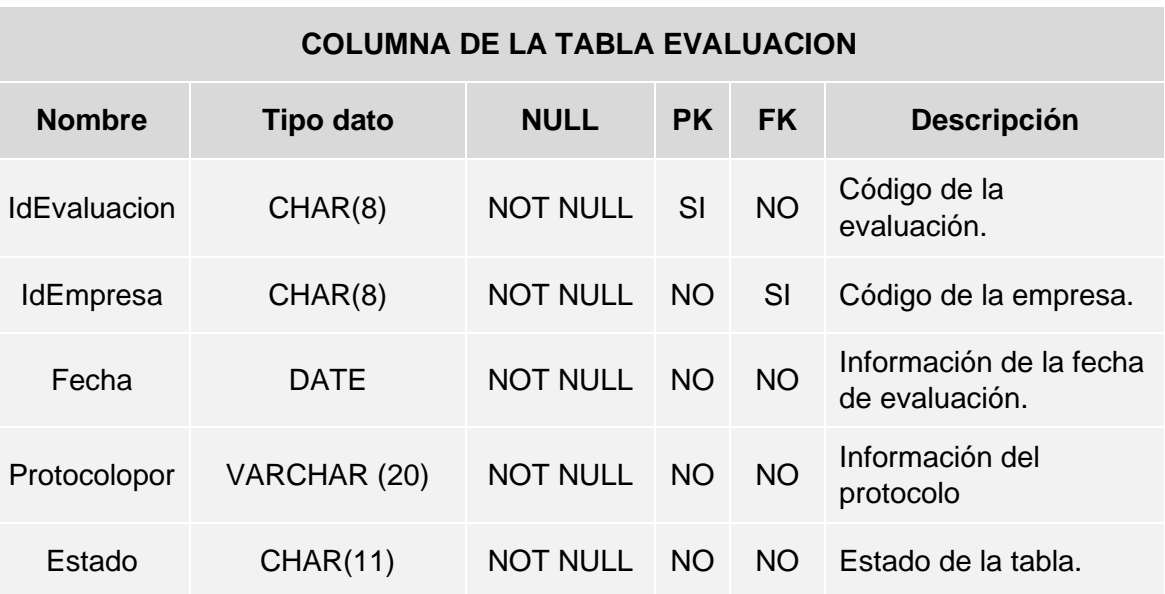

**Tabla 37: Diccionario de Datos. EXAMEN**

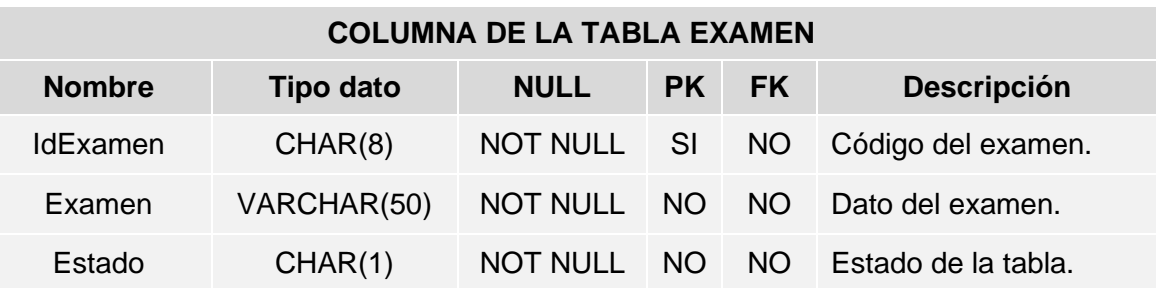

# **COLUMNA DE LA TABLA HISTORIA Nombre Tipo dato NULL PK FK Descripción** IdHistoria CHAR(8) NOT NULL SI NO Código de la historia. IdEvaluacion CHAR(8) NOT NULL NO SI Código de la evaluación. IdPaciente CHAR(8) NOT NULL NO SI Código del paciente TipoEvaluacion VARCHAR(20) NOT NULL NO NO Información del tipo de evaluación. Fecha DATE NOT NULL NO NO Dato de la fecha de atención. Edad INT(11) NOT NULL NO NO Dato de la edad. Direccion VARCHAR(100) NOT NULL NO NO Datos de la dirección. IdDistrito CHAR(12) NOT NULL NO SI Código del distrito. IdTrabajo CHAR(8) NOT NULL NO SI Código del trabajo. ResidenciaTrab CHAR(2) NOT NULL NO NO Información de residencia del trabajo. TiempResiTrab TINYINT(4) NOT NULL NO NO Dato del tiempo de residencia en el trabajo. SeguroVida VARCHAR(10) NOT NULL NO NO Dato del seguro de vida. SeguroTrabajo VARCHAR(5) NOT NULL NO NO Información del seguro de trabajo. Email VARCHAR(100) NOT NULL NO NO Datos del correo electrónico. Telefono CHAR(9) NOT NULL NO NO Información del teléfono. EstadoCivil CHAR(10) NOT NULL NO NO Información del estado civil. GradoInstruc CHAR(20) NOT NULL NO NO Información del

#### **Tabla 38: Diccionario de Datos. HISTORIA**

Nhijos TINYINT(4) NOT NULL NO NO Información del

grado de instrucción.

número de hijos.

Implementación de un Sistema de Información para la Gestión de Evaluaciones Médicas en el área de Salud Ocupacional el Policlínico Pams – Chincha 2017

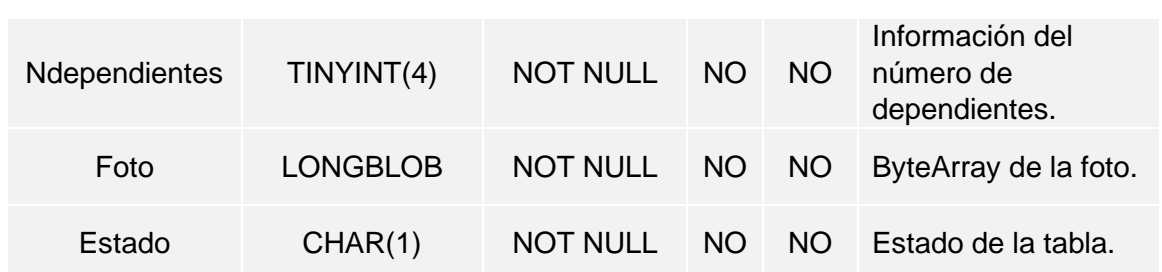

#### **Tabla 39: Diccionario de Datos. PACIENTE**

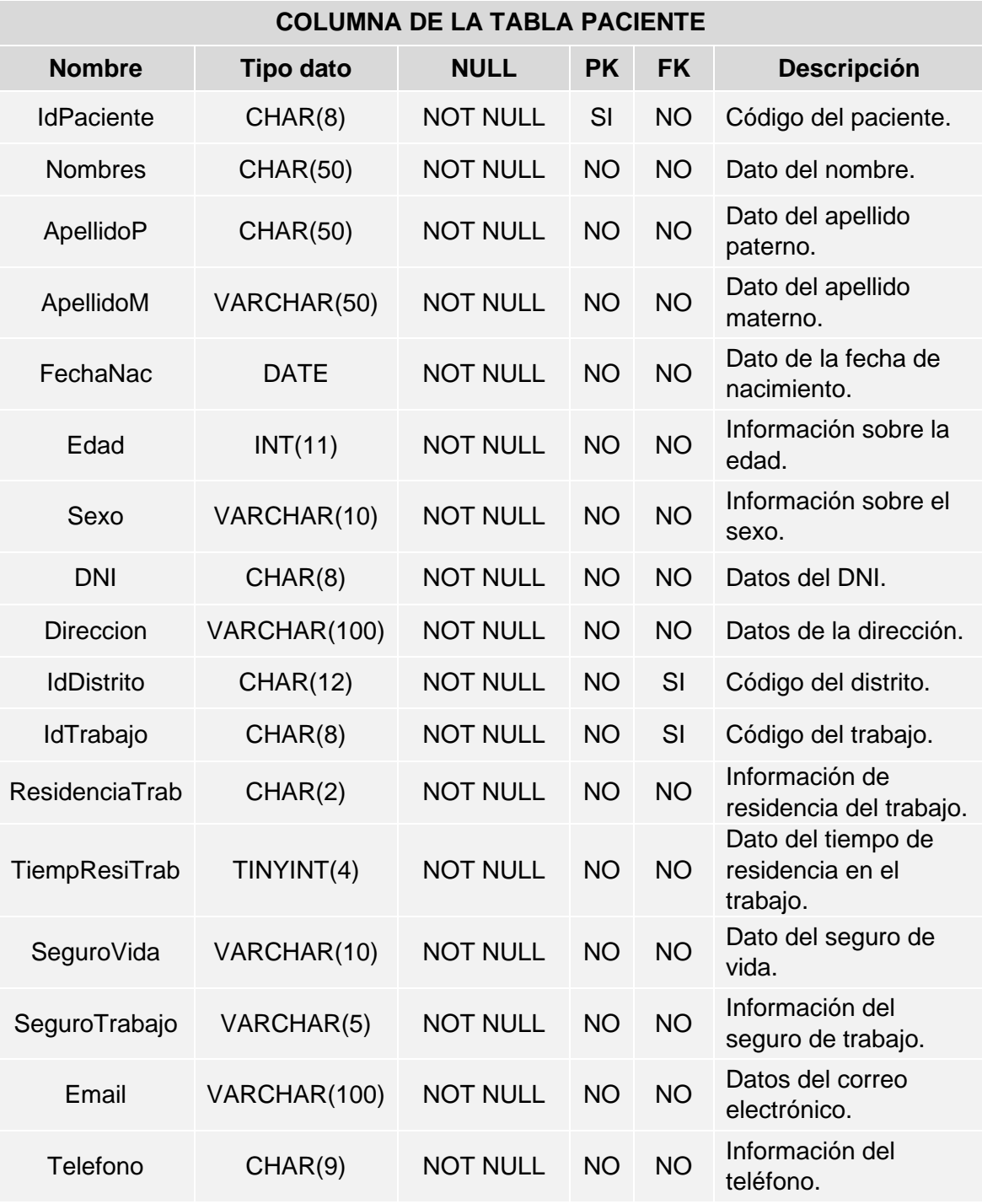

Implementación de un Sistema de Información para la Gestión de Evaluaciones Médicas en el área de Salud Ocupacional el Policlínico Pams – Chincha 2017

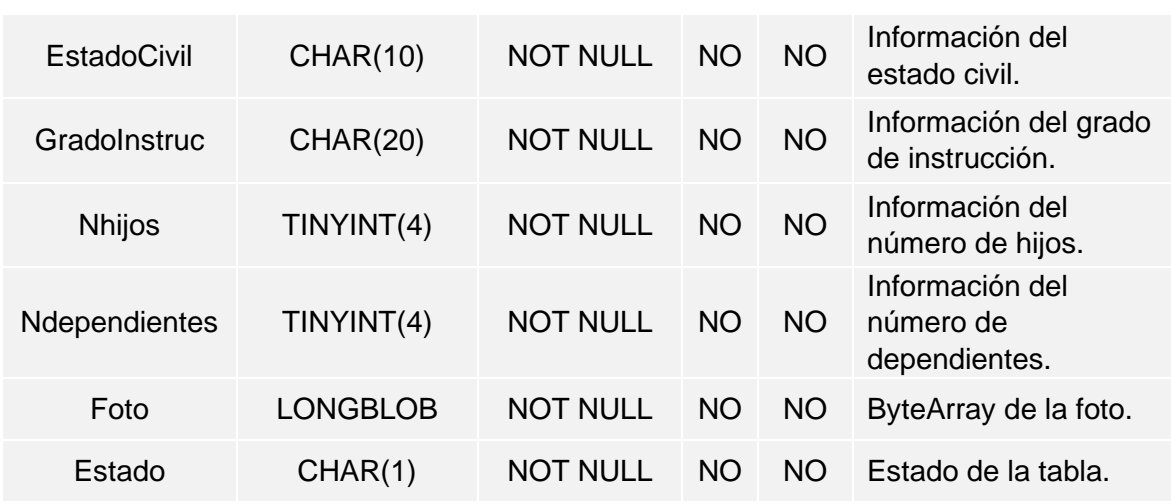

**Tabla 40: Diccionario de Datos. PROTOCOLO**

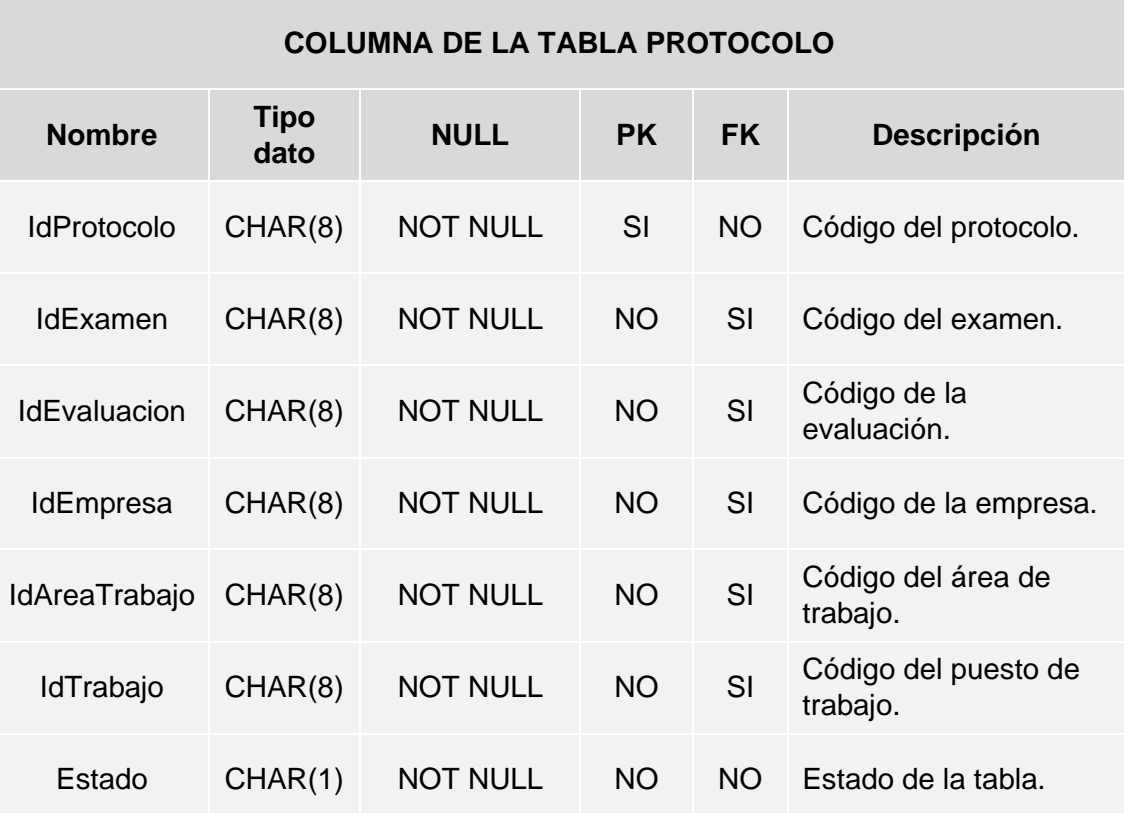

**Tabla 41: Diccionario de Datos. PROVINCIA**

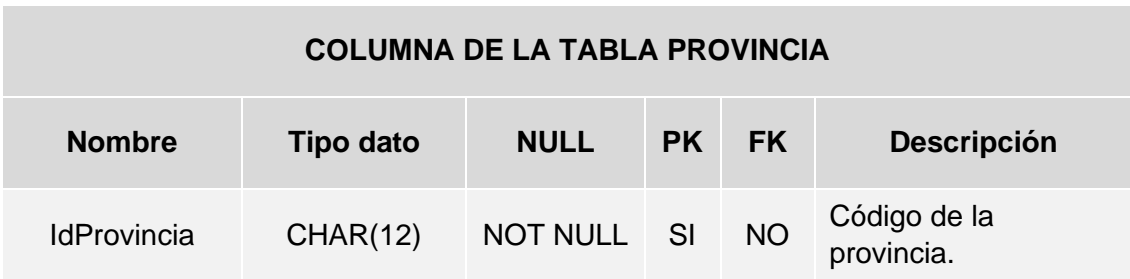

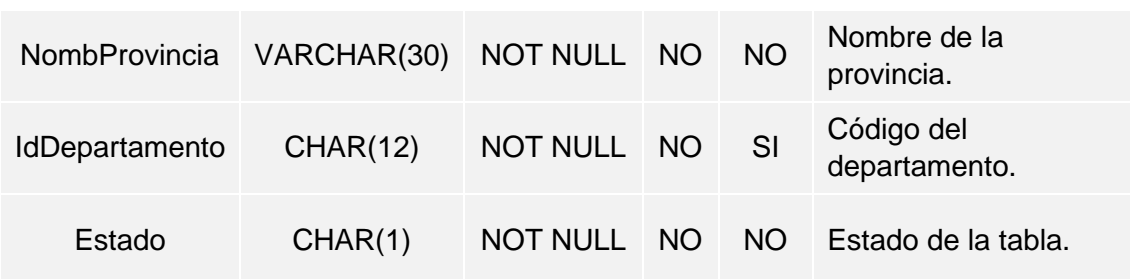

**Tabla 42: Diccionario de Datos. RECOMENDACION**

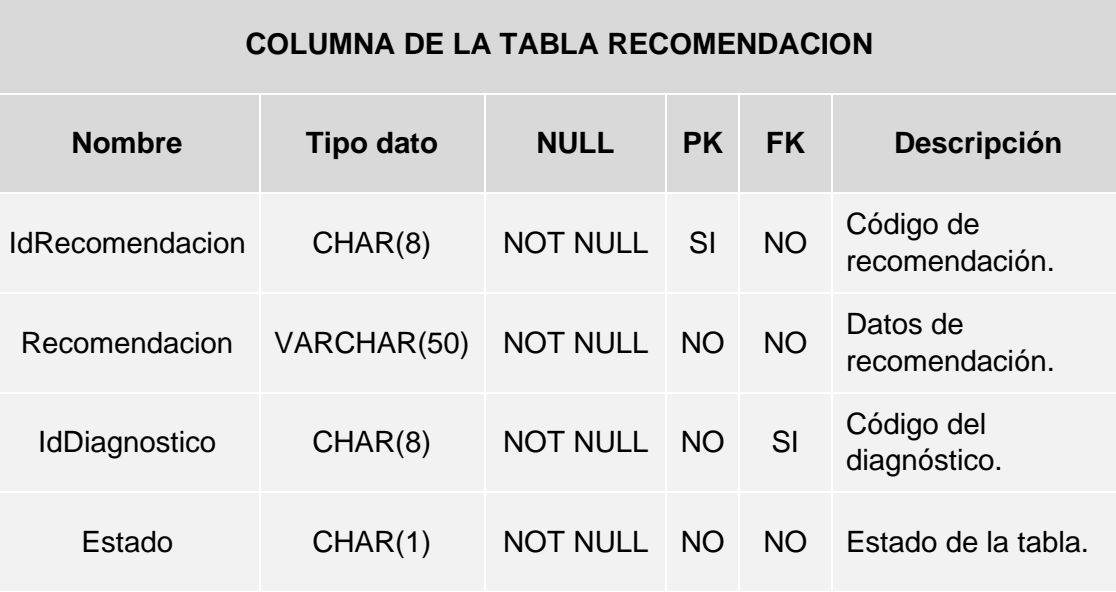

**Tabla 43: Diccionario de Datos. TRABAJO**

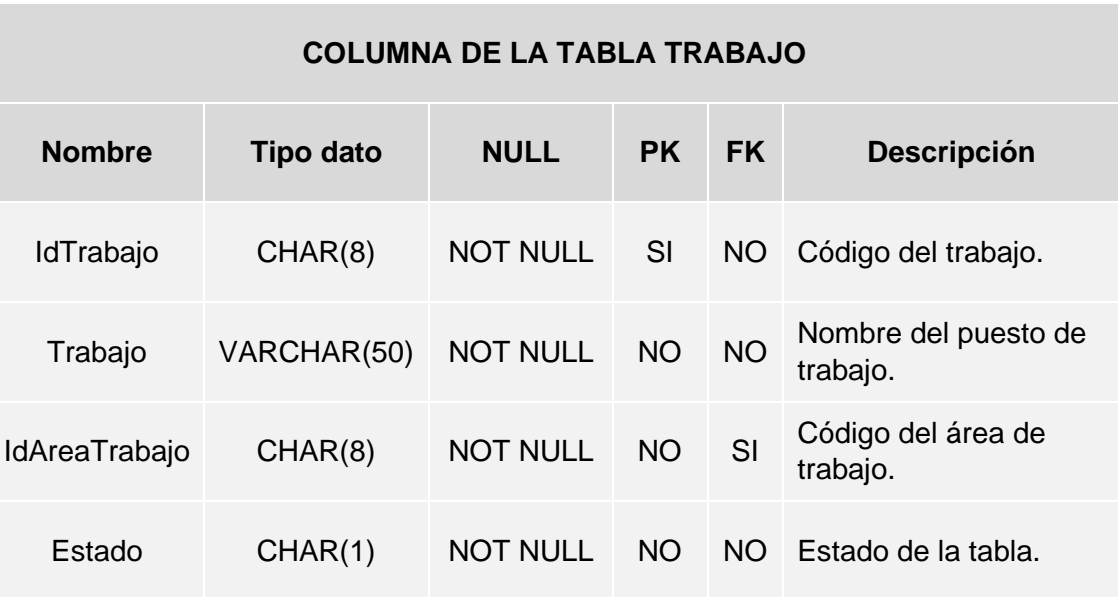

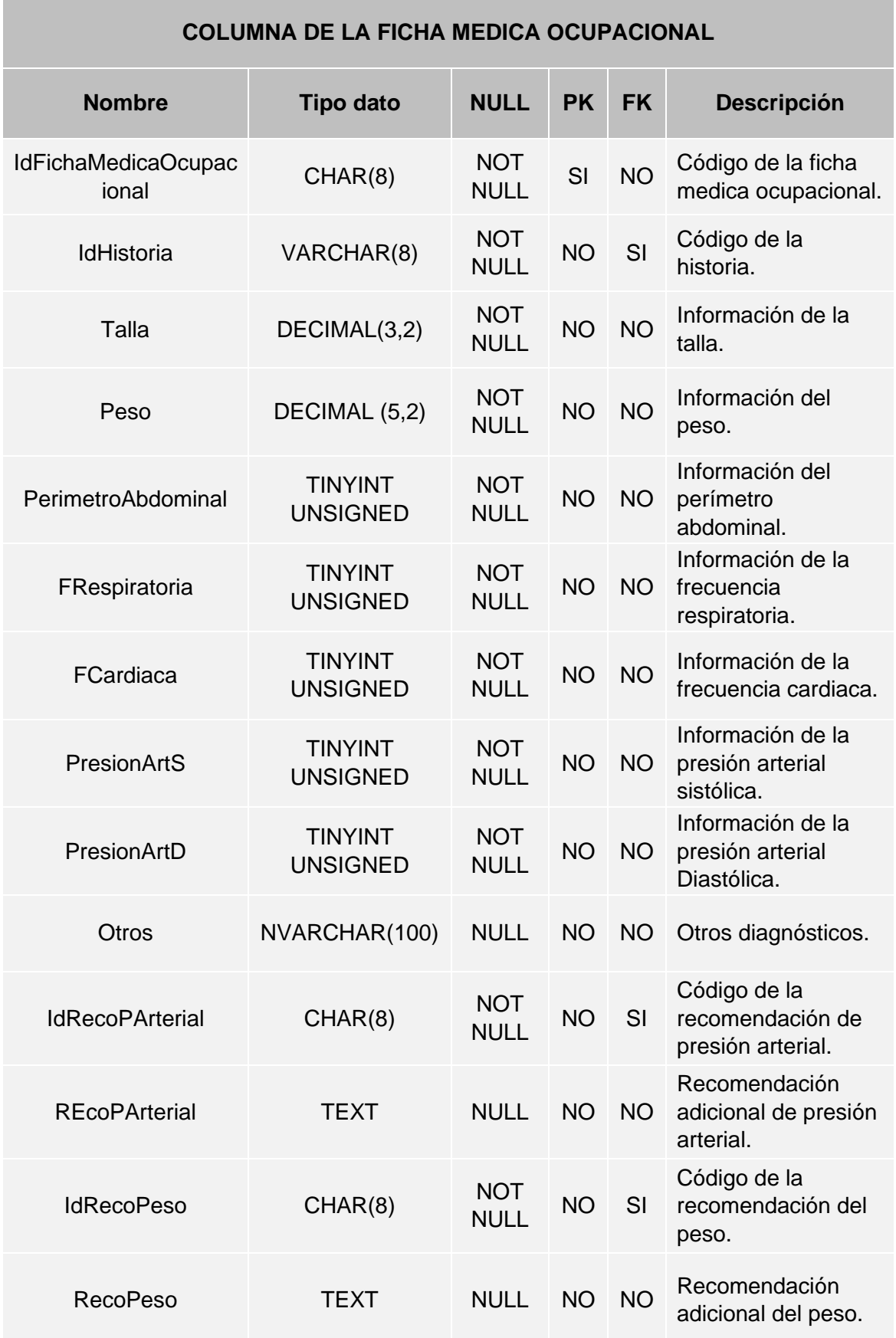

#### **Tabla 44: Diccionario de Datos. FICHA MEDICA OCUPACIONAL**

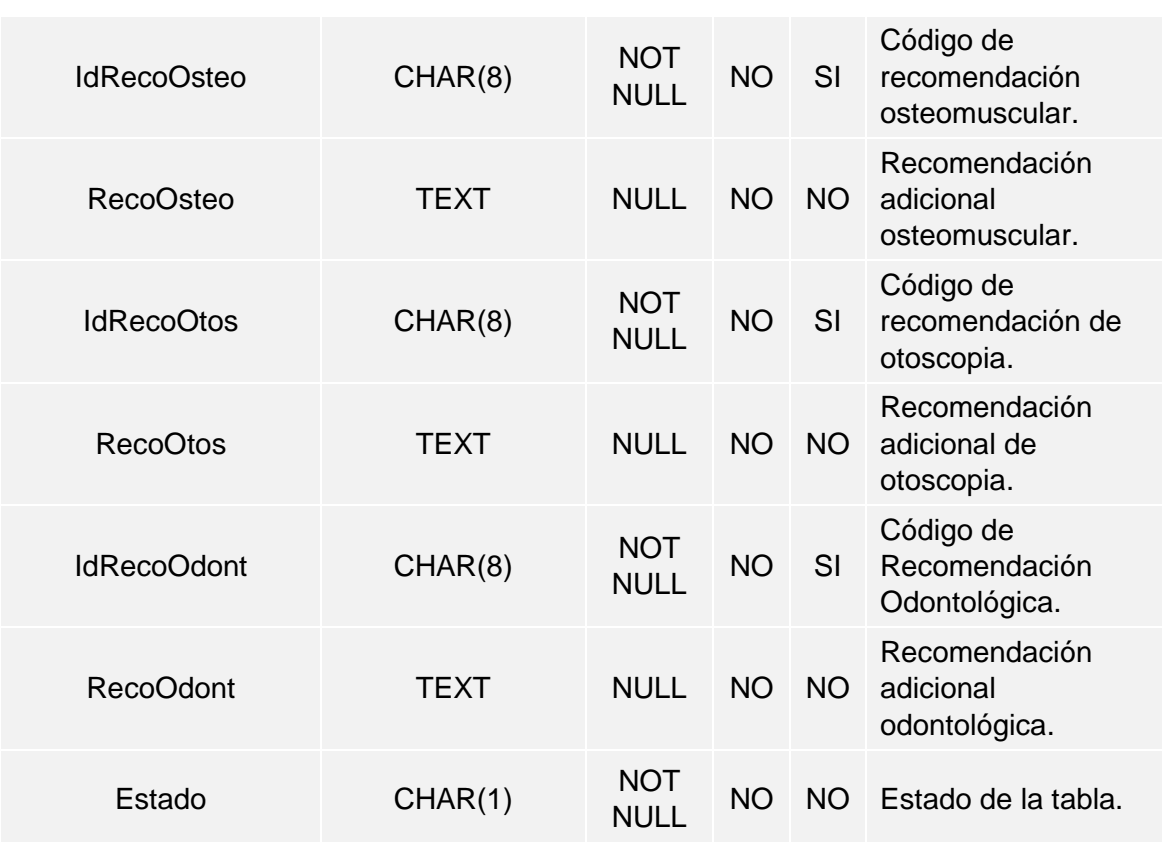

**Tabla 45: Diccionario de Datos. RADIOGRAFIA DE TORAX**

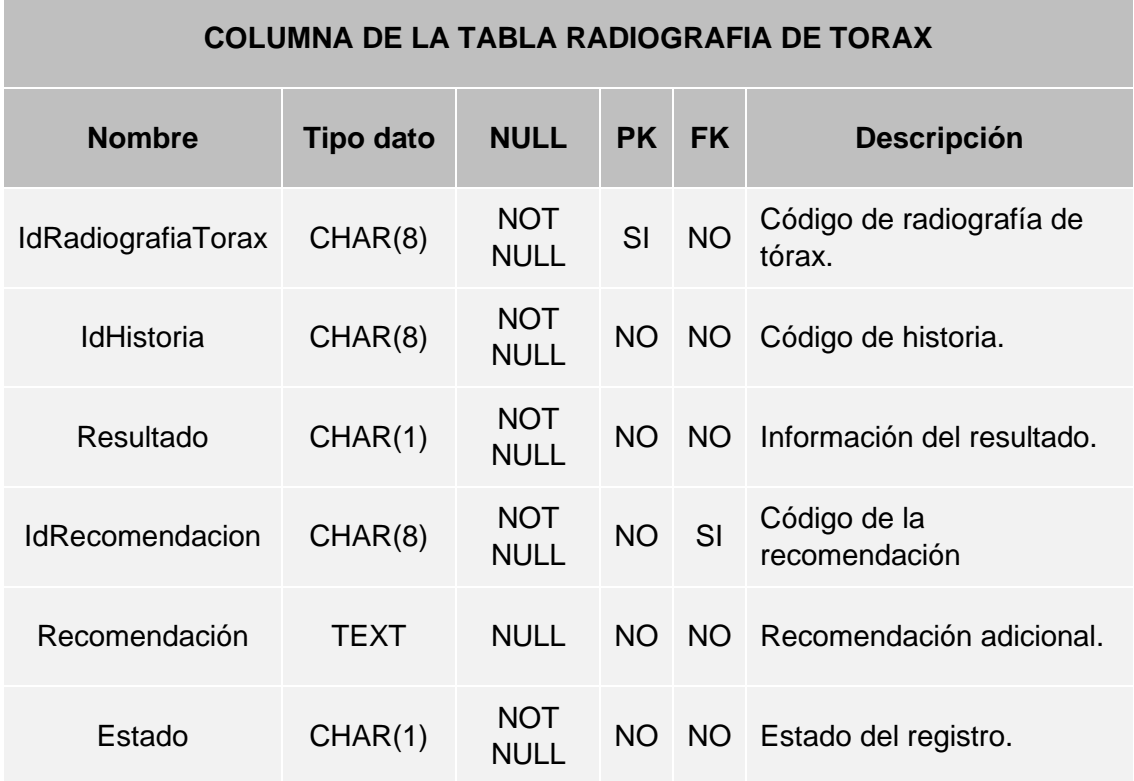

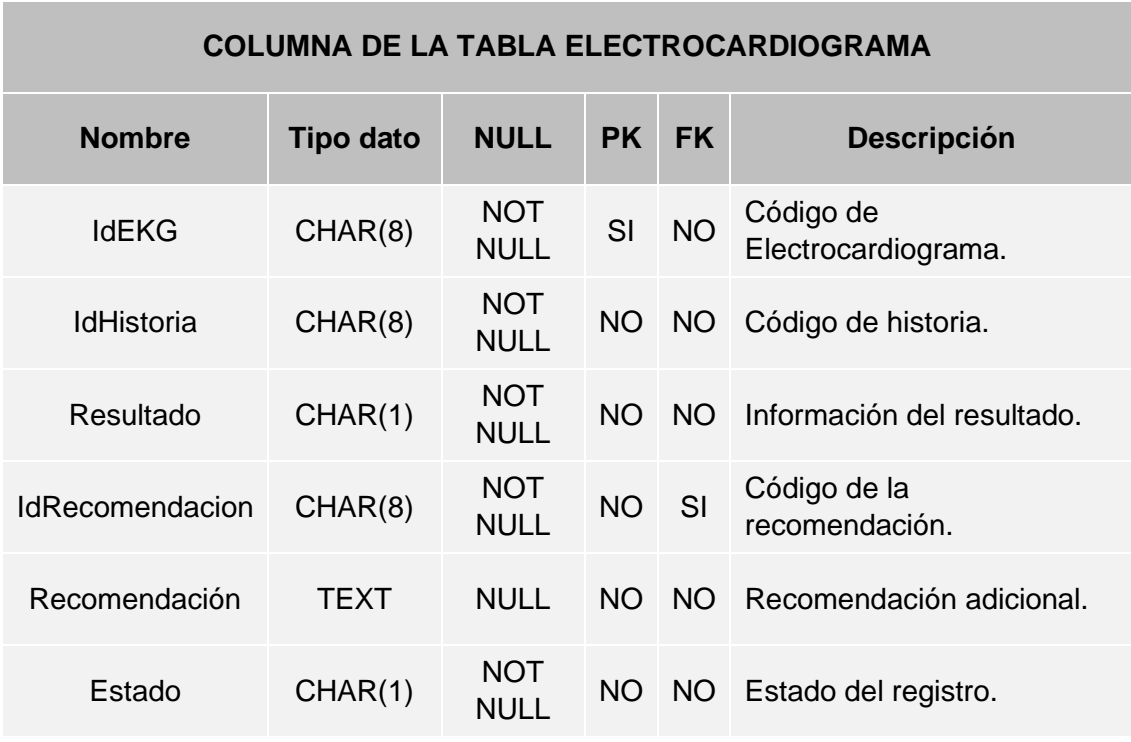

#### **Tabla 46: Diccionario de Datos. ELECTROCARDIOGRAMA**

#### **Tabla 47: Diccionario de Datos. AUDIOMETRIA**

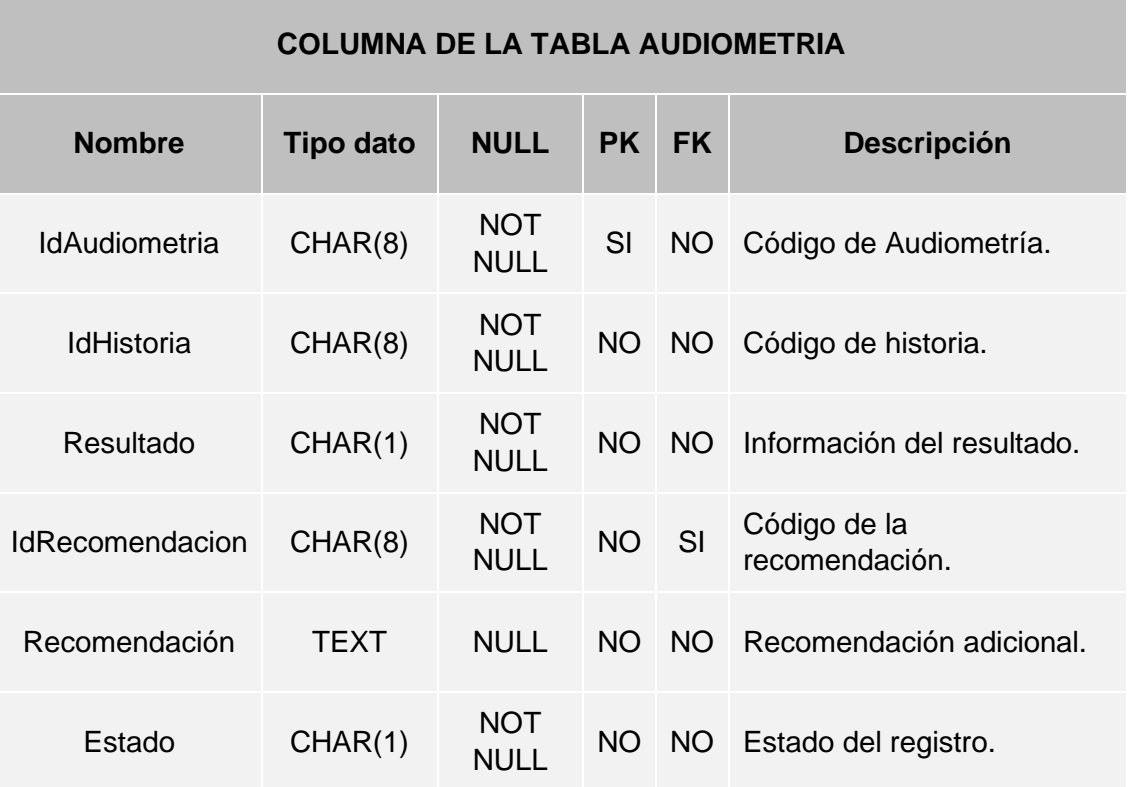

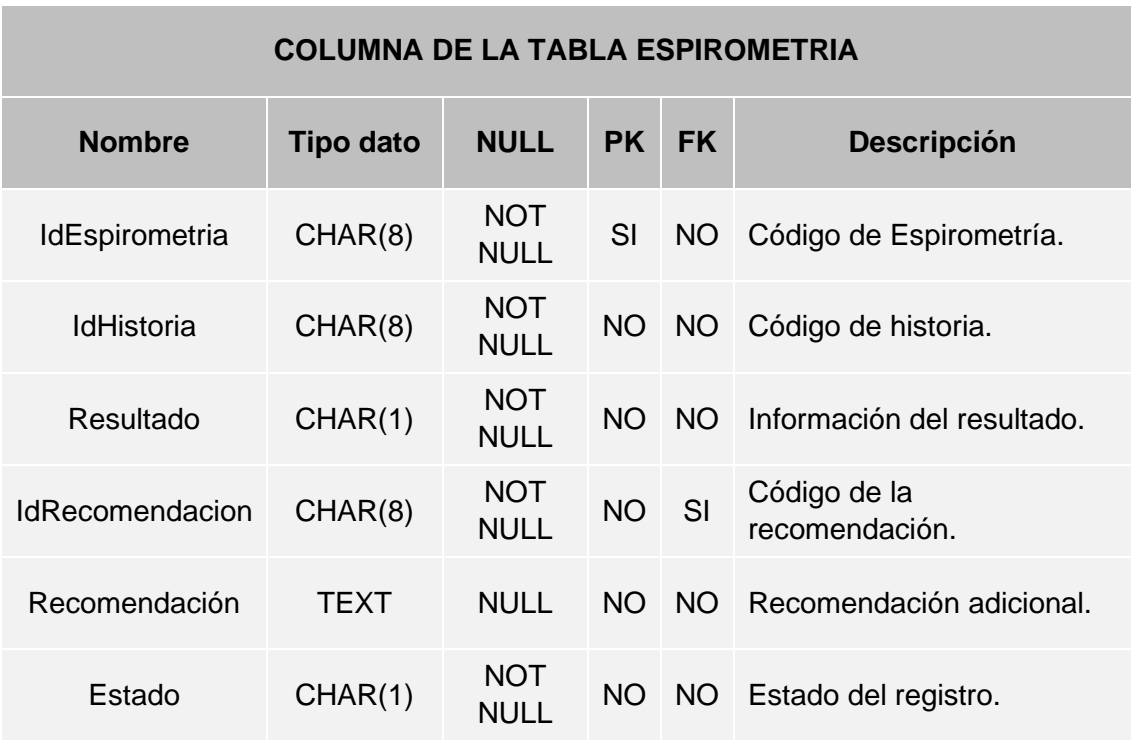

#### **Tabla 48: Diccionario de Datos. ESPIROMETRIA**

#### **Tabla 49: Diccionario de Datos. PSICOLOGIA**

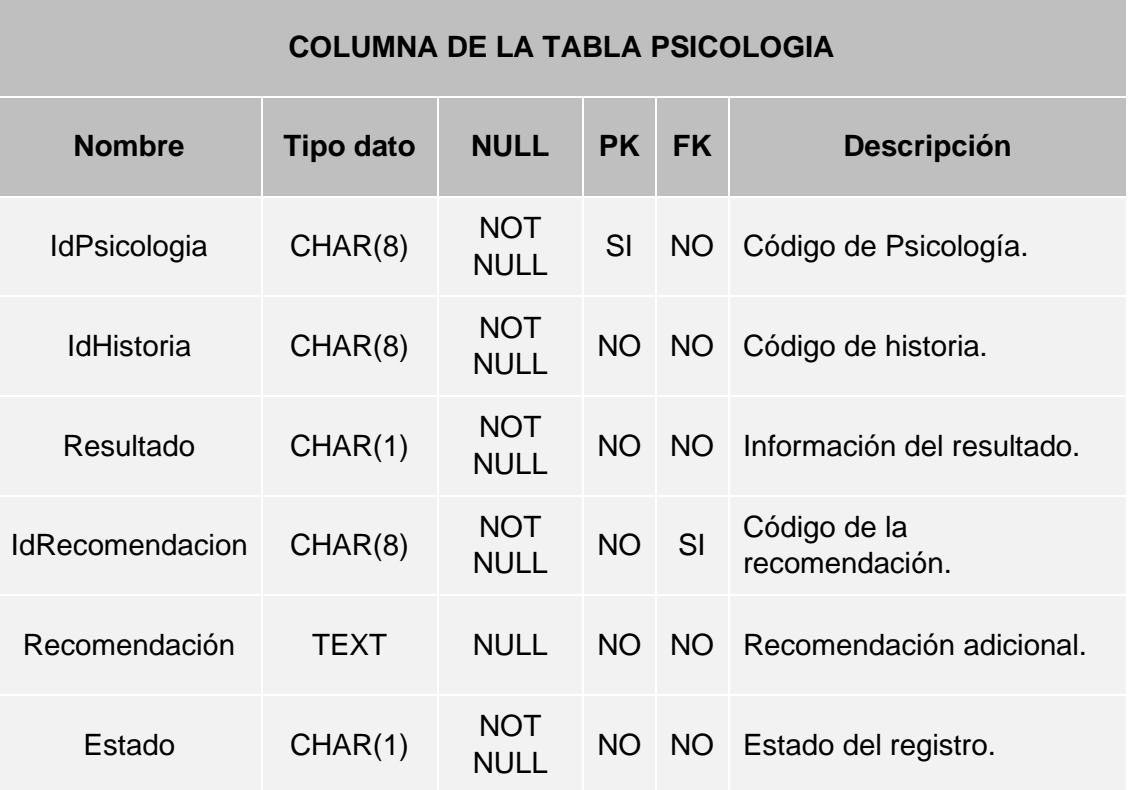

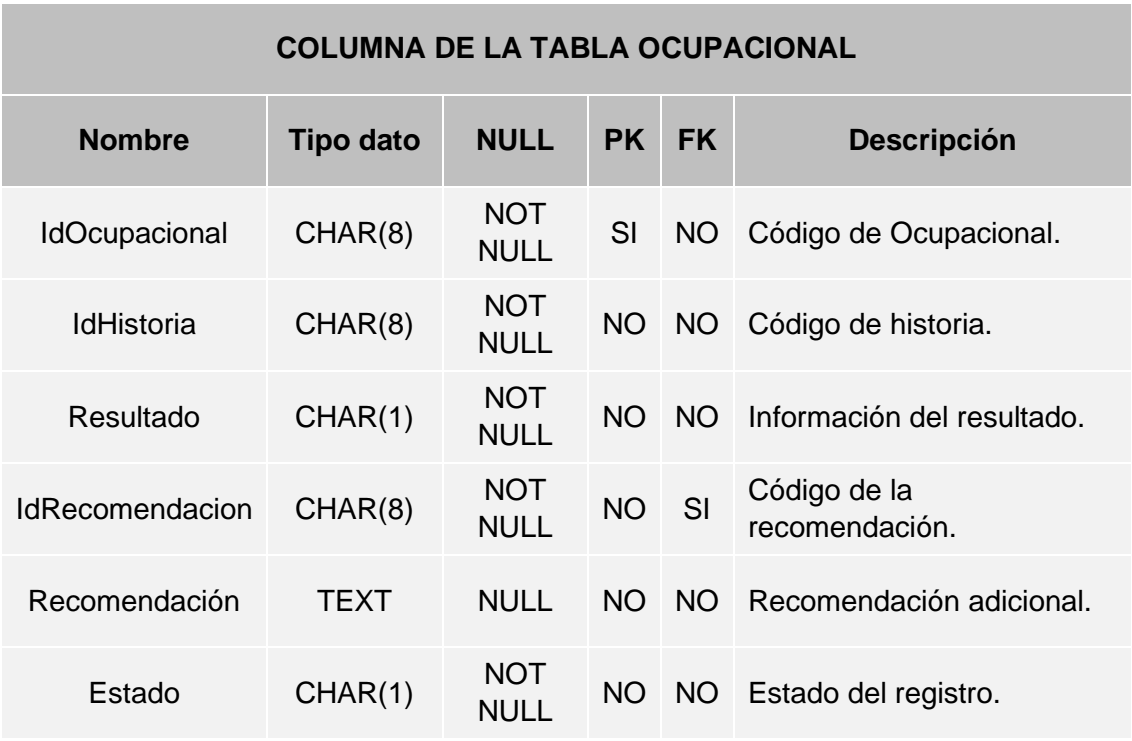

#### **Tabla 50: Diccionario de Datos. OCUPACIONAL**

**Tabla 51: Diccionario de Datos. EXAMEN COMPLETO DE ORINA**

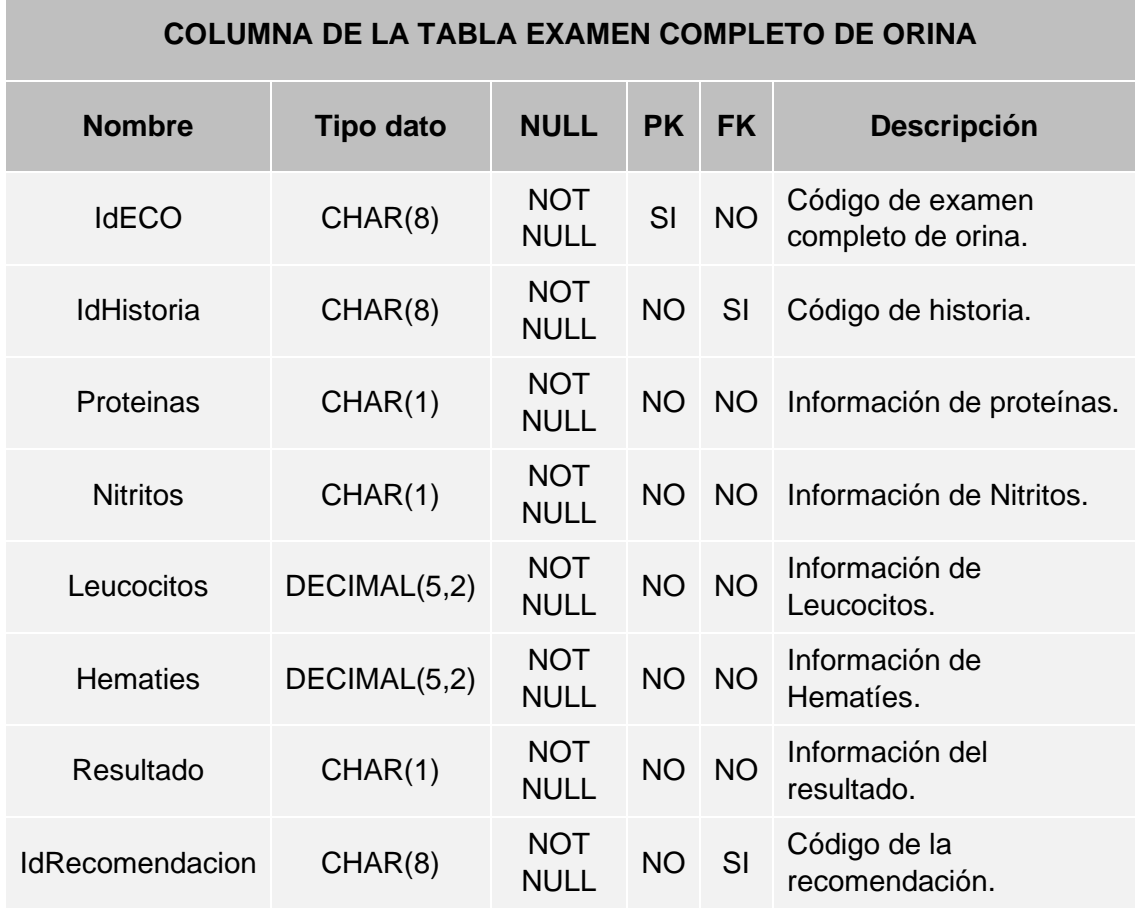

Implementación de un Sistema de Información para la Gestión de Evaluaciones Médicas en el área de Salud Ocupacional el Policlínico Pams – Chincha 2017

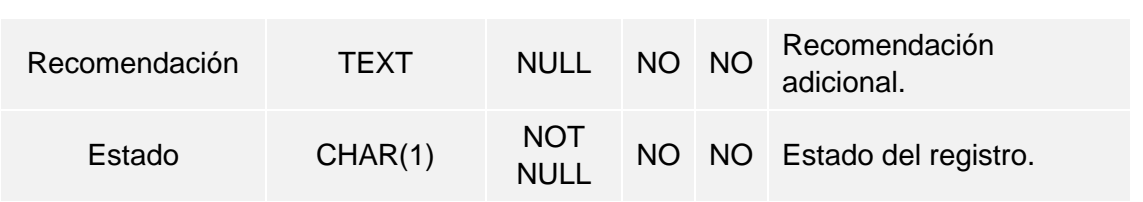

**Tabla 52: Diccionario de Datos. OFTALMOLOGICA**

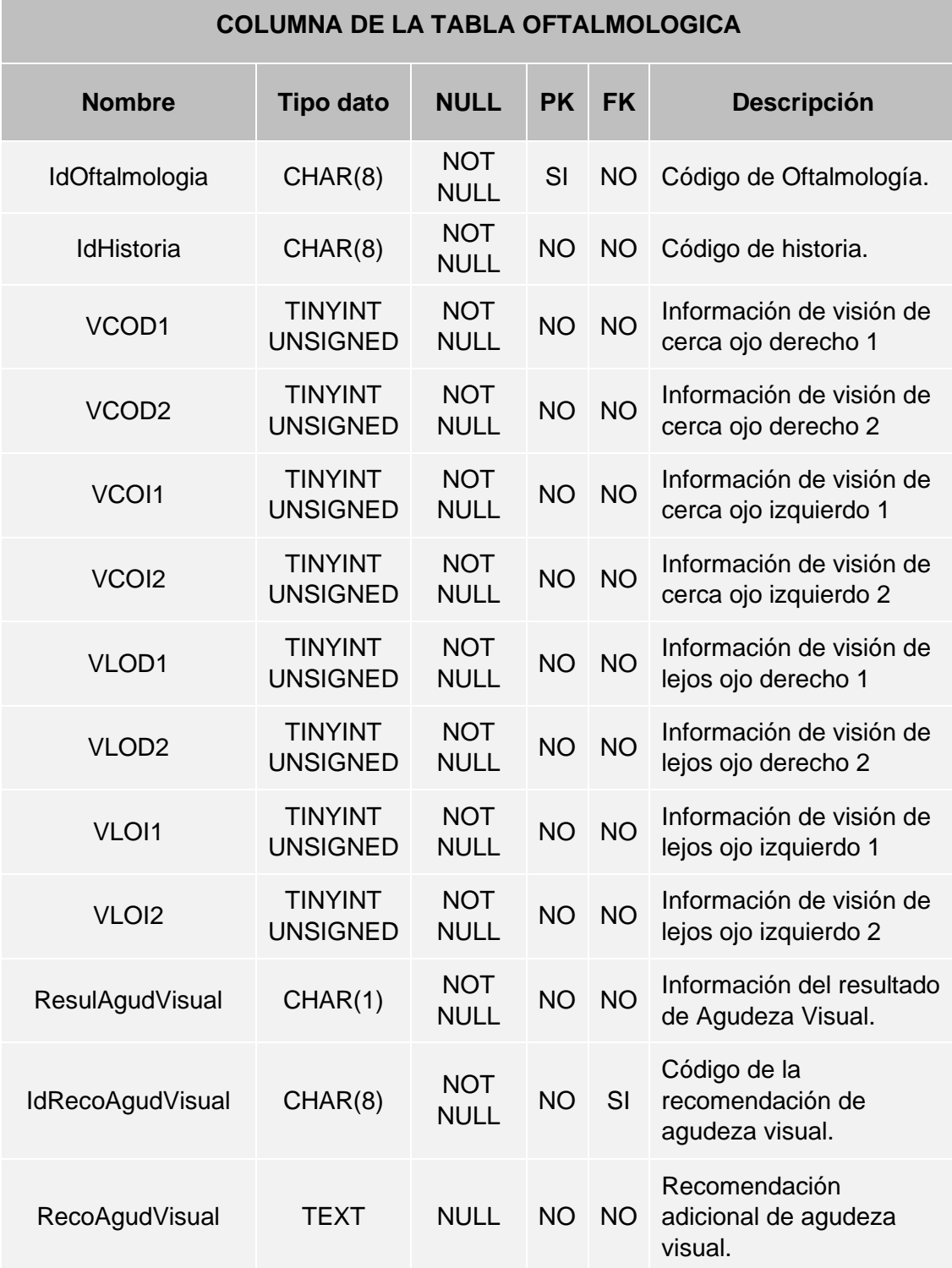
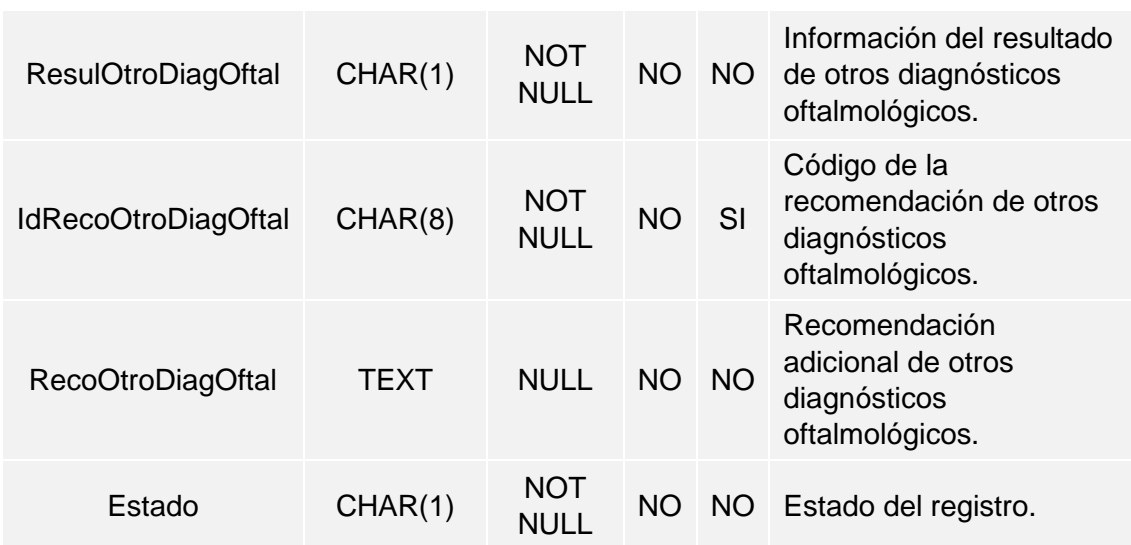

**Tabla 53: Diccionario de Datos. HEMOGRAMA**

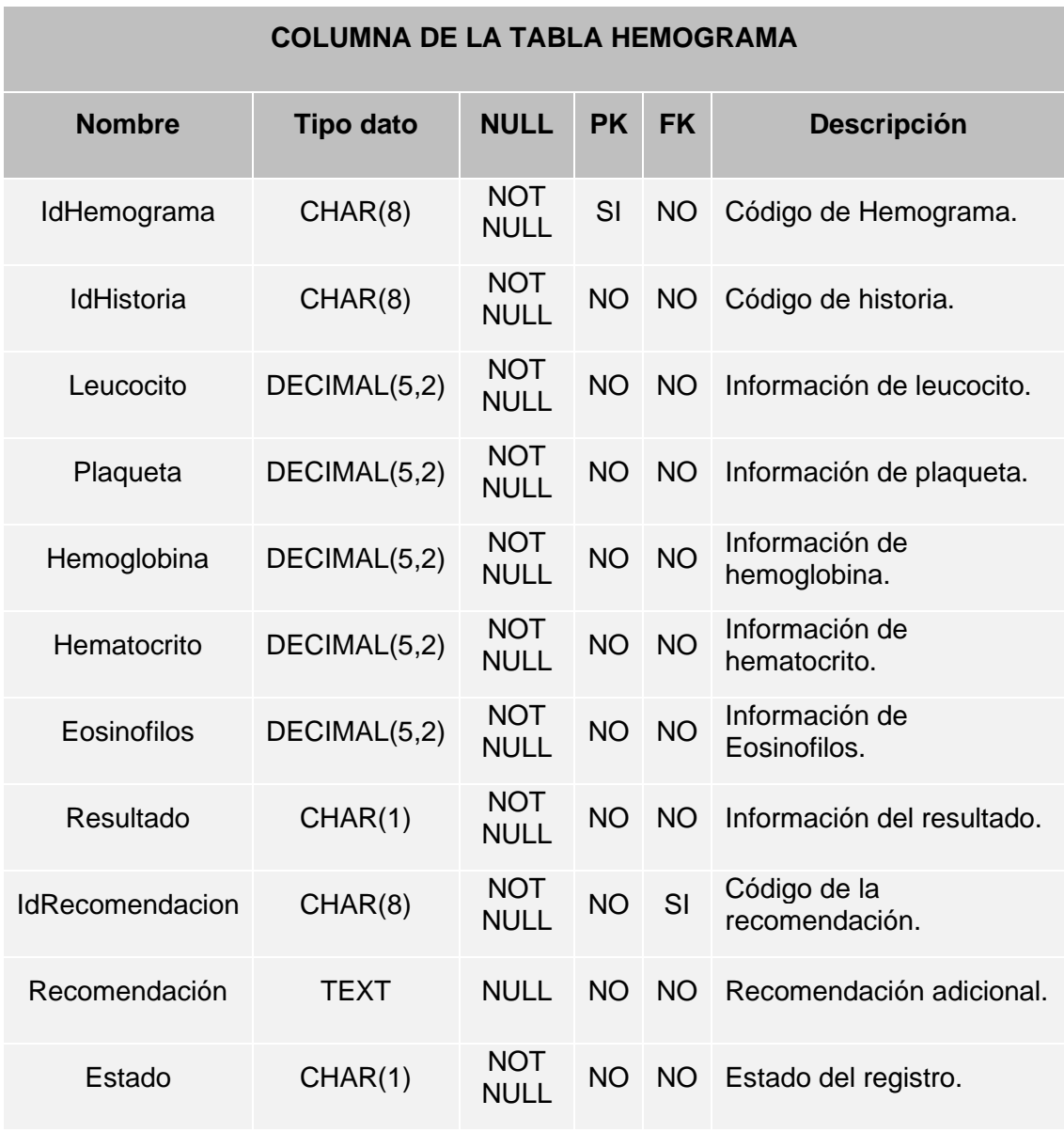

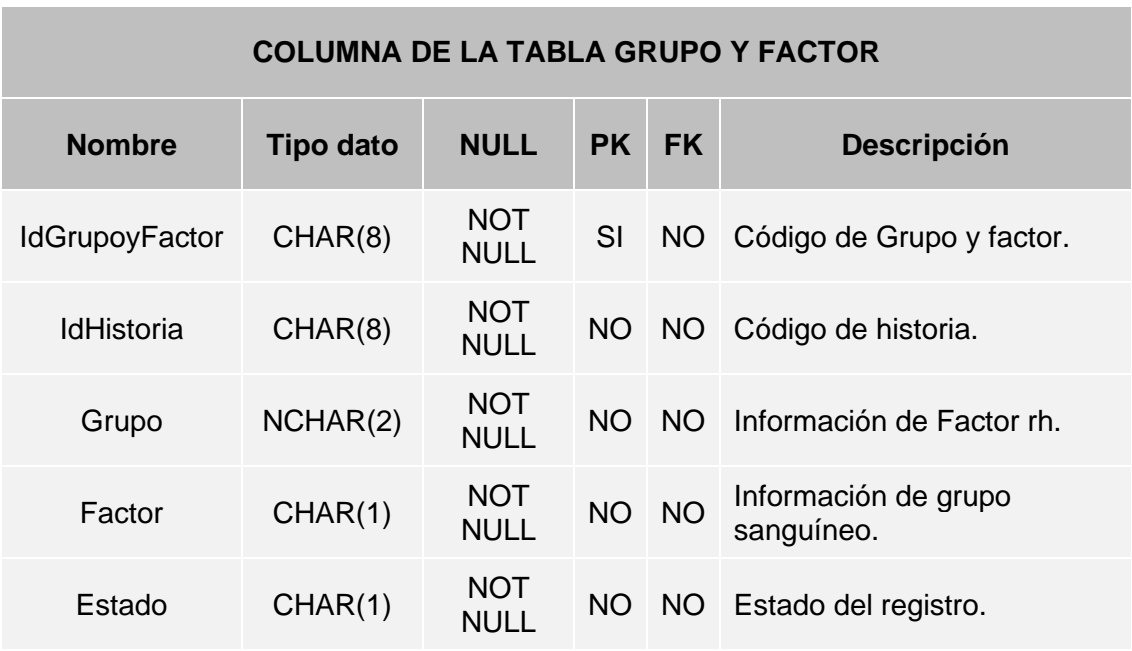

#### **Tabla 54: Diccionario de Datos. GRUPO Y FACTOR**

#### **Tabla 55: Diccionario de Datos. GLUCOSA**

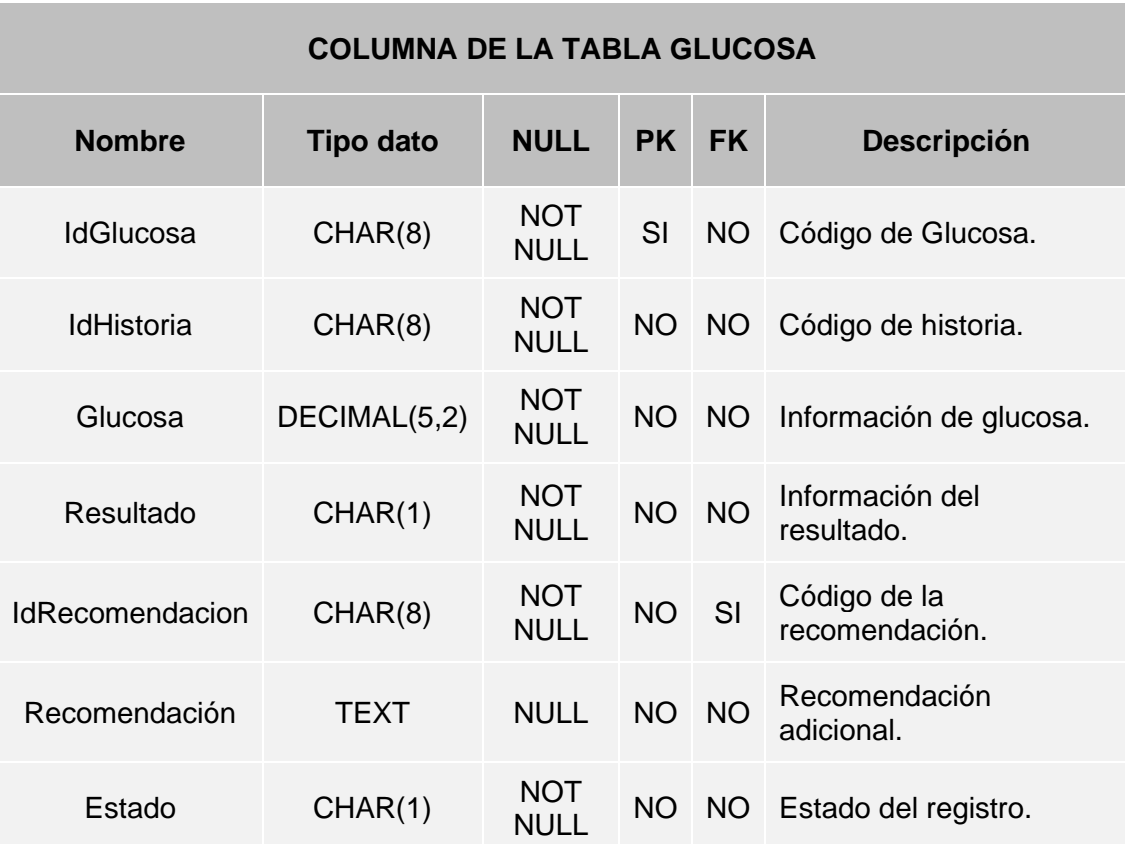

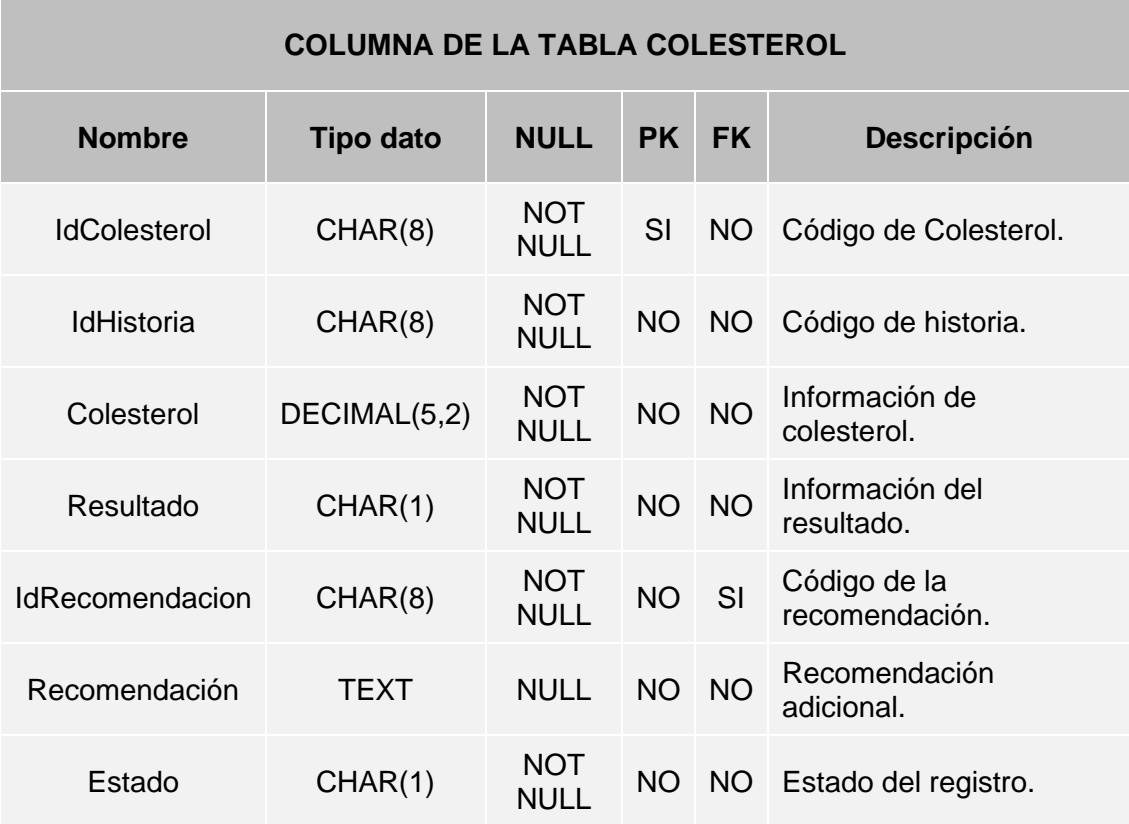

#### **Tabla 56: Diccionario de Datos. COLESTEROL**

**Tabla 57: Diccionario de Datos. TRIGLICERIDOS**

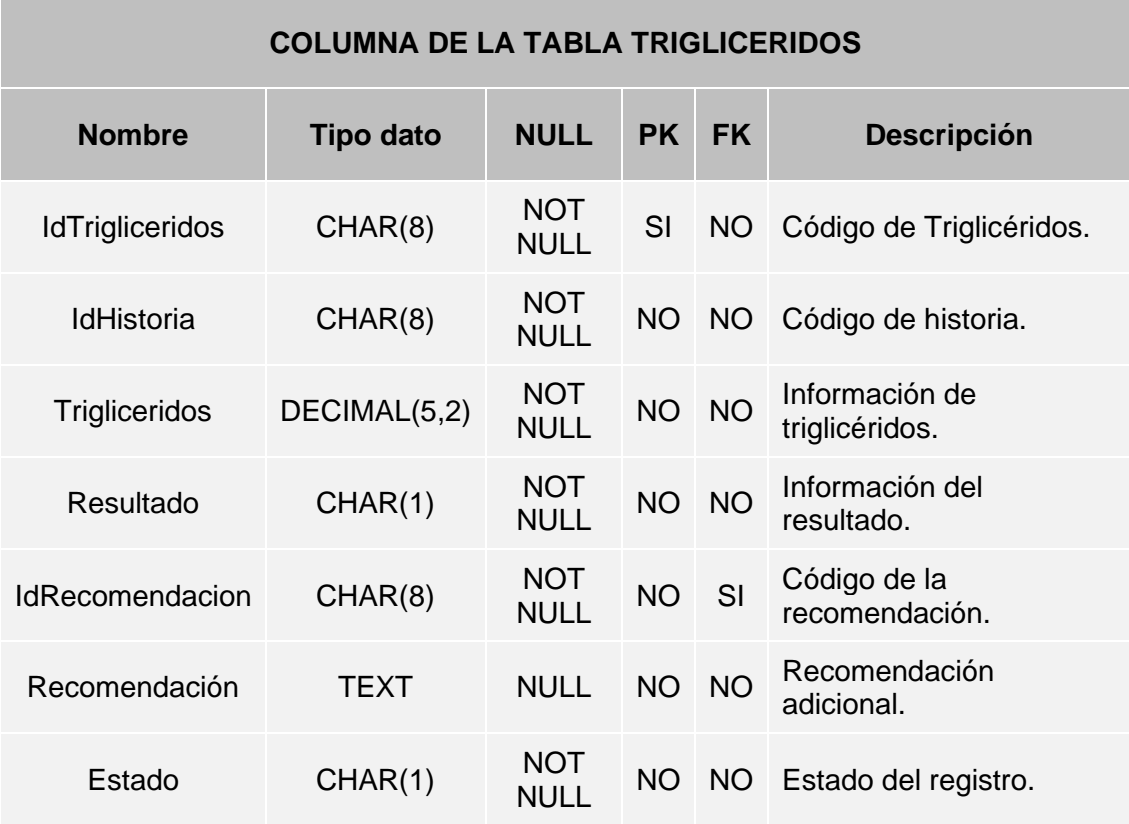

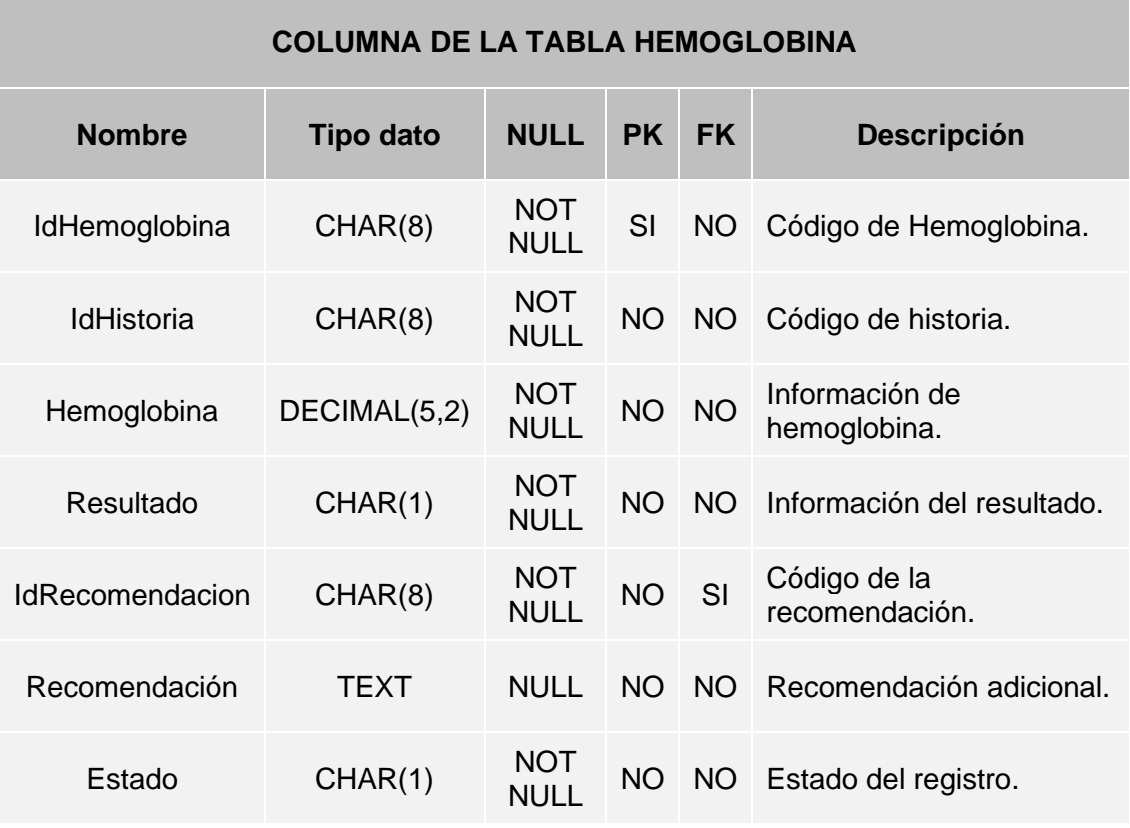

#### **Tabla 58: Diccionario de Datos. HEMOGLOBINA**

#### **Tabla 59: Diccionario de Datos. EXAMEN SEDIMENTO URINARIO**

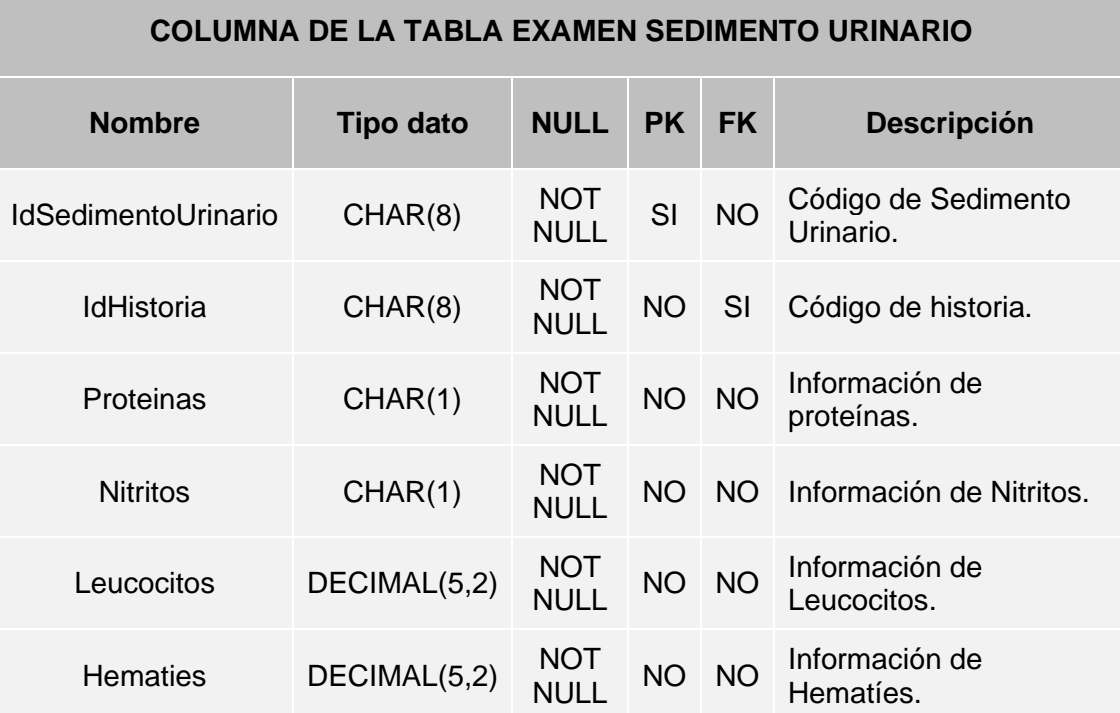

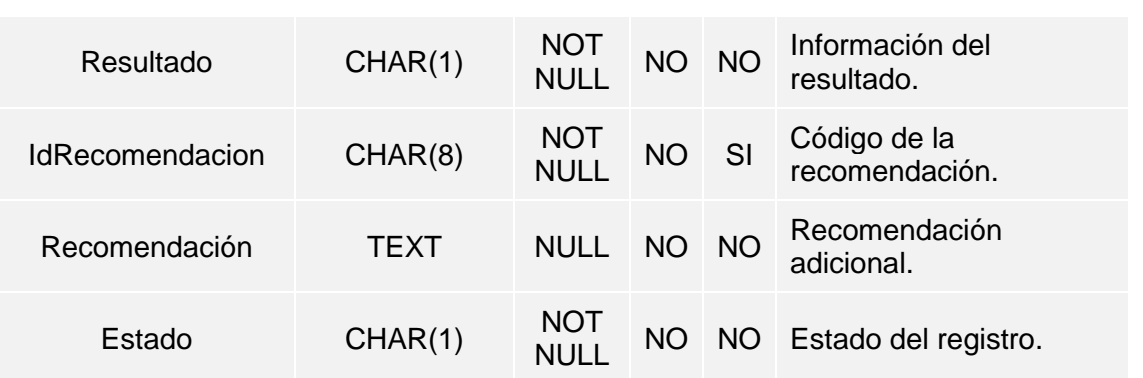

# **iv. Diccionario de Procedimientos Almacenados**

#### **Tabla 60: Diccionario de Procedimientos Almacenados**

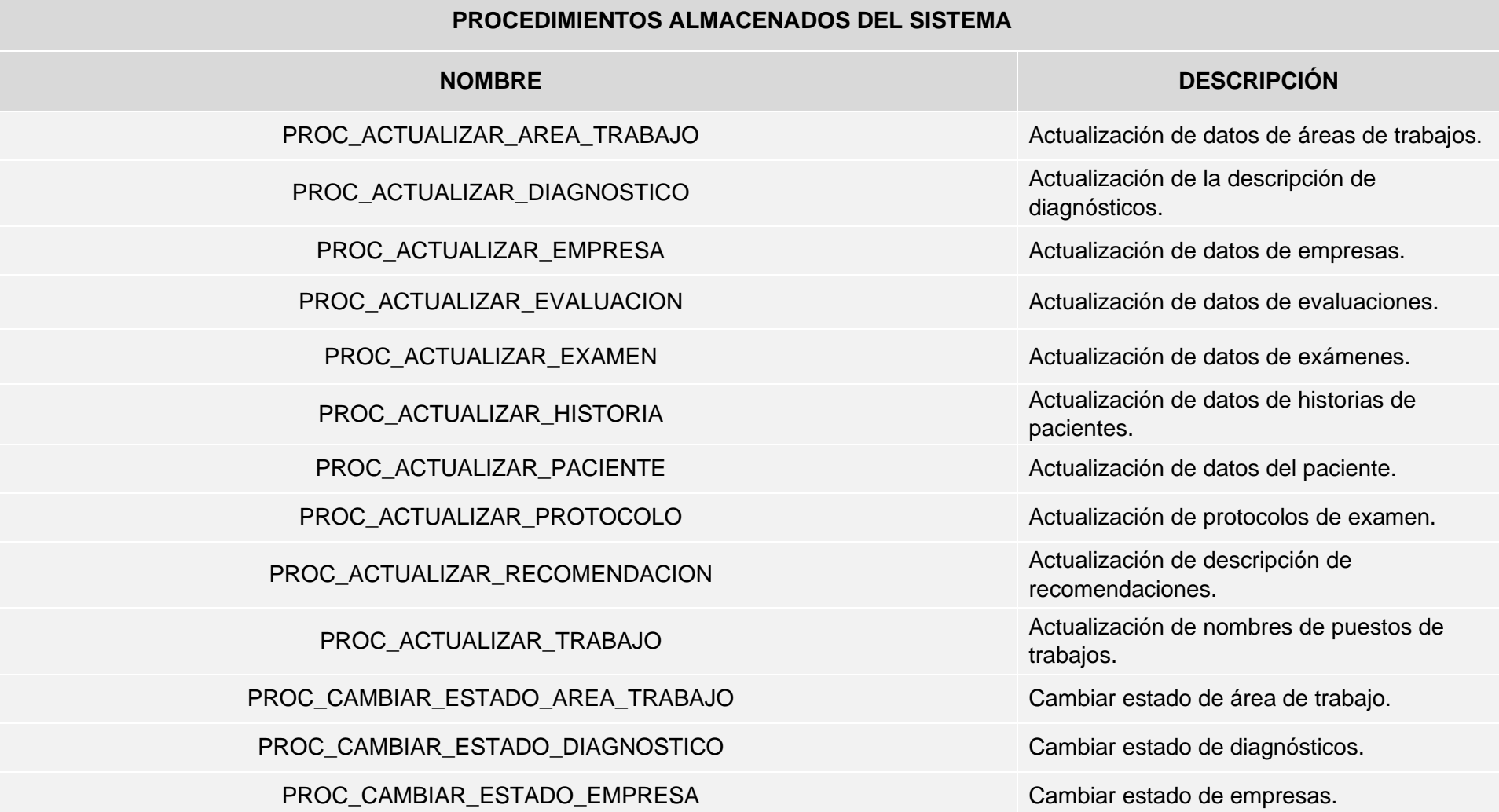

PROC\_CAMBIAR\_ESTADO\_EXAMEN Cambiar estado de exámenes. PROC\_CAMBIAR\_ESTADO\_PACIENTE Cambiar estado de pacientes. PROC\_CAMBIAR\_ESTADO\_PROTOCOLO CAMBIAR\_Cambiar estado de protocolos de exámenes. PROC\_CAMBIAR\_ESTADO\_RECOMENDACION Cambiar estado de recomendaciones. PROC\_CAMBIAR\_ESTADO\_TRABAJO CAMBIAR\_CAMBIAR\_CAMBIAR\_CAMBIAR\_CAMBIAR\_CAMBIAR\_CAMBIAS. PROC\_GENERAR\_CODIGO\_AREA\_TRABAJO Generar código PK de área de trabajos. PROC\_GENERAR\_CODIGO\_DIAGNOSTICO GENERAR\_CODIGO\_DIAGNOSTICO PROC\_GENERAR\_CODIGO\_EMPRESA Generar código PK de empresas. PROC\_GENERAR\_CODIGO\_EVALUACION Generar código de evaluaciones. PROC\_GENERAR\_CODIGO\_EXAMEN GENERAR GODIGO\_EXAMEN PROC\_GENERAR\_CODIGO\_HISTORIA Generar código de historias. PROC\_GENERAR\_CODIGO\_PACIENTE Generar código de pacientes. PROC\_GENERAR\_CODIGO\_PROTOCOLO GENERAR CODIGO\_PROTOCOLO PROC\_GENERAR\_CODIGO\_RECOMENDACION Generar código de recomendaciones. PROC\_GENERAR\_CODIGO\_TRABAJO GENERAR GENERAR GODIGO\_TRABAJO PROC\_INSERTAR\_AREA\_TRABAJO Registro de áreas de trabajos. PROC\_INSERTAR\_DIAGNOSTICO Registro de diagnósticos. PROC\_INSERTAR\_EMPRESA Registro de empresas.

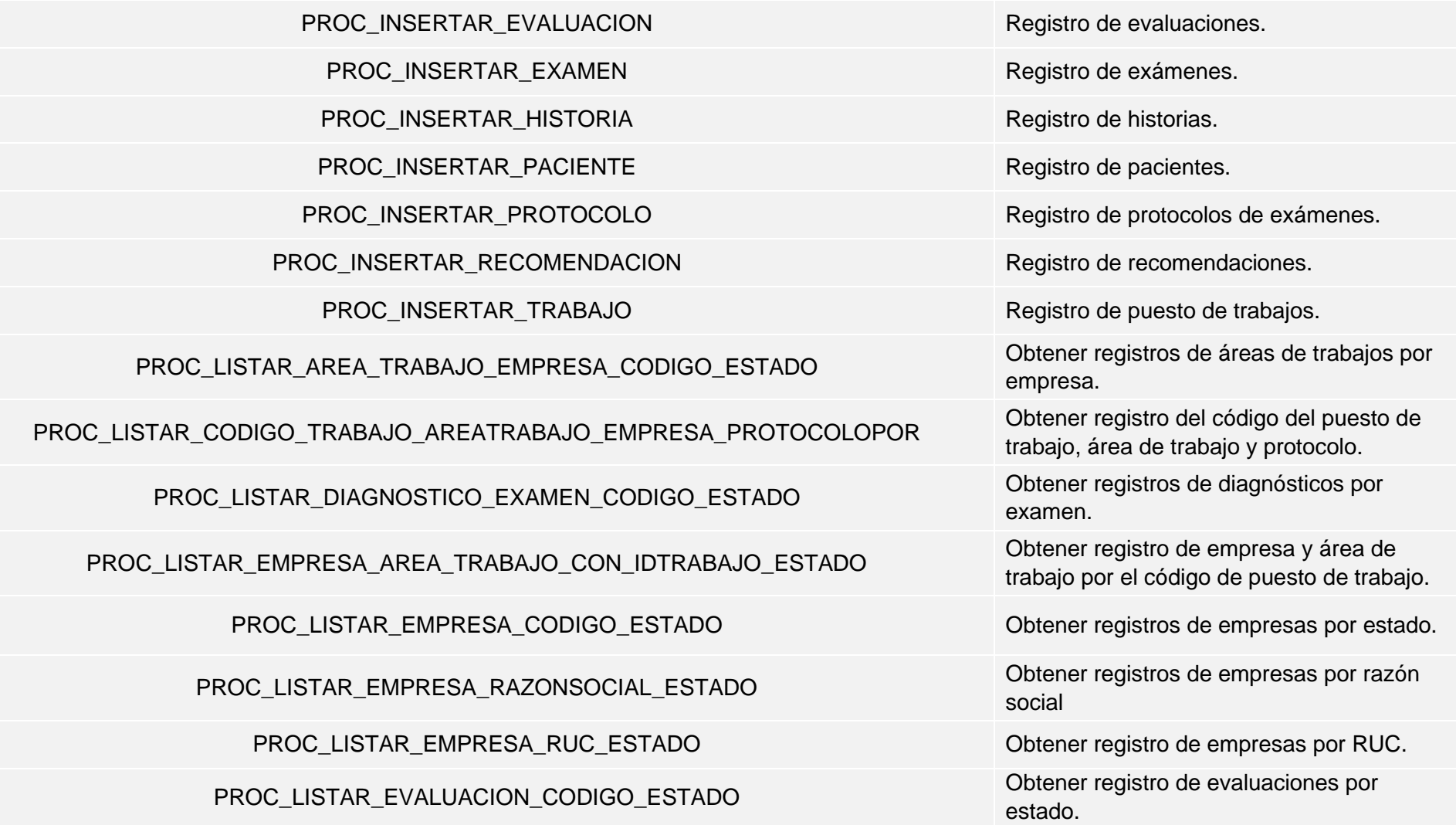

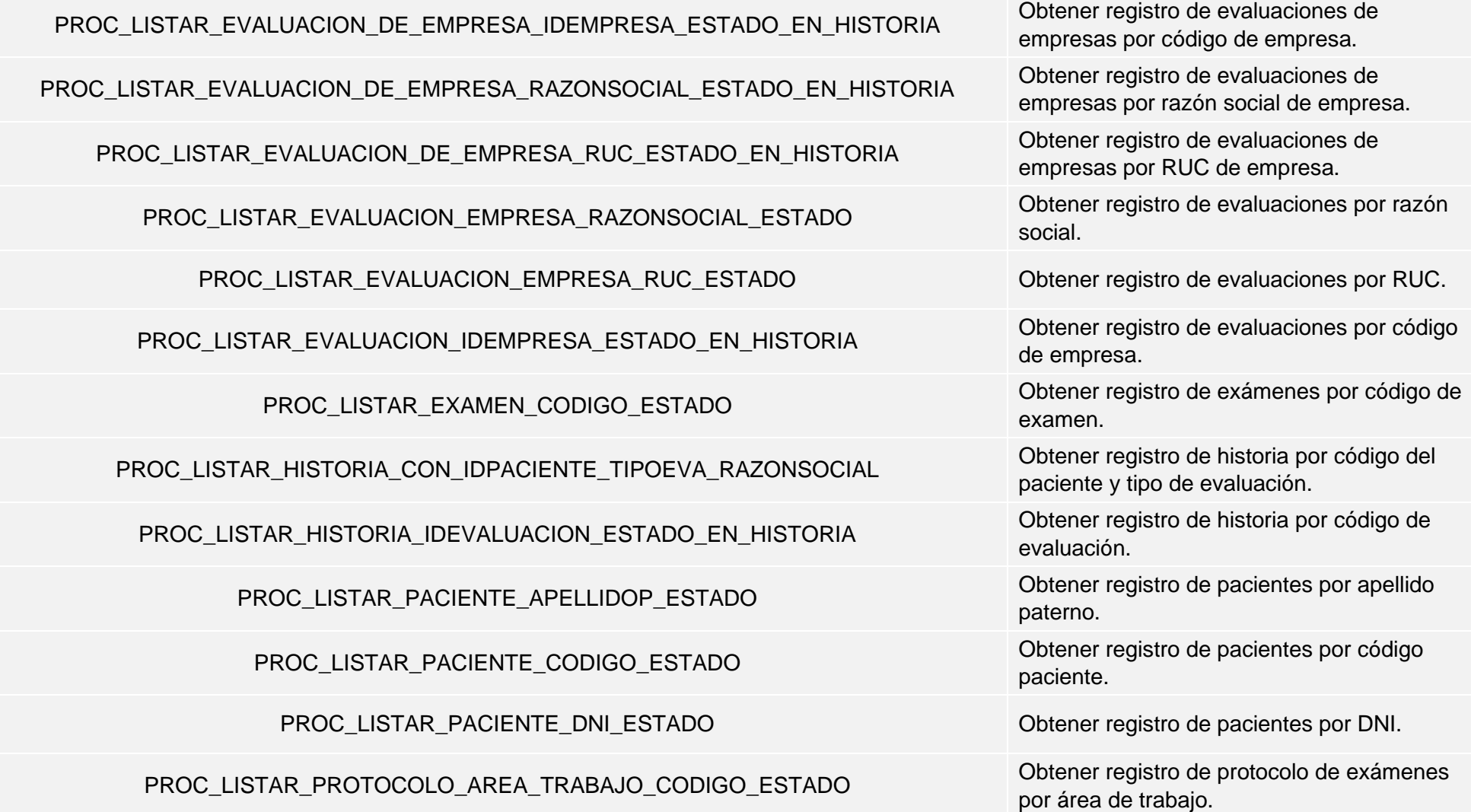

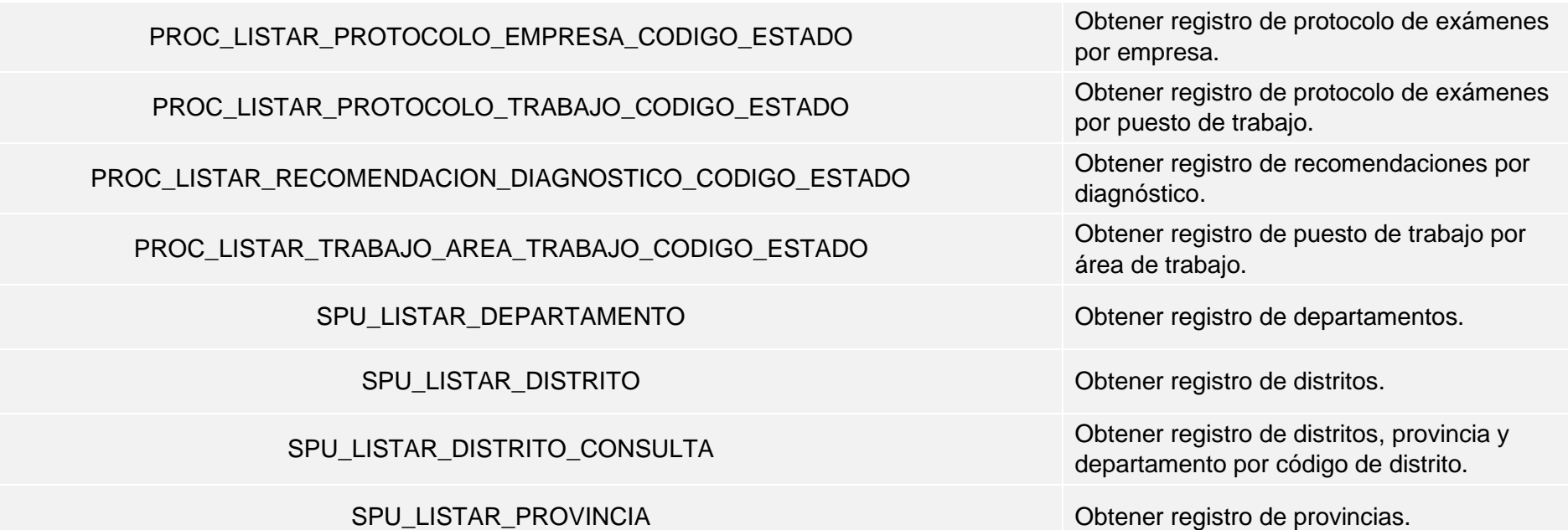

# **4.3. CONSTRUCCIÓN DEL SISTEMA**

**Ilustración 10: Formulario Inicio Sesión.**

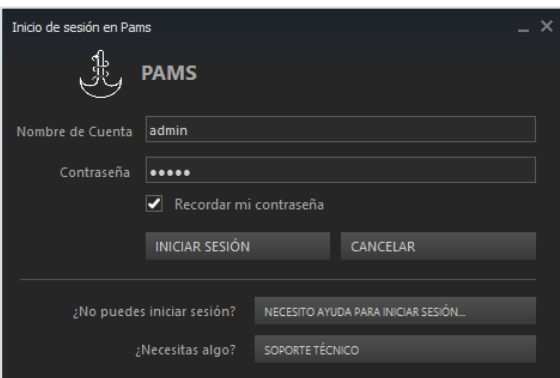

El usuario con lo primero que interactuará será con el formulario de inicio de sesión del sistema, esto servirá para la autenticación de la persona que usará el sistema. Se le creará a cada personal un usuario y contraseña que será gestionado por el administrador del área de Salud Ocupacional.

Cabe mencionar que solo se podrán ingresar al sistema aquellas personas que cuentan con un usuario y contraseña.

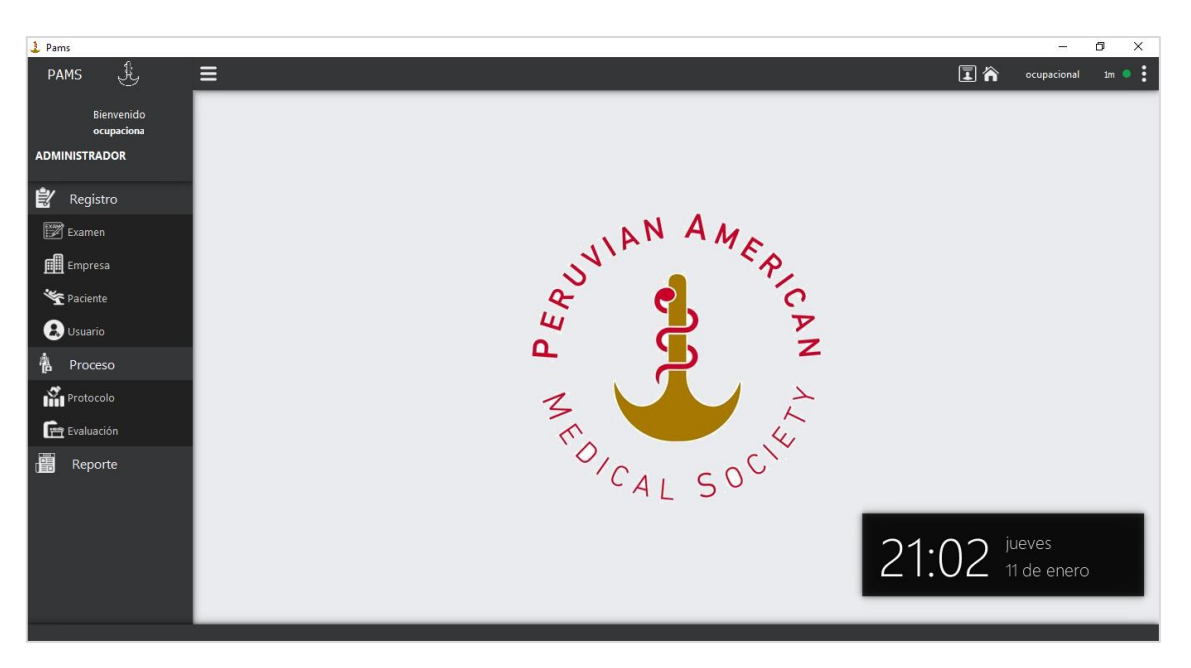

**Ilustración 11: Formulario Principal**

El formulario principal tiene como objetivo de mostrar al usuario todas las opciones del sistema desde la creación de protocolos y pacientes hasta la información de la conexión de la red con el servidor. La usabilidad es importante para que las personas se familiaricen con la herramienta informática para que esta pueda cumplir con las funciones de la organización.

La capacitación de los empleados es importante para la accesibilidad del sistema, también se le adicionará el manual de sistema en los anexos.

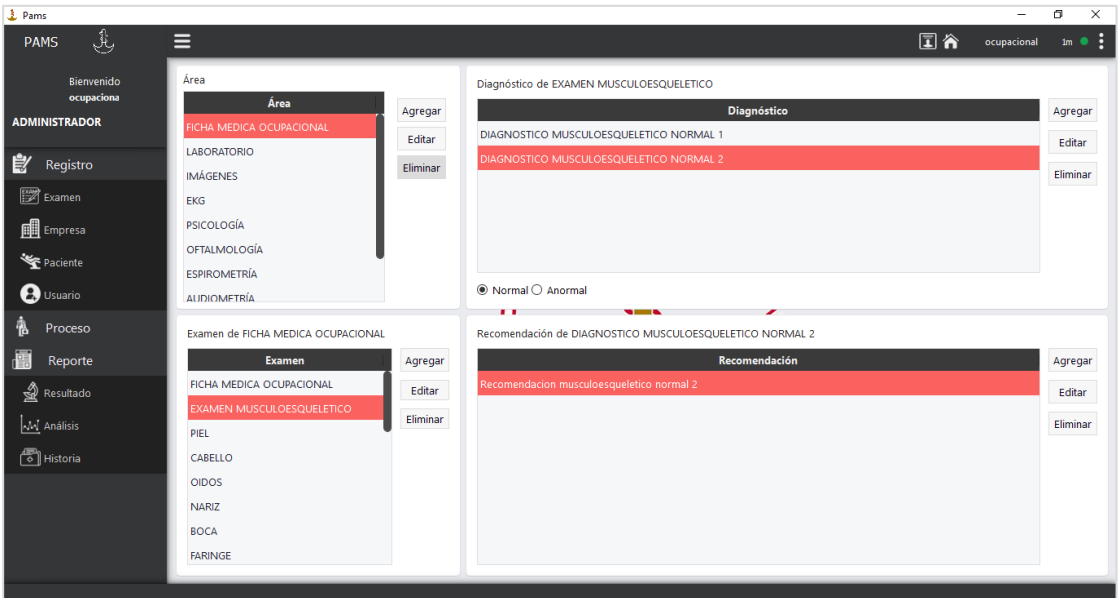

**Ilustración 12: Módulo de registro de exámenes**

El mantenimiento de los exámenes será la principal información de los protocolos que cada empresa tienes pensado adquirir en el policlínico. Los exámenes pueden ser añadido en cualquier momento, como también editados y eliminado. Además, cada examen puede ser alineado a un diagnóstico y recomendación.

| 1 Pams                   |                       |                                 |                                    |                                             |                |                                      |             |             | σ<br>×                          |
|--------------------------|-----------------------|---------------------------------|------------------------------------|---------------------------------------------|----------------|--------------------------------------|-------------|-------------|---------------------------------|
| رنائي<br><b>PAMS</b>     | Ξ                     |                                 |                                    |                                             |                |                                      | 同合          | ocupacional | $1m$ $\bullet$ $\ddot{\bullet}$ |
| Bienvenido<br>ocupaciona | Agregar Nueva Empresa | <b>EMP00008</b>                 | <b>LISTA</b><br><b>Buscar por:</b> |                                             |                |                                      |             |             |                                 |
| <b>ADMINISTRADOR</b>     | Razón Social          | Nombre de la empresa            |                                    | O Codigo <sup>®</sup> Razón S. O RUC Buscar |                |                                      |             |             |                                 |
| 皀<br>Registro            | Sede                  | Lugar                           | Codigo                             | Razón Social                                | Sede           | Actividad Económica                  | <b>RUC</b>  | Teléfono    |                                 |
| <b>Examen</b>            | Actividad Económica   | ej. Agricultura, Comercio, etc. | <b>EMP00001</b>                    | <b>TEXTIL DEL VALLE</b>                     | Chincha        | <b>Industria Textil</b>              | 12345678910 | 213213      | direcio                         |
|                          | <b>RUC</b>            |                                 | <b>EMP00002</b>                    | <b>IPASA</b>                                | sede 2         | actividad economica 3                | 65645646546 | 321321      | direcio                         |
| <b>Ell</b> Empresa       | Teléfono              |                                 | <b>EMP00003</b>                    | INVERSIONES ECCOLA sede 1                   |                | actividad economica 4                | 12132213213 | 654654      | direcio                         |
| Paciente                 | Dirección             |                                 | <b>EMP00004</b>                    | FRUCHINCHA S.A.C.                           | CHINCHA        | Elab. Frutas, Leg. y Hor 20410065364 |             | 272207      | CAL.8                           |
| $\mathbf{B}$ Usuario     |                       |                                 | <b>EMP00005</b>                    | <b>ARIFE EIRL</b>                           | sede 1         | actividad economica 6 23164654656    |             | 897989      | direcio                         |
|                          | Departamento          | AMAZONAS                        | <b>EMP00006</b>                    | FRIOPACKING S.A.C.                          | <b>CHINCHA</b> | Obras de Ingenieria M 20494691524    |             | 258123      | Panan                           |
| Proceso                  | Provincia             | <b>CHACHAPOYAS</b>              | <b>EMP00007</b>                    | <b>PRUEBA</b>                               | <b>PRUEBA</b>  | <b>PRUEBA</b>                        | 00000000000 | 000000000   | S/N                             |
| <b>In Protocolo</b>      | <b>Distrito</b>       | <b>CHACHAPOYAS</b>              |                                    |                                             |                |                                      |             |             |                                 |
| <b>Fig.</b> Evaluación   |                       | Guardar<br>Cancelar             |                                    |                                             |                |                                      |             |             |                                 |
| Reporte                  | Area de trabajo       |                                 |                                    |                                             |                |                                      |             |             |                                 |
|                          | AreaTrabajo           | Agregar                         |                                    |                                             |                |                                      |             |             |                                 |
|                          |                       | Editar                          |                                    |                                             |                |                                      |             |             |                                 |
|                          |                       | Quitar                          |                                    |                                             |                |                                      |             |             |                                 |
|                          |                       |                                 |                                    |                                             |                |                                      |             |             |                                 |
|                          |                       |                                 |                                    | ● Activos ○ Inactivos                       |                | Actualizar                           |             |             | Eliminar                        |
|                          | Puesto de trabajo     |                                 |                                    |                                             |                |                                      |             |             |                                 |

**Ilustración 13: Módulo de registro de la empresa**

Cada vez que una empresa quiera ingresar a la cartera de cliente del policlínico, se deberá hacer el respectivo levantamiento única de la información de sus datos, para que no exista duplicidad de información de sus pacientes en relación con las empresas. Cada empresa se le añadida las áreas y puesto de trabajo, esto va ayudar a la selección de las evaluaciones al paciente.

| 1 Pams                                           |                                                        |                                                                          |                                                       |                       |                                                                 |                                              |                                                     |                                        | σ                           | $\times$ |
|--------------------------------------------------|--------------------------------------------------------|--------------------------------------------------------------------------|-------------------------------------------------------|-----------------------|-----------------------------------------------------------------|----------------------------------------------|-----------------------------------------------------|----------------------------------------|-----------------------------|----------|
| JY.<br><b>PAMS</b>                               | Ξ                                                      |                                                                          |                                                       |                       |                                                                 |                                              |                                                     | 同合<br>ocupacional                      | $lm \bullet \frac{1}{2}$    |          |
| Bienvenido<br>ocupaciona<br><b>ADMINISTRADOR</b> | <b>Agregar Nuevo Paciente</b><br><b>HCO00098</b>       |                                                                          |                                                       | Buscar por:           | O Codigo @ Apellido P. O DNI Buscar                             |                                              |                                                     |                                        |                             |          |
| Ê<br>Registro                                    | <b>Nombres</b><br>Apellido Paterno<br>Apellido Materno |                                                                          |                                                       | Código                | Nombres                                                         | Apellido Paterno<br><b>PORTILLA</b>          | Apellido Materno                                    | Fecha de Nacimiento                    | Eda                         |          |
| <b>Examen</b><br><b>Fill</b> Empresa             | Fecha de Nac.<br>Sexo                                  | Edad: 18<br>11/01/2000<br>$\ddot{ }$<br>MASCULINO<br>∣▼                  | <b>HCO00002</b><br><b>HCO00003</b><br><b>HCO00005</b> |                       | <b>DIANA EVELINA</b><br><b>LUZ XIMENA</b><br><b>JUAN CARLOS</b> | <b>JIMENEZ</b><br><b>LEVANO</b>              | <b>MARCOS</b><br>CASTILLA<br>ALMEYDA                | 15/04/1996<br>15/04/1996<br>15/04/1996 | 21<br>21 <sup>1</sup><br>21 |          |
| Paciente<br><b>B</b> Usuario                     | DNI<br>Dirección                                       |                                                                          | <b>HCO00006</b><br><b>HCO00007</b>                    |                       | <b>GLORIA MILAGROS</b><br><b>JOAN AREL</b>                      | <b>ESPINO</b><br><b>CARRION</b>              | <b>CARBAJAL</b><br>DEL RIO                          | 15/04/1996<br>15/04/1996               | 21<br>21                    |          |
| Proceso<br>酷                                     | Departamento                                           | ۱.<br>AMAZONAS                                                           | <b>HCO00010</b><br>HCO00011                           |                       | <b>GABRIELA</b><br><b>ERIKA</b>                                 | <b>GABRIEL</b><br><b>NAPA</b>                | CASTILLA<br>MARCELO DE MAGALL 15/04/1996            | 15/04/1996                             | 21<br>21                    |          |
| <b>In Protocolo</b><br><b>Fig.</b> Evaluación    | Provincia<br><b>Distrito</b>                           | <b>CHACHAPOYAS</b><br><b>CHACHAPOYAS</b><br>∣▼                           | HCO00012<br><b>HCO00014</b>                           |                       | LILIANA<br><b>VICTOR ARTURO</b>                                 | CASTILLA<br><b>SANCHEZ</b>                   | <b>PORTUGUEZ</b><br>CARRASCO                        | 15/04/1996<br>15/04/1996               | 21<br>21<br>21              |          |
| Reporte                                          | <b>Empresa</b><br>Area de trabaio                      | $\vert \cdot$<br><b>TEXTIL DEL VALLE</b><br><b>ADMINISTRATIVOS</b><br>∣▼ | <b>HCO00016</b><br><b>HCO00076</b><br><b>HCO00078</b> |                       | <b>JUAN CARLOS</b><br><b>JHONY WUILLIAMS</b><br>MIGUEL ANGEL    | <b>RAMOS</b><br><b>SOTO</b><br><b>GARCIA</b> | <b>CUBILLAS</b><br><b>PACHAS</b><br><b>MARTINEZ</b> | 15/04/1996<br>17/06/1999<br>01/07/1999 | 18<br>18                    |          |
|                                                  | Puesto de trabajo<br>Residencia en Trabaj              | ╵╾<br>COMERCIAL<br>$\bigcirc$ Si<br>$@$ No                               | <b>HCO00095</b>                                       |                       | <b>ERIC</b>                                                     | <b>TASAYCO</b>                               | <b>AQUIJE</b>                                       | 20/02/1984                             | 33                          |          |
|                                                  | Tiempo en Años<br>Seguro de Salud                      | E<br>۱o<br><b>ESSALUD</b><br>╵                                           |                                                       | ◉ Activos ○ Inactivos |                                                                 |                                              | Actualizar                                          |                                        | Eliminar                    |          |

**Ilustración 14: Módulo de registro de persona**

Se ingresan los datos principales del paciente que se van a someter a los diferentes exámenes que la empresa ha contratado.

| 1 Pams                                                                                                    |                                                                                                |                                                                                                    |                            |                                                                                                    |                                                                                                    |                                                      |                                                                                                    |                |                                                                                                    | 巾<br>×                           |
|----------------------------------------------------------------------------------------------------|------------------------------------------------------------------------------------------------|----------------------------------------------------------------------------------------------------|----------------------------|----------------------------------------------------------------------------------------------------|----------------------------------------------------------------------------------------------------|------------------------------------------------------|----------------------------------------------------------------------------------------------------|----------------|----------------------------------------------------------------------------------------------------|----------------------------------|
| رنائي<br><b>PAMS</b>                                                                                                   | Ε                                                                                              |                                                                                                    |                            |                                                                                                    |                                                                                                    |                                                      |                                                                                                    | 同合             | ocupacional                                                                                                    | $lm \bullet \frac{1}{2}$         |
| Bienvenido<br>ocupaciona<br><b>ADMINISTRADOR</b><br>Ê.<br>Registro<br><b>Examen</b><br><b>Fill</b> Empresa<br>Paciente | Actualizar Evaluación<br>Razón Social<br><b>RUC</b><br>Teléfono<br>Dirección<br>Fecha Contrato | <b>IPASA</b><br>Actividad Económica actividad economica 3<br>65645646546<br>321321<br>direcion 3<br>11/01/2018 | <b>EVA00015</b><br>Empresa | <b>LISTA</b><br><b>Buscar por:</b><br><b>IdEvaluacion</b><br>EVA00001<br>EVA00002<br>EVA00003<br>EVA00004<br>EVA00005 | O Codigo ® Razón S. O RUC Buscar<br>Fecha lista<br><b>TEXTIL DEL VALLE(iulio 2017)</b><br>TEXTIL DEL VALLE(agosto 2017)<br>TEXTIL DEL VALLE(septiembre 2 Área de Trabajo TEXTIL DEL VA Chincha<br>TEXTIL DEL VALLE(marzo 2017)<br>IPASA(agosto 2017) | Protocolopor<br><b>Empresa</b><br>Empresa<br>Trabaio | RazonSocial<br>TEXTIL DEL VA Chincha<br>TEXTIL DEL VA Chincha<br>TEXTIL DEL VA Chincha<br><b>IPASA</b> | sede<br>sede 2 | tividadEconomi<br><b>Industria Textil</b><br><b>Industria Textil</b><br><b>Industria Textil</b><br><b>Industria Textil</b><br>actividad econ 65645 | 12345<br>12345<br>12345<br>12345 |
| 2. Usuario<br>Proceso                                                                                                  | Protocolo por                                                                                  | Área de Trabajo<br>Guardar Cancelar                                                                            |                            | EVA00006<br>EVA00007                                                                                                  | INVERSIONES ECCOLA S.A.C(ag.,, Empresa<br>TEXTIL DEL VALLE(abril 2016)                                                                                                    | Empresa<br>Área de Trabajo TEXTIL DEL VA Chincha     | <b>INVERSIONES</b> sede 1                                                                              |                | actividad econ 12132<br><b>Industria Textil</b>                                                                                                    | 12345                            |
| <b>In Protocolo</b><br>F Evaluación<br>Reporte                                                                         | Protocolo de Examen                                                                            | Protocolo                                                                                                    |                            | EVA00008<br>EVA00009<br>EVA00010                                                                                      | TEXTIL DEL VALLE(diciembre 20  Empresa<br>FRUCHINCHA S.A.C.(diciembre  Empresa<br><b>TEXTIL DEL VALLE(enero 2018)</b>                                                                                                    | Empresa                                              | TEXTIL DEL VA Chincha<br>FRUCHINCHA  CHINCHA<br>TEXTIL DEL VA Chincha                                  |                | <b>Industria Textil</b><br>Elab. Frutas, L 20410<br>Industria Textil                                                                               | 12345<br>12345                   |
|                                                                                                    |                                                                                                |                                                                                                    |                            | EVA00011<br>EVA00012<br>EVA00013<br>◉ Activos ○ Inactivos                                                             | FRIOPACKING S.A.C.(enero 2018) Área de Trabaio FRIOPACKING  CHINCHA<br>FRUCHINCHA S.A.C.(noviembre  Empresa<br>FRUCHINCHA S.A.C.(enero 2018) Empresa                                                                                                 |                                                      | FRUCHINCHA  CHINCHA<br>FRUCHINCHA  CHINCHA<br>Actualizar                                               |                | Obras de Inge 20494<br>Elab. Frutas, L 20410<br>Elab, Frutas, L.,, 20410                                                                           | Eliminar                         |

**Ilustración 15: Modulo del proceso de contrato de evaluaciones.**

La parte mas importa del sistema es de brindarle toda la información de las evaluaciones medicas a cada empresa según sea su protocolo. Se guardarán las evaluaciones de acuerdo el periodo del contrato.

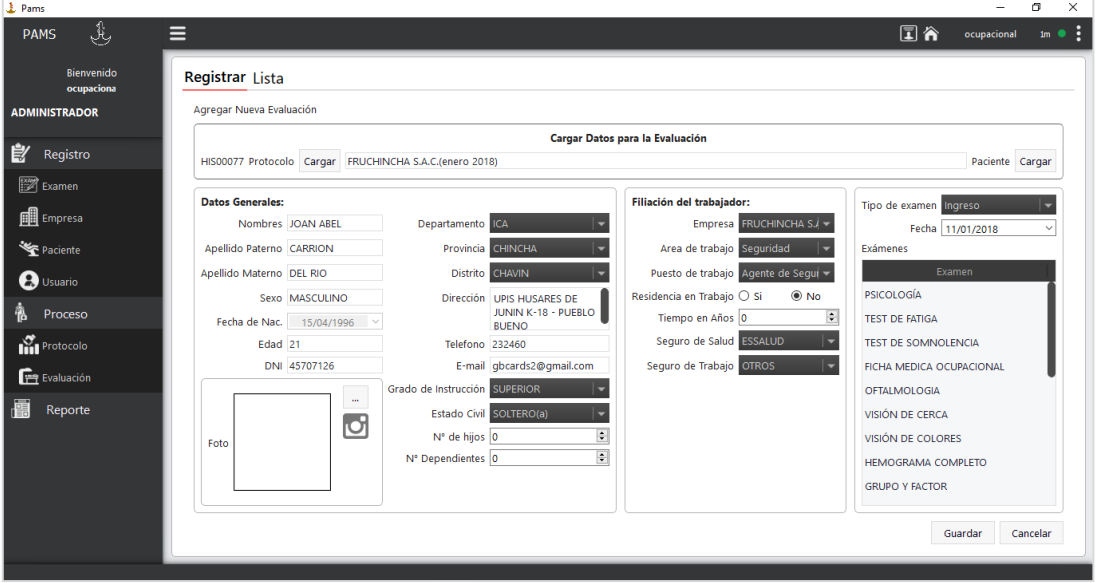

**Ilustración 16: Registrar el proceso de evaluación de pacientes.**

En este modulo se registra a los pacientes de acuerdo con el protocolo, se especifican el tipo de examen. Cada campo del formulario esta vincula a la una ayuda que hará más fácil la interacción del usuario con el sistema. Cada protocolo se encuentra almacenada en la base de datos y podrá ser buscada por el código de la historia, apellidos del paciente o DNI, según lo necesite.

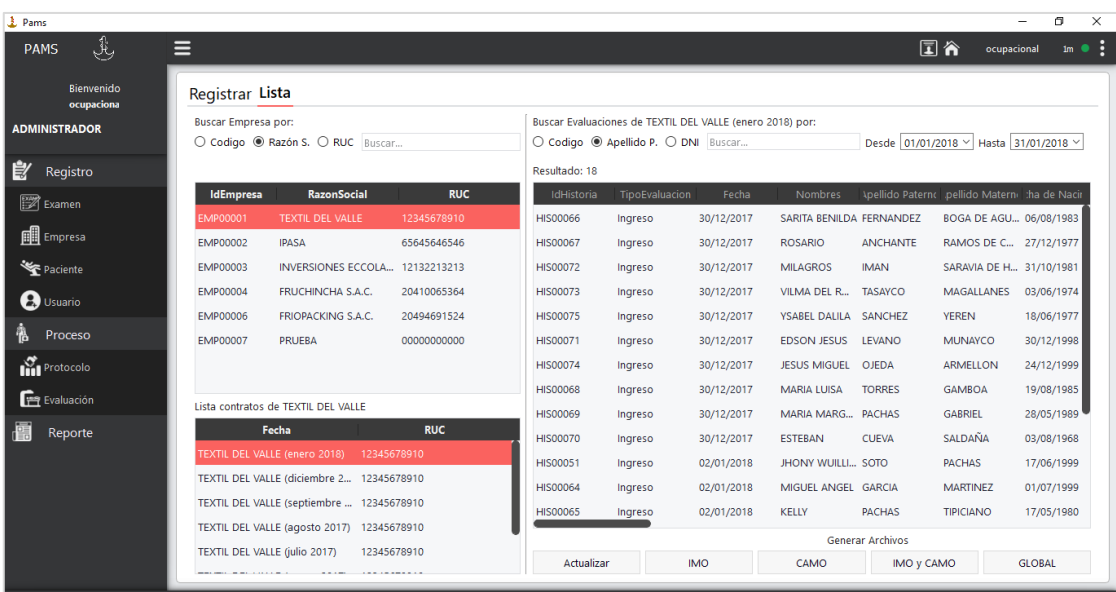

#### **Ilustración 17: Lista de evaluaciones de los pacientes.**

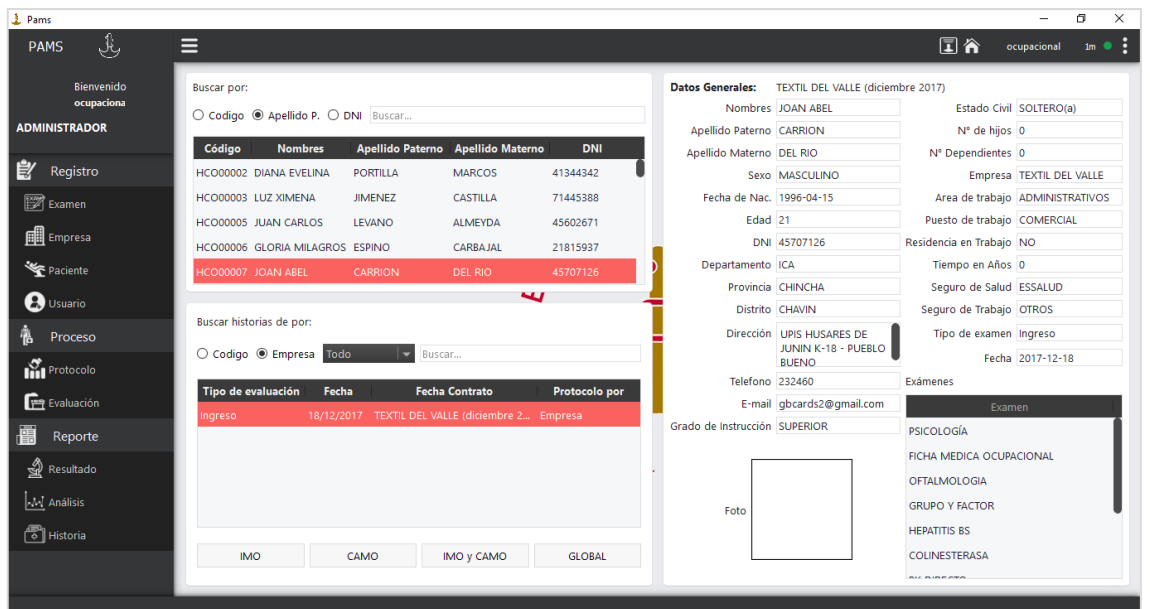

**Ilustración 18: Modulo del reporte de historias**

La generación de la historia clínica ocupacional reflejará la información de los problemas comunes de cada paciente, según a la evaluación que se haya sometido. También en este módulo se podrá generar los reportes del informe médico ocupacional (IMO) y el certificado médico ocupacional (CAMO).

Las diferentes evaluaciones que el sistema contiene son:

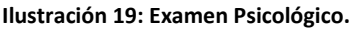

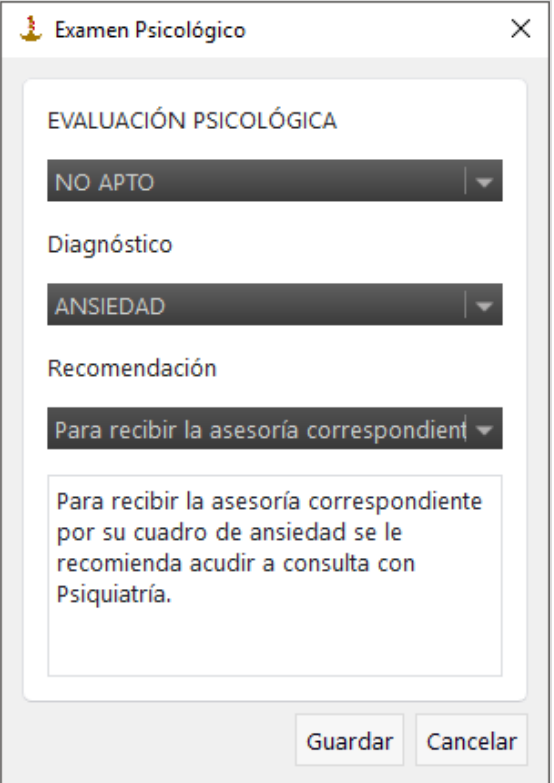

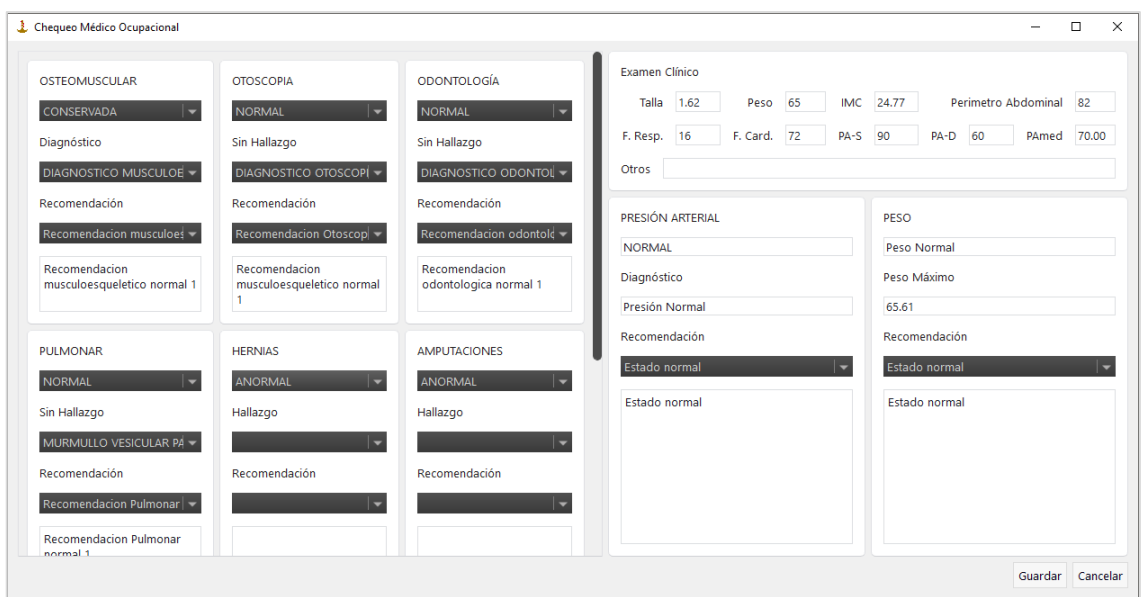

#### **Ilustración 20: Ficha Medica Ocupacional**

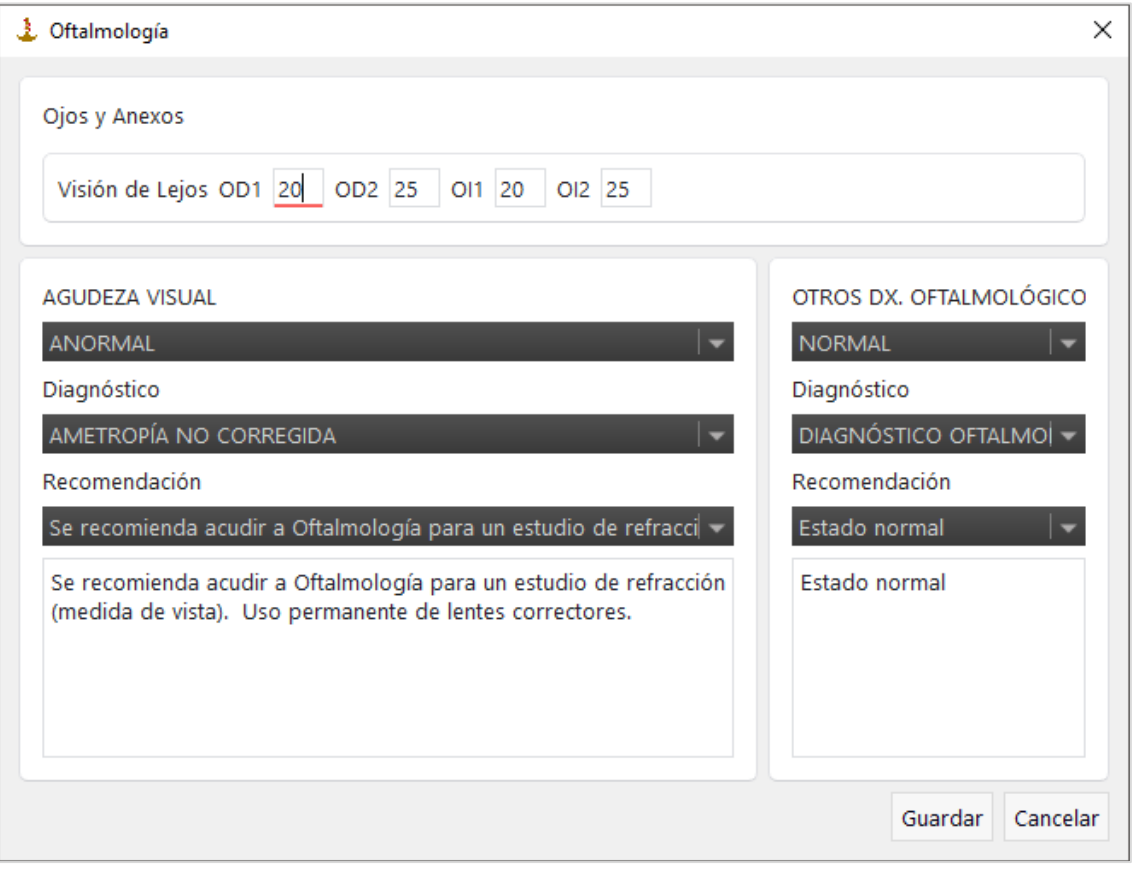

**Ilustración 21: Examen Oftalmológico**

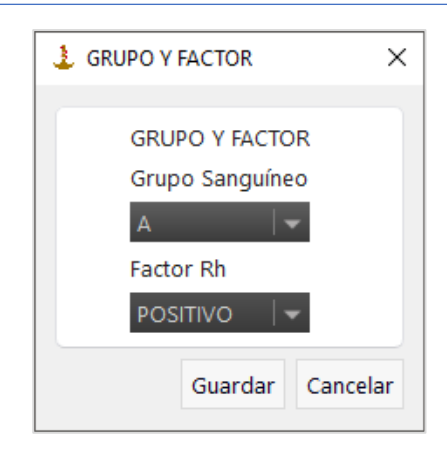

**Ilustración 22: Examen de Grupo Sanguíneo y Factor Rh**

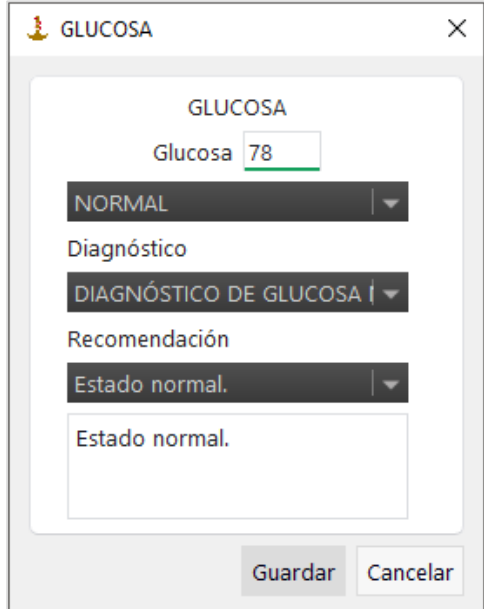

**Ilustración 23: Examen de Glucosa**

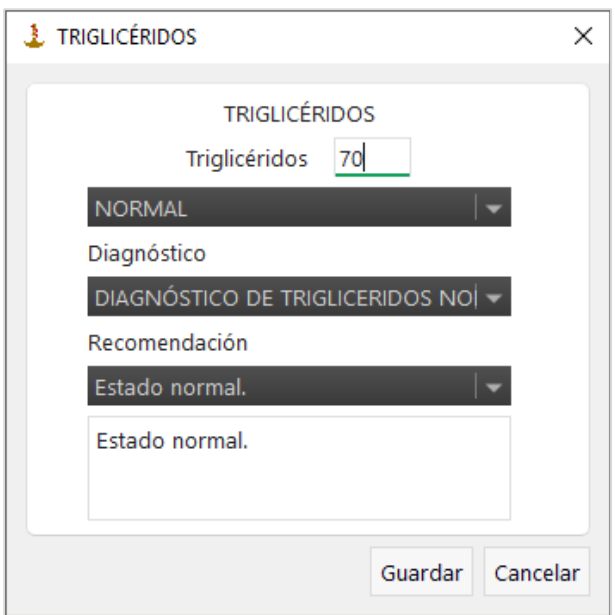

**Ilustración 24: Examen de triglicéridos**

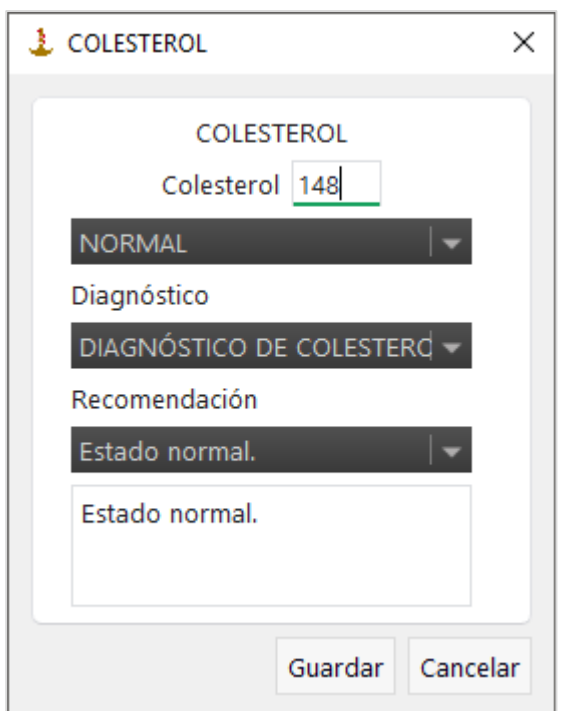

**Ilustración 25: Examen de colesterol**

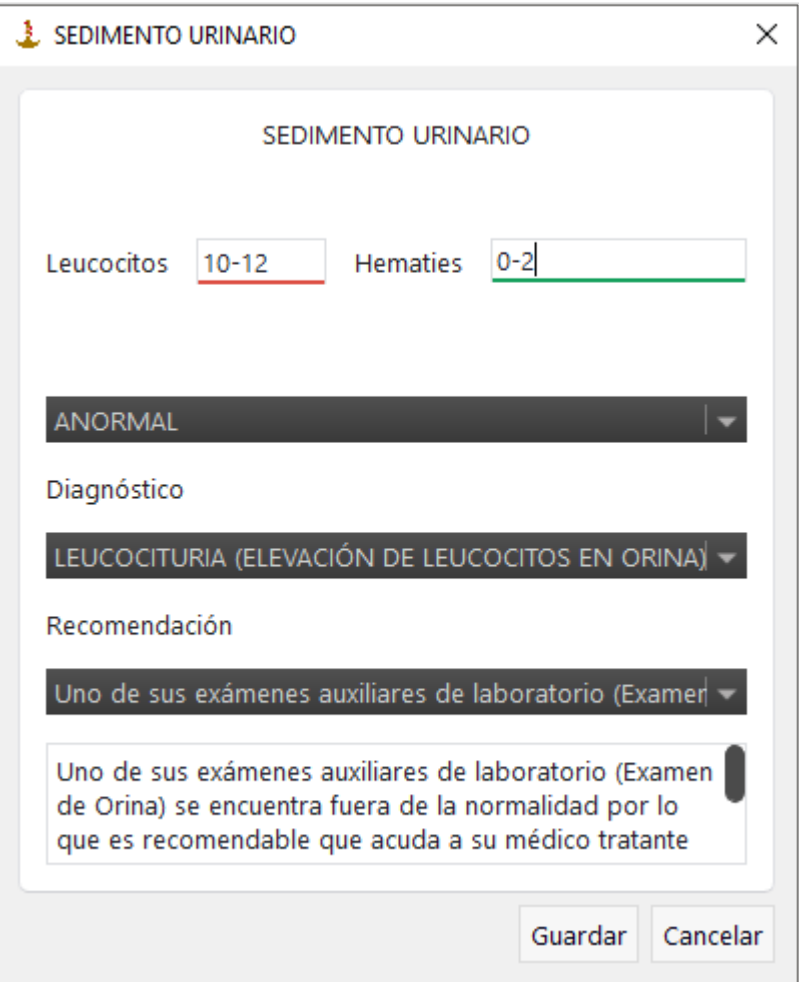

**Ilustración 26: Examen de sedimento urinario**

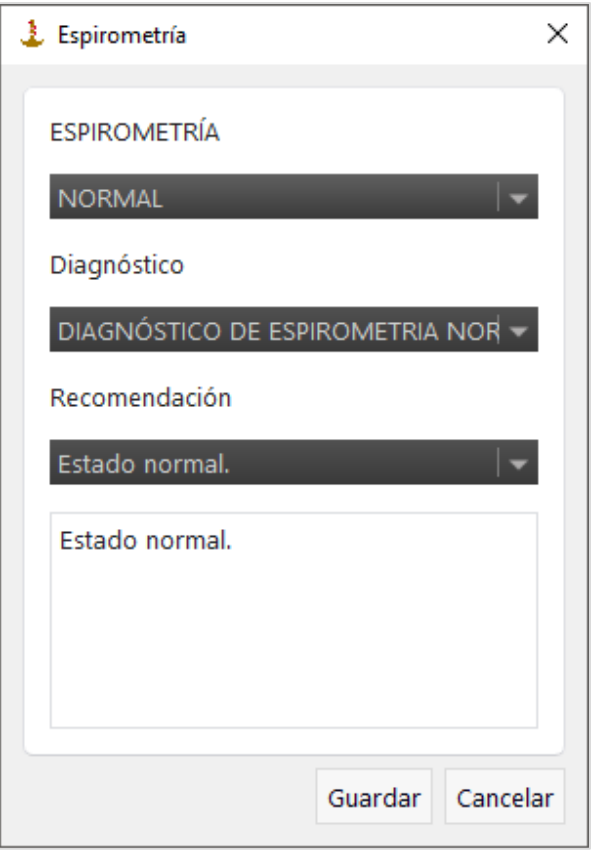

**Ilustración 27: Examen de espirometría**

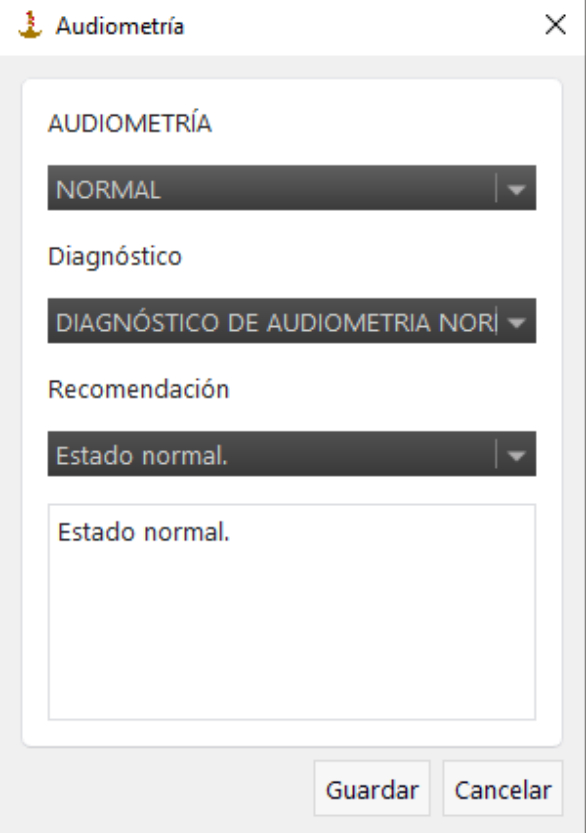

**Ilustración 28: Examen de Audiometría**

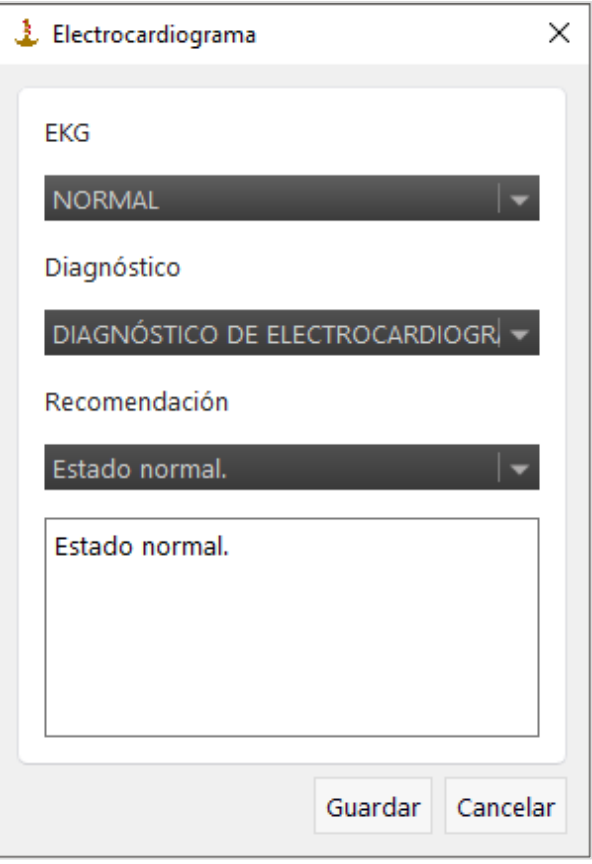

**Ilustración 29: Examen de Electrocardiograma**

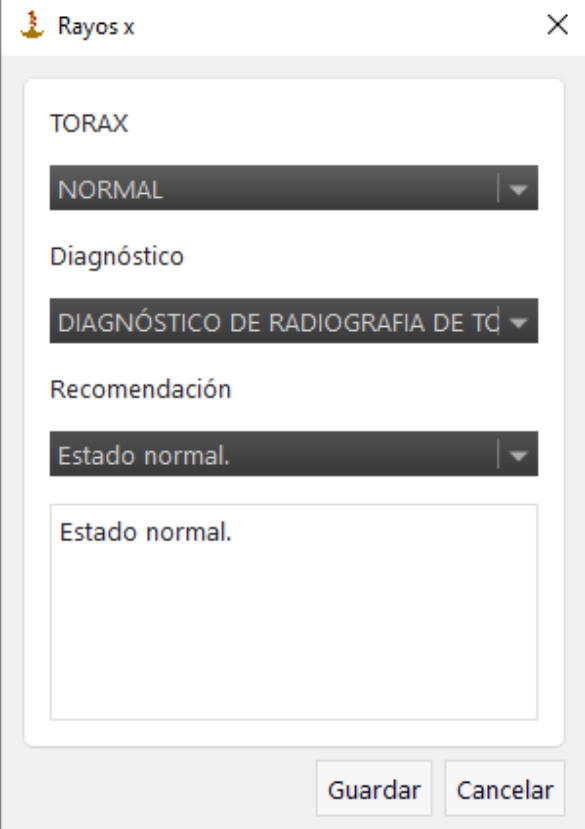

**Ilustración 30: Examen de Rayos X**

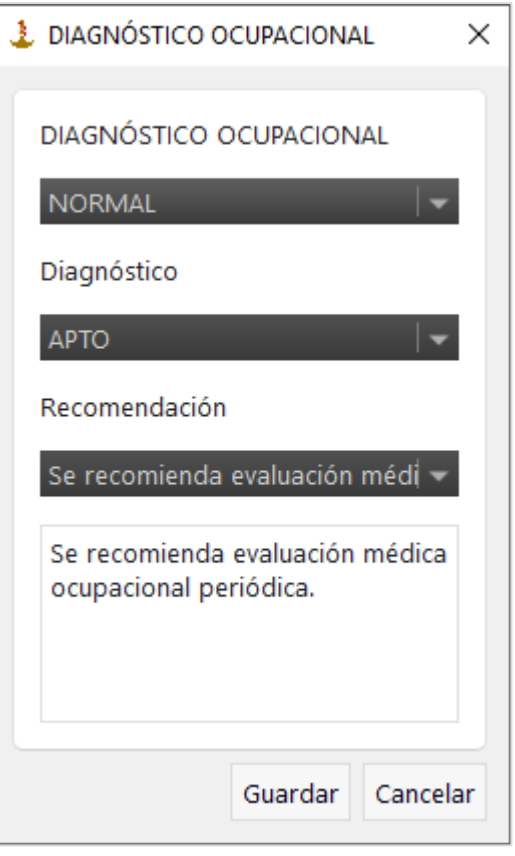

**Ilustración 31: Diagnostico Ocupacional Final**

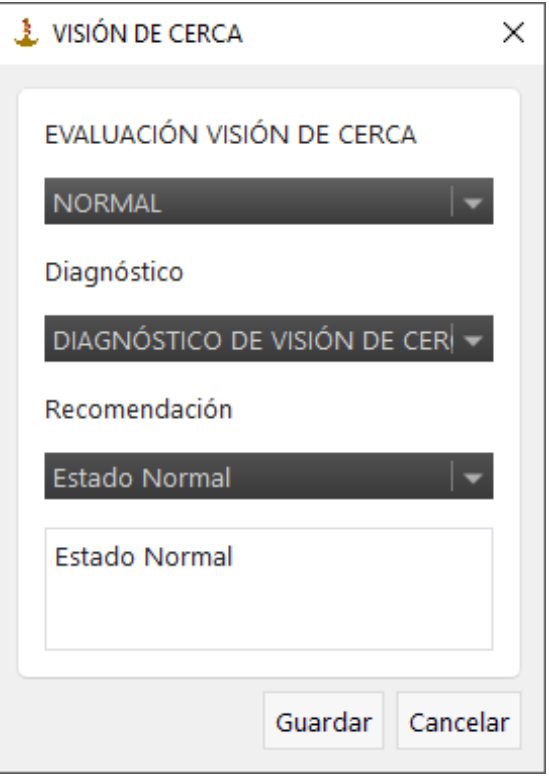

**Ilustración 32: Evaluación de Profundidad.**

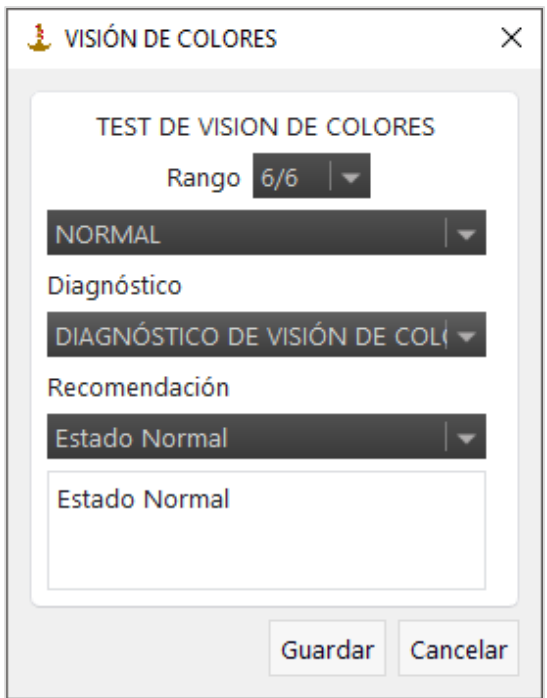

**Ilustración 33: Test Visión de Colores.**

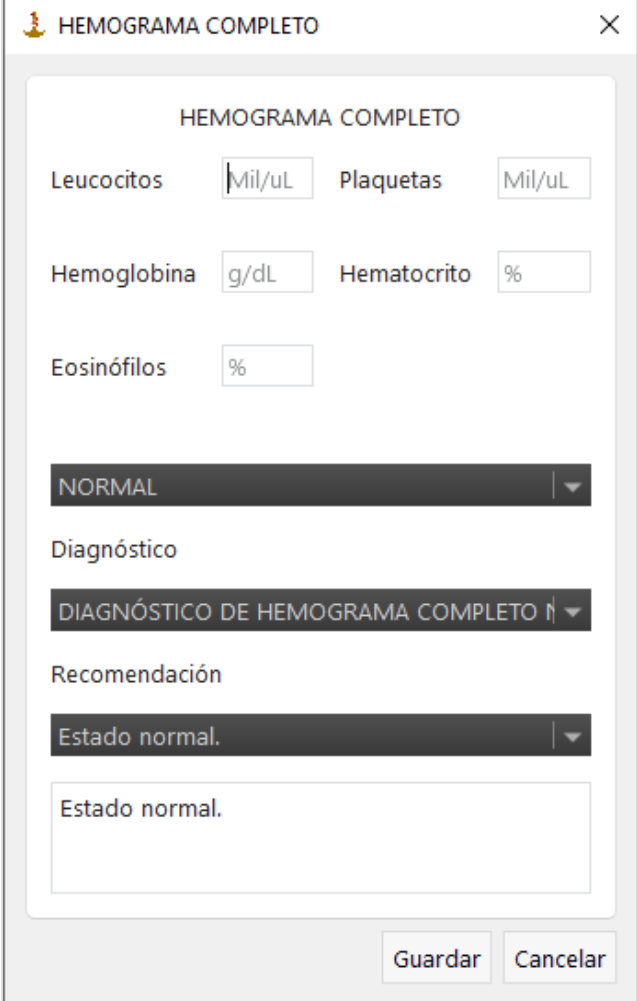

**Ilustración 34: Hemograma Completo.**

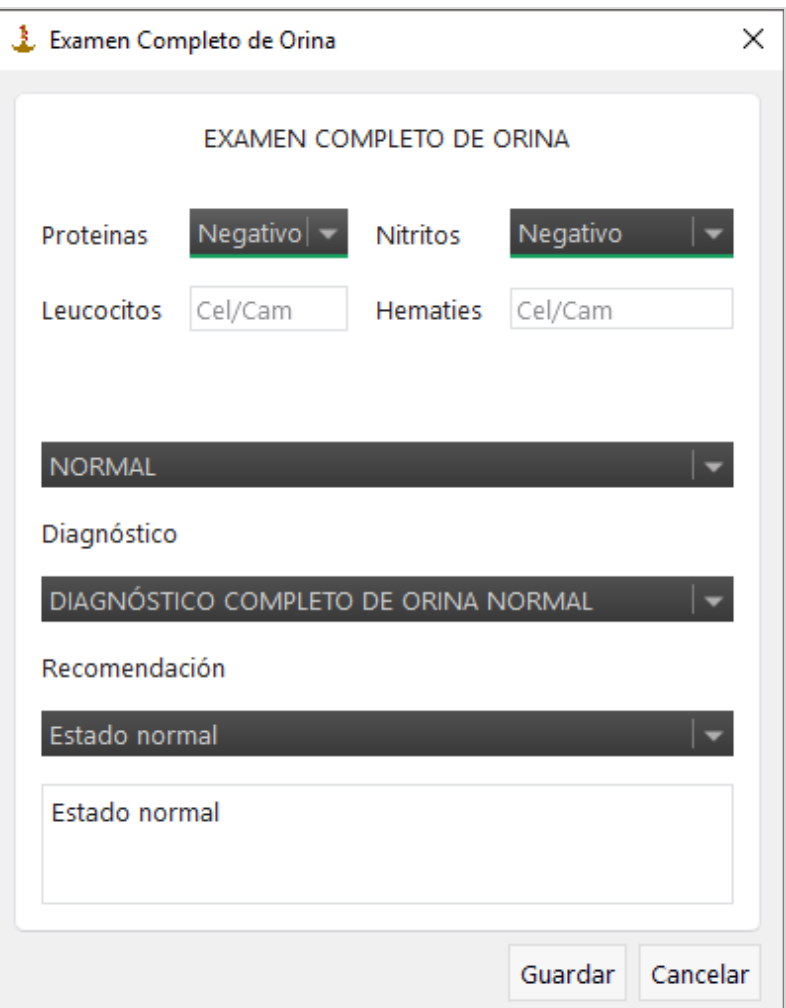

**Ilustración 35: Examen Completo de Orina.**

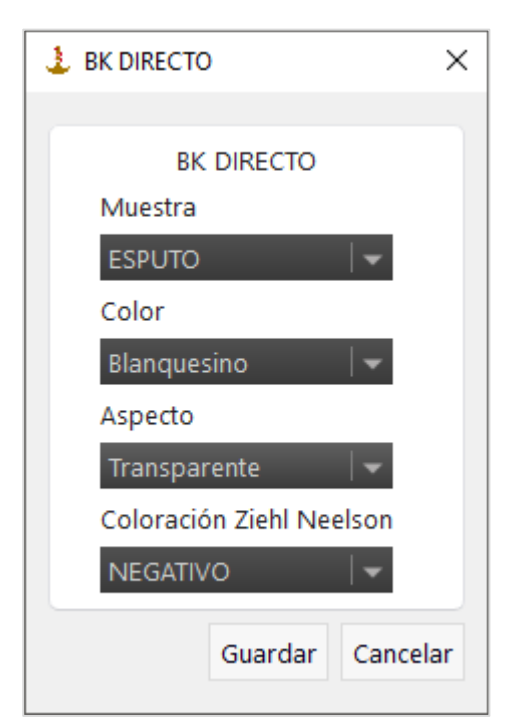

**Ilustración 36: BK Directo.**

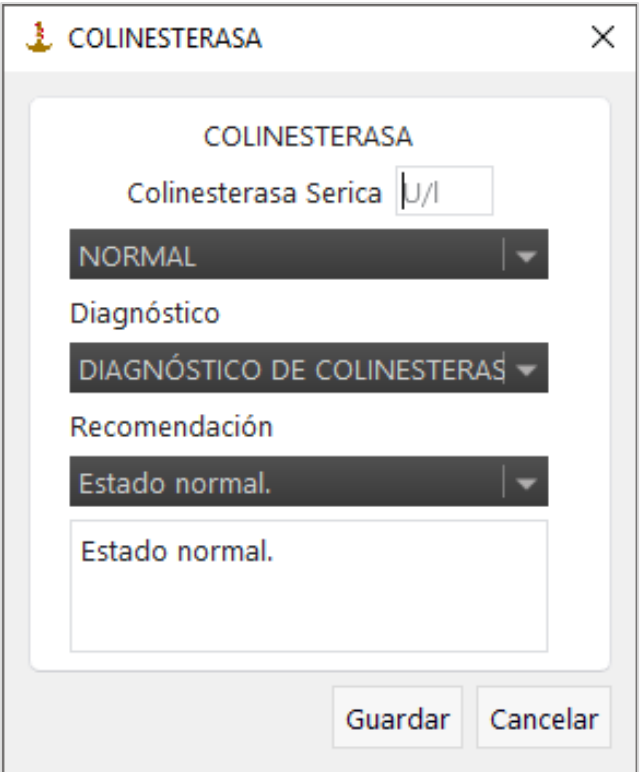

**Ilustración 37: Diagnostico Colinesterasa.**

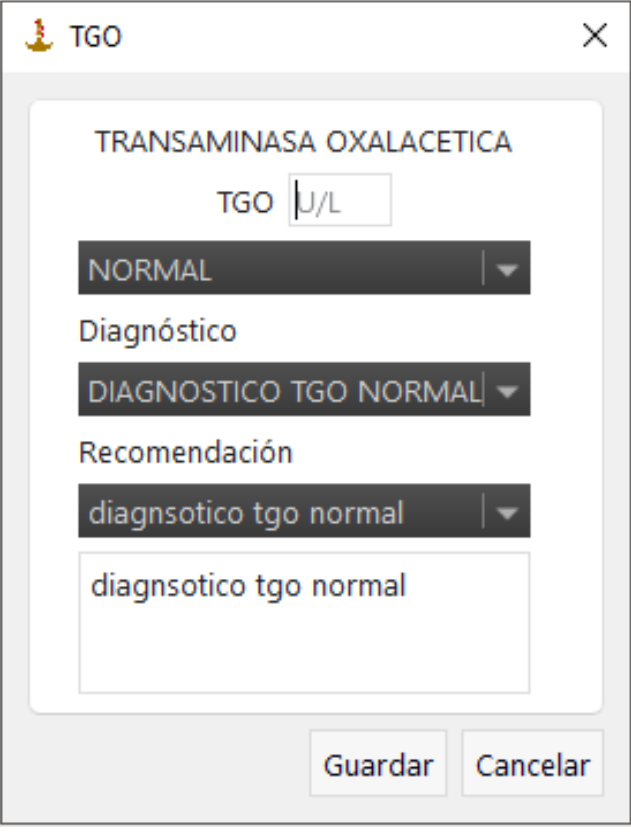

**Ilustración 38: Transaminasa Oxalacética.**

Teniendo todas las evaluaciones habilitados y con sus respectivos diagnósticos, se puede genera los distintos reportes IMO y CAMO.

La visualización de los reportes será a través de archivos pdf., como se muestra en las siguientes ilustraciones:

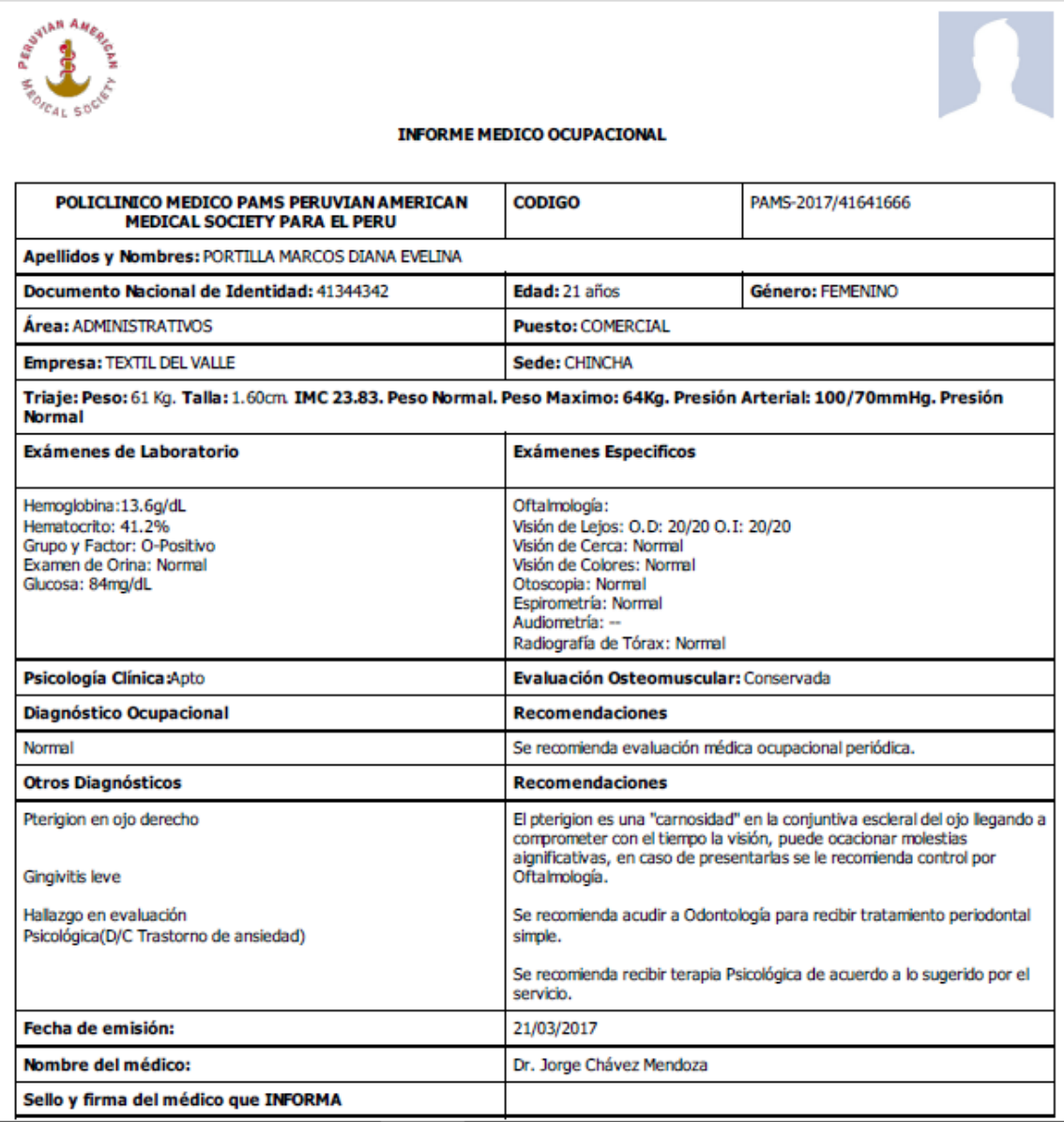

#### **Ilustración 39: Generación de Informe Médico Ocupacional.**

La generación del IMO es automática, este reporte brinda todas las evaluaciones que se ha sometido el paciente. En el informe solo faltaría la firme y sello del medico ocupacional para que sea válido.

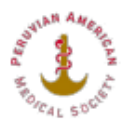

#### **CERTIFICADO MEDICO DE APTITUD**

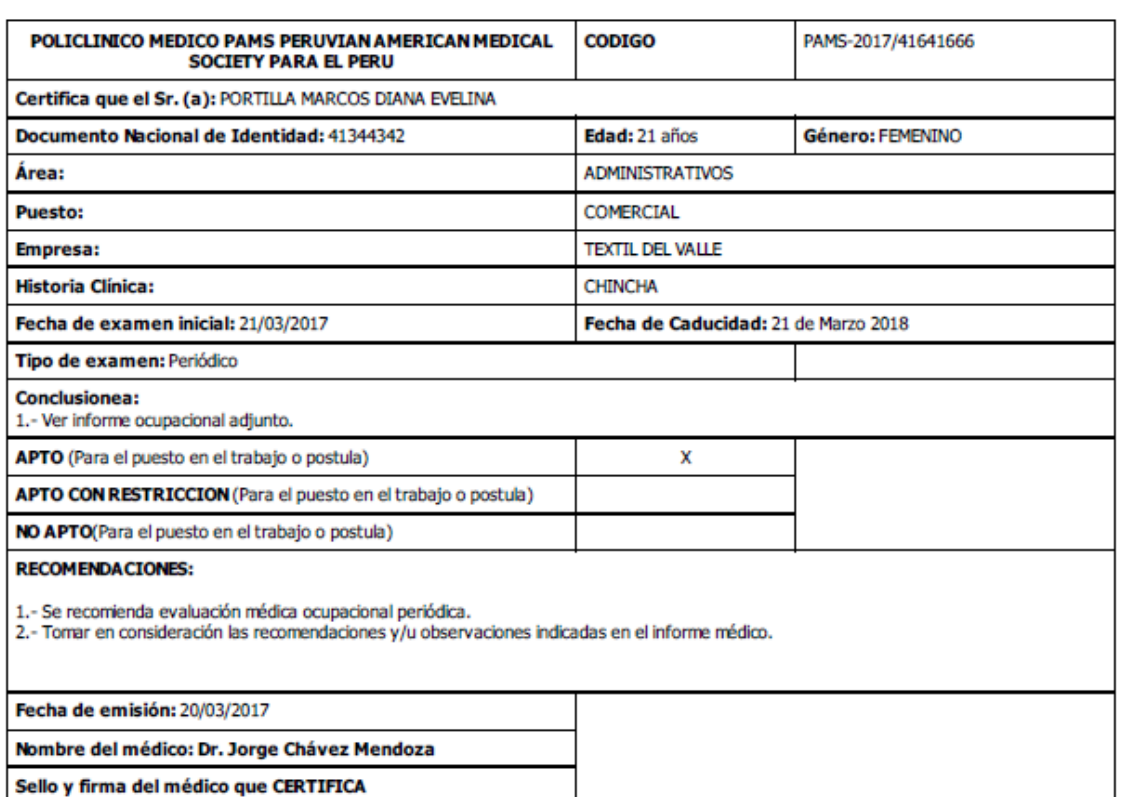

#### **Ilustración 40: Generación del Certificado de Aptitud.**

Similar al anterior reporte solo faltaría el sello y firma del médico que certifica la evaluación del paciente frente a los diferentes exámenes que ha sido expuesto.

Estos reportes se pueden hacer manera individual (por paciente) o global, dependiente el protocolo de la empresa.

# **Capítulo 5. INTEGRACIÓN**

## **5.1. CONSIDERACIONES DE SEGURIDAD**

## **5.1.1. INYECCION SQL**

Inyección SQL es un método de infiltración de código intruso que se vale de una vulnerabilidad informática presente en una aplicación en el nivel de validación de las entradas para realizar operaciones sobre una base de datos.

El origen de la vulnerabilidad radica en el incorrecto chequeo o filtrado de las variables utilizadas en un programa que contiene, o bien genera, código SQL. Es, de hecho, un error de una clase más general de vulnerabilidades que puede ocurrir en cualquier lenguaje de programación o script que esté embebido dentro de otro.

Se conoce como Inyección SQL, indistintamente, al tipo de vulnerabilidad, al método de infiltración, al hecho de incrustar código SQL intruso y a la porción de código incrustado.

# **5.1.2. AUTENTICACIÓN DE USUARIOS**

El sistema asigna permisos a las opciones del menú según a las funciones que realiza el usuario en el área de Salud Ocupacional. Esto, para evitar que un usuario realice operaciones no autorizadas o tenga disponibilidad de datos privados.

# **5.2. PUESTA EN MARCHA**

# **5.2.1. ESPECIFICACIONES TÉCNICAS**

## **Especificaciones Mínimas**

- Procesador a 2 GHz
- Windows 7 en adelante
- 1 GB de RAM (Se recomiendan 2 GB de RAM o más para Windows Vista y Windows 7).
- 8 GB de espacio libre en el disco duro
- Resoluciones de pantalla hasta 1366x768

## **Especificaciones Recomendadas**

- Procesador a 3 GHz
- Windows 7 en adelante
- 2 GB de RAM (Se recomiendan 4 GB de RAM o más para Windows Vista y Windows 7).
- 12 GB de espacio libre en el disco duro
- Resoluciones de pantalla hasta 1366x768

## **5.3. CONSIDERACIONES SOBRE EL SISTEMA**

Como meta de la propuesta se cuenta con las siguientes consideraciones:

- **Validación:** Los datos ingresados por teclado es verificada como medida, para controlar el tipo de dato que los usuarios usan, ante posibles errores en el proceso.
- **Seguridad:** El conjunto de medidas preventivas como el acceso al sistema a personas, mediante cuentas de usuario y contraseña, los perfiles y accesos se controlará mediante el nivel de visibilidad de la información, para proteger la información buscando mantener la confidencialidad, disponibilidad e integridad de los datos.
- **Usabilidad:** Para la facilitar a los usuarios con la herramienta informática se necesita una interfaz gráfica intuitiva, una correcta emisión de avisos de error y advertencia.

# **Capítulo 6. RESULTADOS**

# **6.1. ANALISIS DE LOS RESULTADOS PRE Y POST TEST**

### **6.1.1. Población**

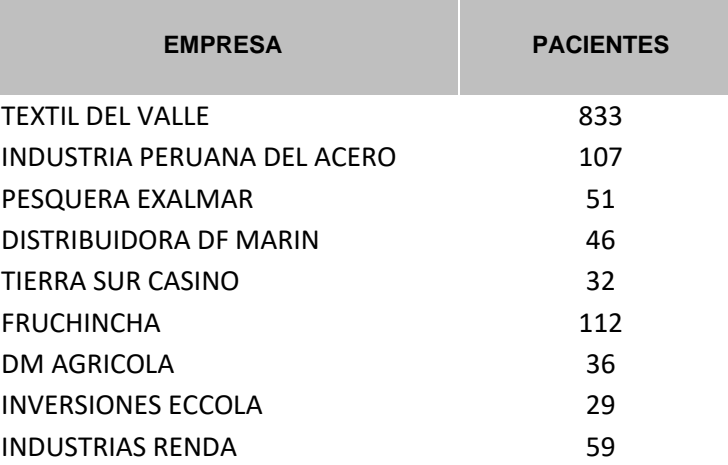

### **6.1.2. Muestra**

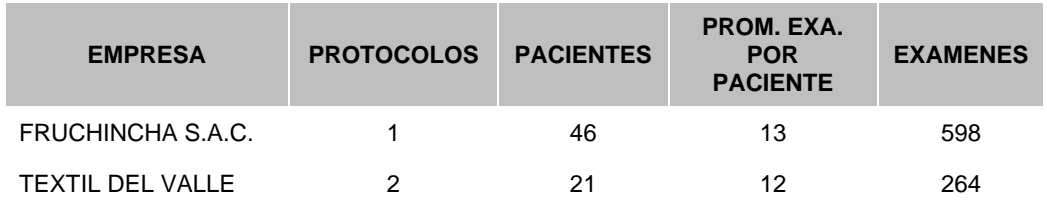

## **6.1.3. Registro de Exámenes Médicos.**

**Tabla 61: Tiempo en el Registro de Exámenes Médicos.**

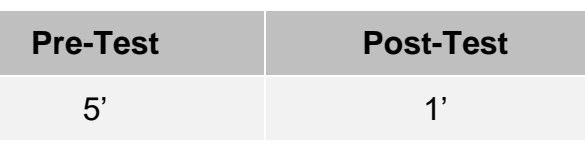

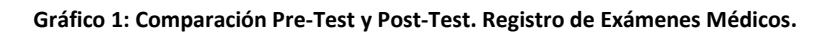

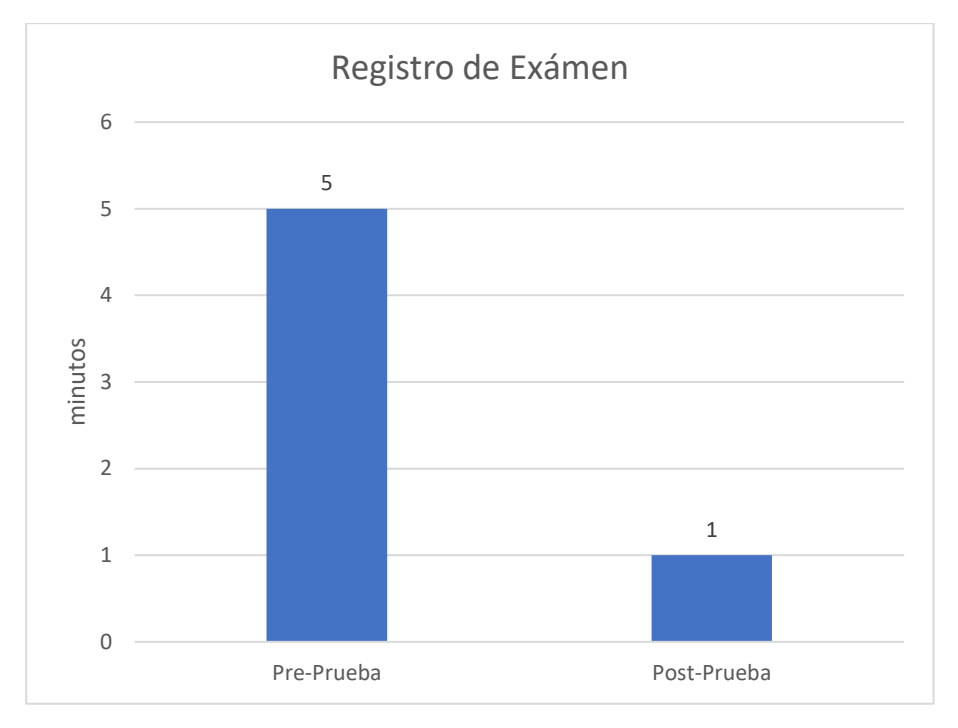

## **Interpretación**

La integración del sistema beneficio a los procesos de registro de exámenes médico, esto es importante ya que los datos ingresados anteriormente quedan guardados en la base de datos donde ya no necesita ingresarlos nuevamente, solo buscarlo en el sistema.

El registro de los exámenes está alineada a los diagnósticos y recomendaciones del médico especialista.

# **6.1.4. Registro de Empresa.**

**Tabla 62: Tiempo en el Registro de Empresa.**

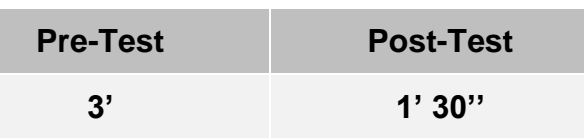

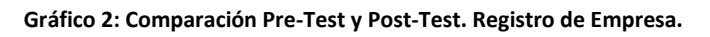

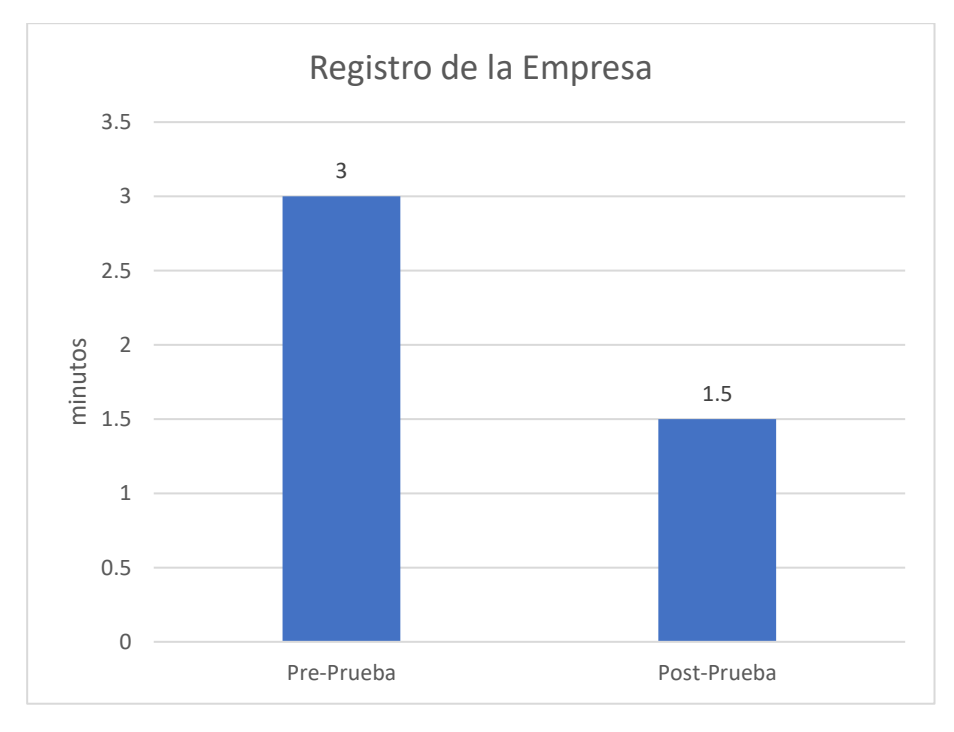

# **Interpretación**

Cada vez que una empresa nueva requiera los servicios ocupacionales, hay la necesidad de registrar los datos de la empresa. Los datos ingresados de las empresas son importante y concisas para el mantenimiento de la información de los clientes del policlínico.

Se logró reducir la mitad del tiempo promedio en comparación al tiempo sin el sistema implementado.

## **6.1.5. Registro de Pacientes.**

**Tabla 63: Tiempo en el Registro por Pacientes.**

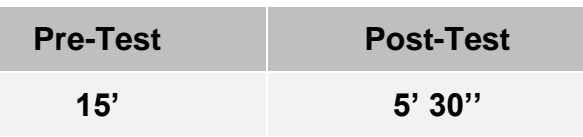

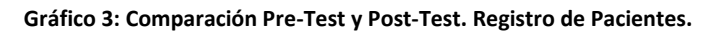

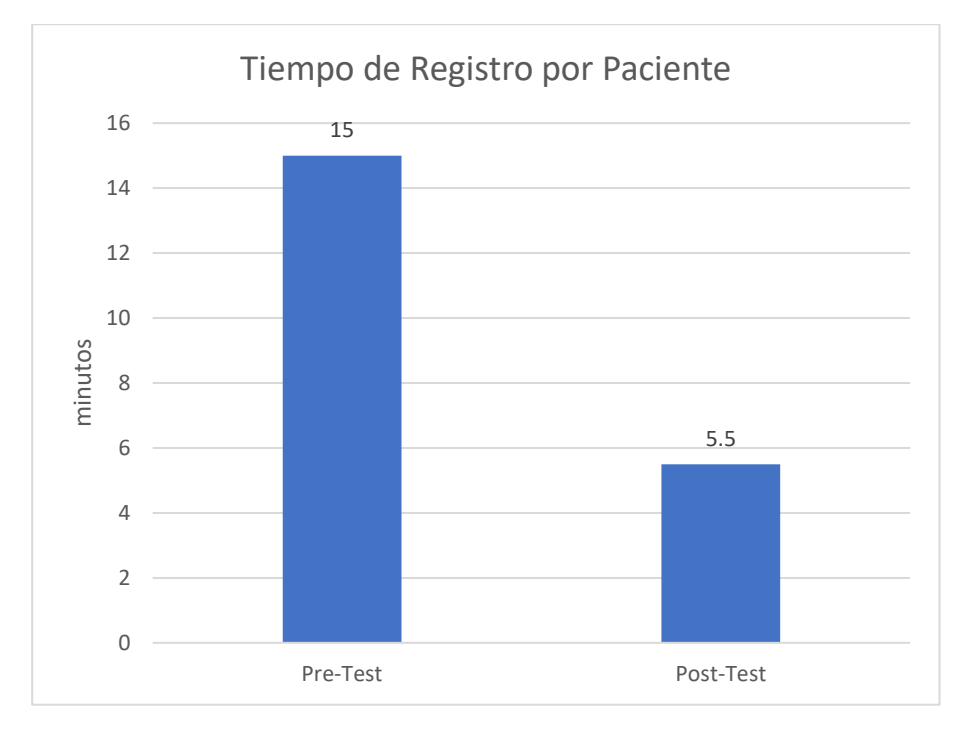

## **Interpretación**

Los pacientes son la parte importante de proceso ocupacional del sistema, en la situación cuando aún no se había implementado el sistema el tiempo promedio de los procesos fue de 15 minutos, esta parte del proceso fue cumplida por las enfermeras.

En el momento de la implementación el tiempo promedio descendió rotundamente, gracias a que solo se ingresaron datos importantes para que el medico pueda tener una información necesaria y objetiva.

# **6.1.6. Creación de Protocolo.**

**Tabla 64: Tiempo en la Creación de Protocolos.**

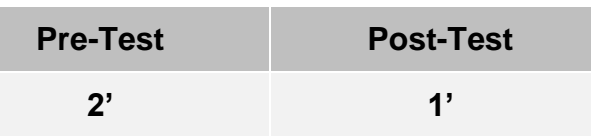

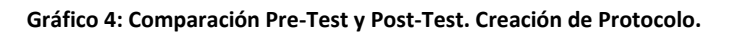

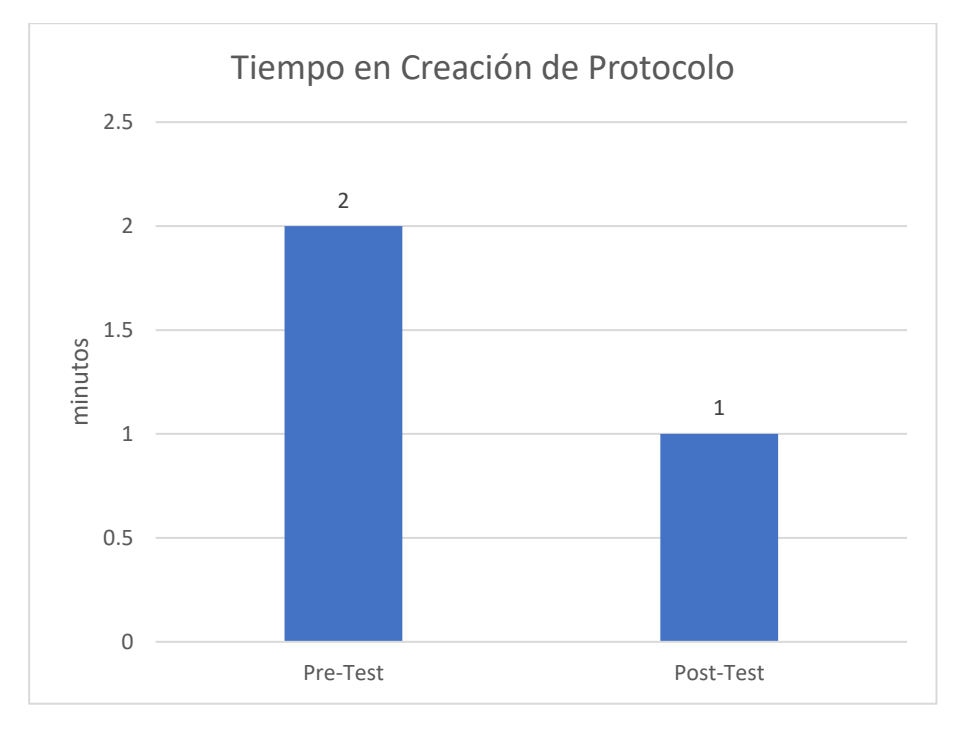

# **Interpretación**

En los protocolos se van a especificar que exámenes necesitan la empresa para cumplir con sus objeticos organizacionales, como los exámenes ya se encuentran almacenados en la base de dato solo se necesitara especificarlas.

El promedio del tiempo va a depender a la cantidad de exámenes necesitan las empresas.

## **6.1.7. Registro de Evaluaciones.**

**Tabla 65: Tiempo en el Registro de Evaluaciones.**

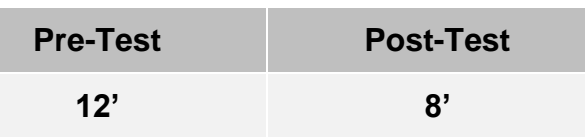

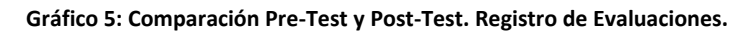

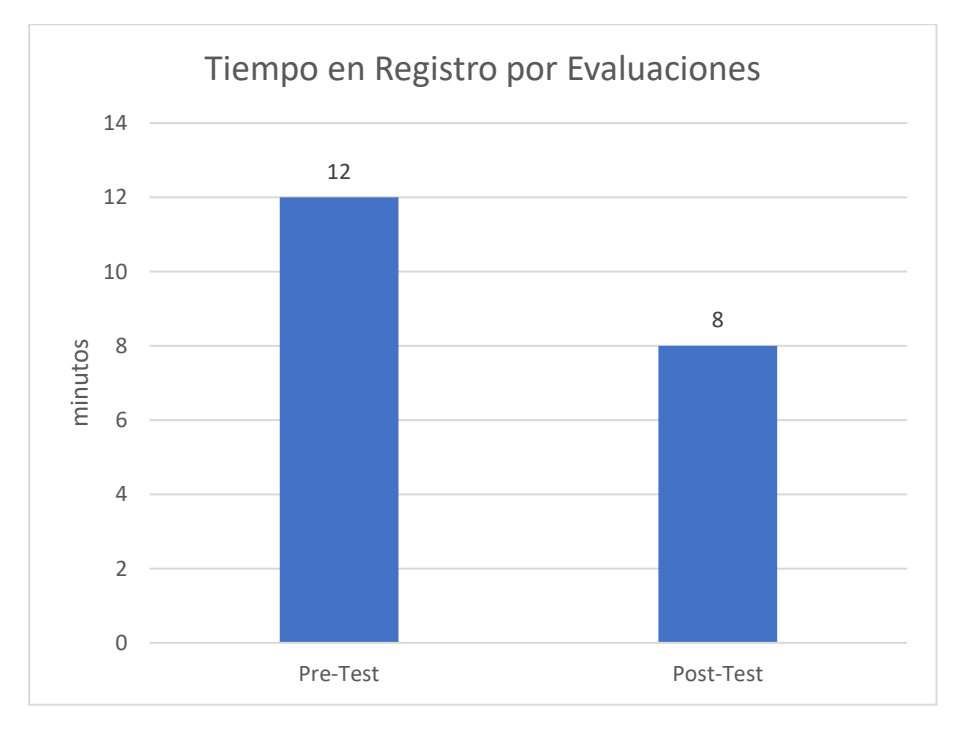

## **Interpretación**

Cada evaluación va a depender a la cantidad de información necesita la evaluación, como antes de la implementación se logro cronometrar un promedio de 12 minutos por evaluaciones. Esto se debe a la información importante que el medico deberá corroborar para su posterior diagnóstico.

Al momento de la implementación las evaluaciones fueron exitoso al reducir el tiempo de registro, porque solo se constataban de información relevante para el médico que examinaba al paciente
## **6.1.8. Búsqueda de Historias Ocupacionales.**

**Tabla 66: Tiempo en la Búsqueda de Historias Ocupacionales.**

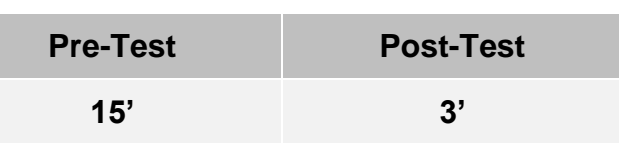

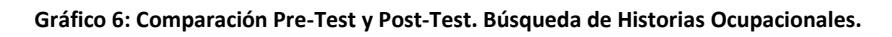

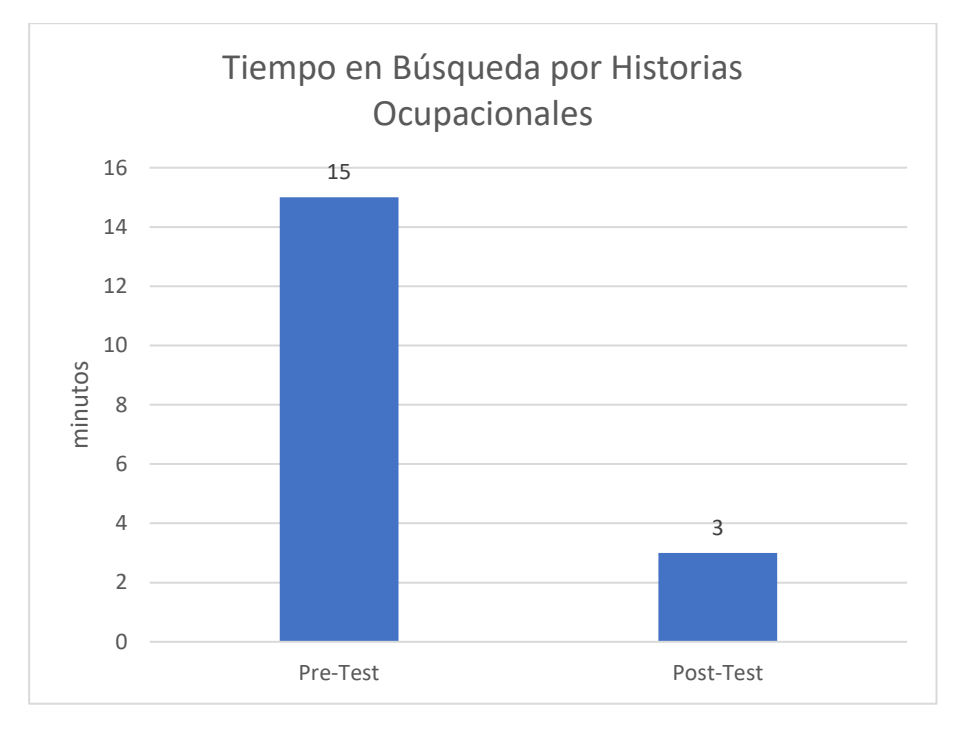

## **Interpretación**

El historial es necesario para la conocer la situación actual de los pacientes, que se han sometido a las diferentes evaluaciones medicas del policlínico.

Es por esto que las importancias de la disponibilidad de las historias deben ser rápidas y optimizadas.

Se redujo a un 70% del tiempo en las búsquedas de las historias clínicas.

## **6.1.9. Generación de IMO.**

**Tabla 67: Tiempo en la Generación de IMO.**

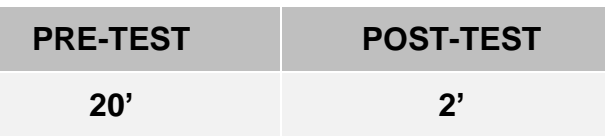

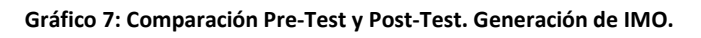

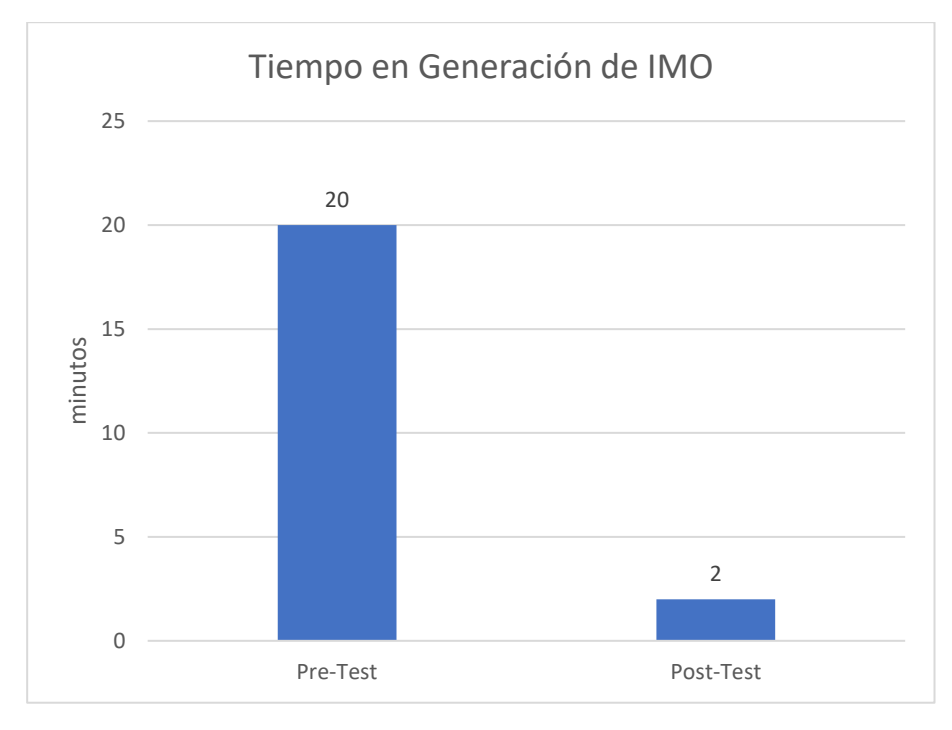

## **Interpretación**

La generación del informe médico ocupacional se redujo mayormente en la búsqueda y recolección de la información necesaria del paciente.

La reducción fue de un 90% con relación al promedio de tiempo de generación de IMO.

## **6.1.10. Generación de CAMO.**

**Tabla 68: Tiempo en la Generación de CAMO.**

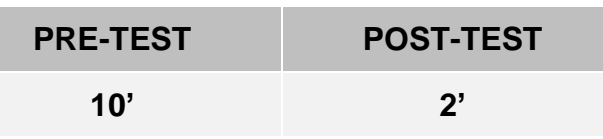

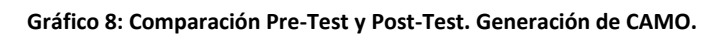

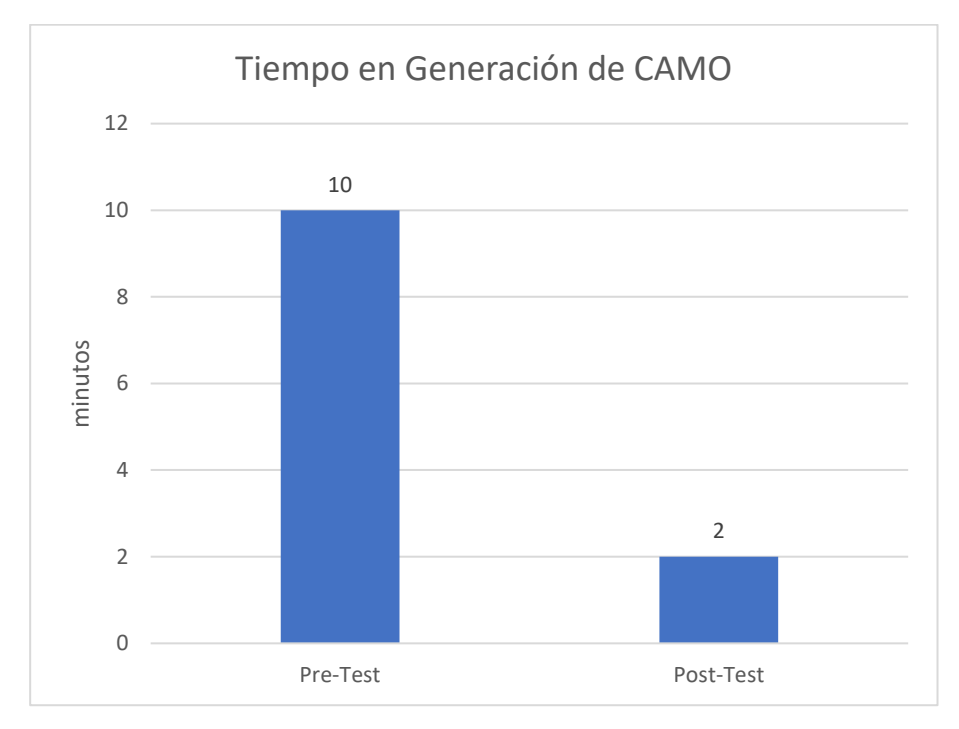

## **Interpretación**

El mismo caso paso en este informe, se redujo en mayor grado en la búsqueda y recolección de los datos de pacientes, para que el doctor estampara su sello y firme del paciente.

La reducción fue e un 80% con relación al promedio de tiempo de generación de CAMO.

## **CONCLUSIONES**

Lo expuesto a lo largo de la presente investigación permite llegar a las siguientes conclusiones:

- El sistema de información mejoró la gestión de las evaluaciones médicas en el área de Salud Ocupacional del Policlínico PAMS, optimizando sus procesos, generación de reportes y almacenamiento de datos relevantes.
- El sistema de información cumplió con los requerimientos que necesita la gestión de las evaluaciones médicas en el área de Salud Ocupacional.
- El sistema de información aumentó la eficiencia en la comunicación de las evaluaciones médicas en el área de Salud Ocupacional.
- El sistema de información redujo el tiempo que se toma la gestión de evaluaciones médicas en el área de Salud Ocupacional.
- El sistema de información agilizó el flujo de la información que maneja el área de Salud Ocupacional.
- El sistema de información optimizó los reportes periódicos en el área de Salud Ocupacional.

#### **RECOMENDACIONES**

- La implementación del sistema al área de salud ocupacional puede ser unida con los procesos de consulta ambulatoria, farmacia, servicios médicos, procedimientos, etc. del policlínico Pams, para tener la información globalizada de los pacientes.
- Teniendo los datos necesarios se puede conocer los problemas o enfermedades comunes de las diferentes empresas mediante cuadros estadísticos.
- Agregar un módulo de costo de cada examen ocupacional según la empresa lo requiera por una eventual facturación de los clientes.
- Se debe hacer un seguimiento a las leyes peruanas y normas de seguridad ocupacional, para estar atento de los avances de la implementación de sistema de salud ocupacional.
- Pese a contar con una arquitectura de red, no es suficiente para el envio de datos al servidor, se debe tener una motorización continua a la red.
- Se le debe capacitar a los usuarios en el uso del sistema para evitar datos inexactos o falsos.
- Constantemente realizar copias de seguridad a la base de datos, para cumplir con la disponibilidad de la información, cuando ocurra cualquier inconveniente con la red, hardware o sistema.

#### **REFERENCIAS**

- Alejo Ramírez, D. J. (2012). *implementación de un sistema de gestión en seguridad y salud ocupacional en el rubro de construcción de carreteras* (Tesis de pregrado). Pontificia Universidad Católica del Perú, Lima, Perú.
- Bahit E. (2012). *Scrum y eXtreme Programming para Programadores.*
- Barreiro, B. & Mora, O. (2015). *Sistema informático para la unidad de seguridad y salud ocupacional de la ESPAM MFL* (Tesis de pregrado). Escuela superior politécnica agropecuaria de Manabí Manuel Félix López, Calceta, Ecuador*.*
- Booch, G. (1996). *Análisis y diseño orientado a objetos con aplicaciones.*
- Ceballos, F. J. (1995). *Curso de programación C/C++.* Editorial RA-MA.
- Egüez, S. & Torres, C. (2010). *Diseño de Gestión en Control de un Sistema de Seguridad y Salud Ocupacional para una empresa que fabrica muebles de madera para el hogar* (Tesis de pregrado). Escuela superior politécnica del litoral, Guayaquil, Ecuador.

Fowler, M., & Scott, K. (1999). *UML gota a gota.* Pearson Educación.

- Gilfillan, I. (2003). *La biblia de MySQL.* Madrid: Anaya Multimedia.
- Kendall, E. K., & Kendall, E. J. (2005). *Análisis y Diseño de Sistemas.* New Jersey: Pearson.
- Palomino Vásquez E. M. (2014). *Propuesta de un Sistema de Gestión de Seguridad y Salud Ocupacional para beneficiar a los trabajadores en la disminución de los accidentes de trabajo en la empresa Global Minig Group Corporation S.A.C. – Mina Lily Nivia* (Tesis de pregrado). Universidad Nacional de Trujillo, Trujillo, Perú.
- Puleo, F. (1985). *Paradigmas de la Información.* Venezuela: Universidad de Los Andes, Consejo de Publicaciones: Burroughs de Venezuela.
- Rauch, W. B. (1996). *Distributed open systems engineering: how to plan and develop client/server systems.* John Wiley and Sons Ltd.
- Schmuller, J. (2000). *Aprendiendo UML en 24 horas.* Pearson educación.
- Solsona, A. B., Moya, J. M., & Calero, J. J. (2006). *Redes de área local: administración de sistemas informáticos.* Editorial Paraninfo.
- Stellman, J. M. (1999). *Enciclopedia de salud y seguridad en el trabajo.* España: Ministerio de Trabajo y Asuntos Sociales, Subdirección General de Publicaciones.
- Tanenbaum, A. S. (2003). *Redes de computadoras.* Pearson Educación.
- Tanenbaum, A. S., & Woodhull, A. S. (1987). *Operating systems: design and implementation (Vol. 2).* Prentice-Hall.
- Torres Lebrato, L. (2015). La gestión de información y la gestión del conocimiento. *Revista Archivo Médico de Camagüey*, 96-98.

# **ANEXOS**

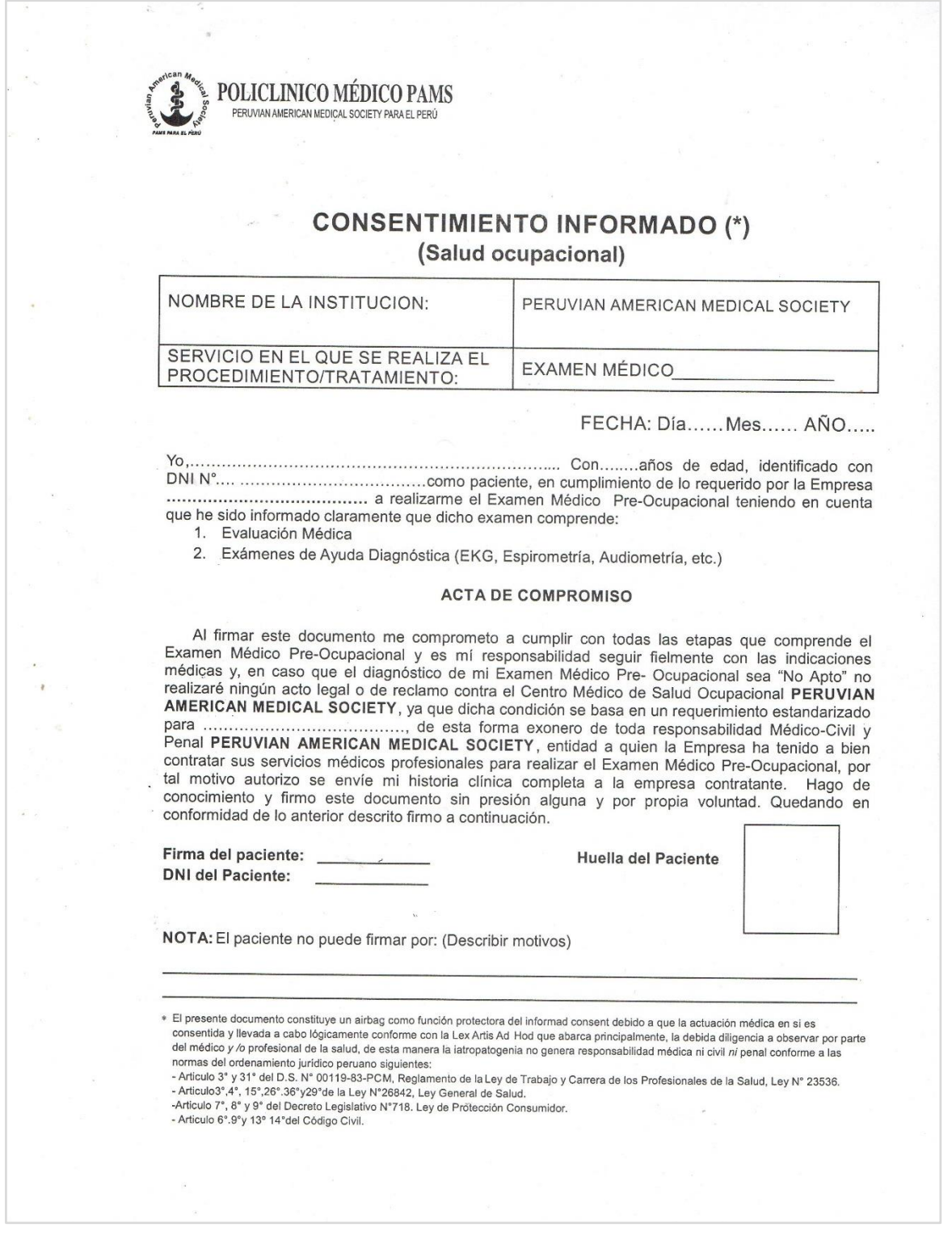

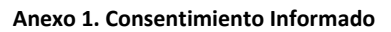

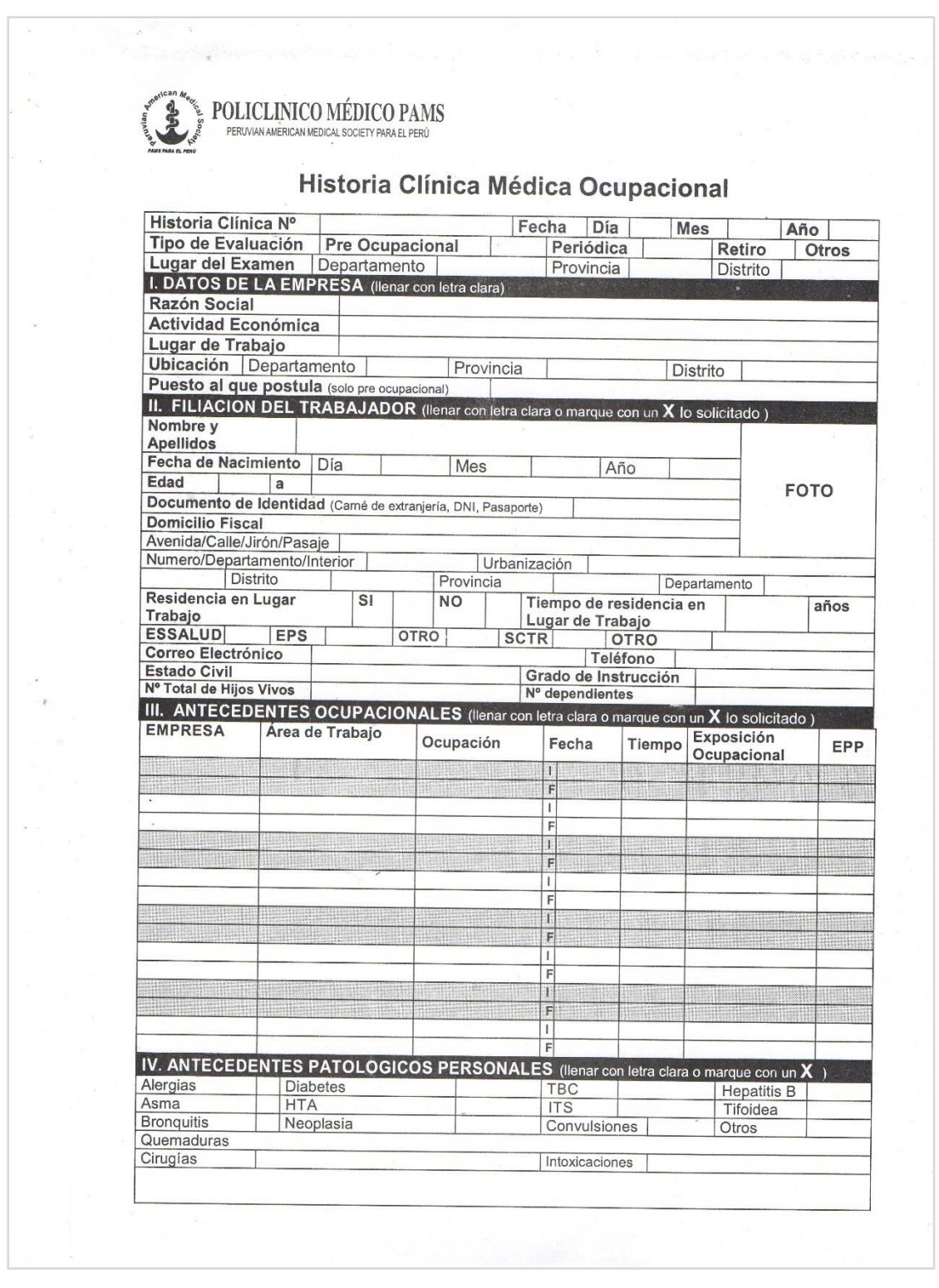

Anexo 2. Historia Clínica Médica Ocupacional 1

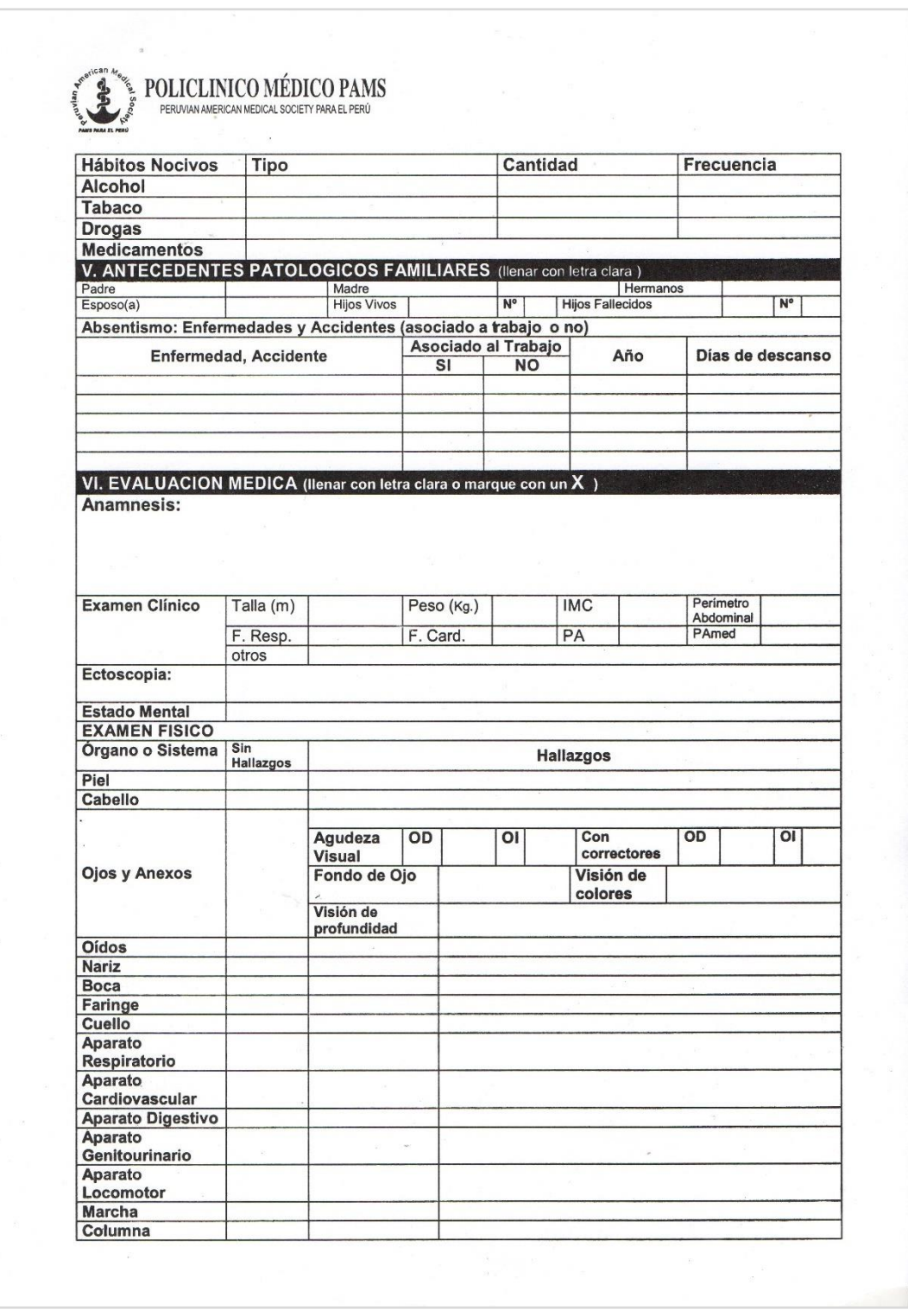

**Anexo 3. Historia Clínica Médica Ocupacional 2**

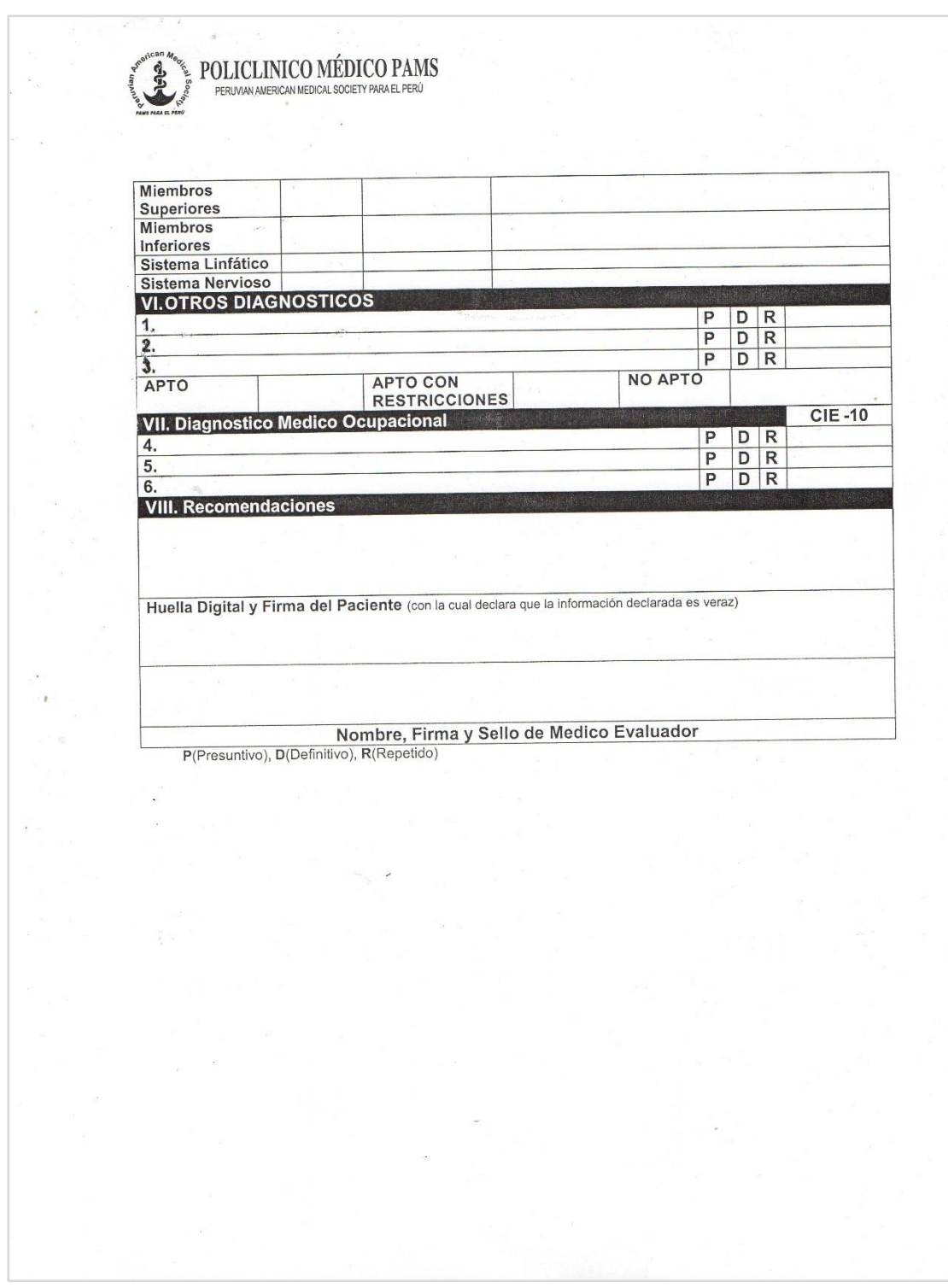

**Anexo 4. Historia Clínica Médica Ocupacional 3**

Implementación de un Sistema de Información para la Gestión de Evaluaciones Médicas en el área de Salud Ocupacional el Policlínico Pams – Chincha 2017

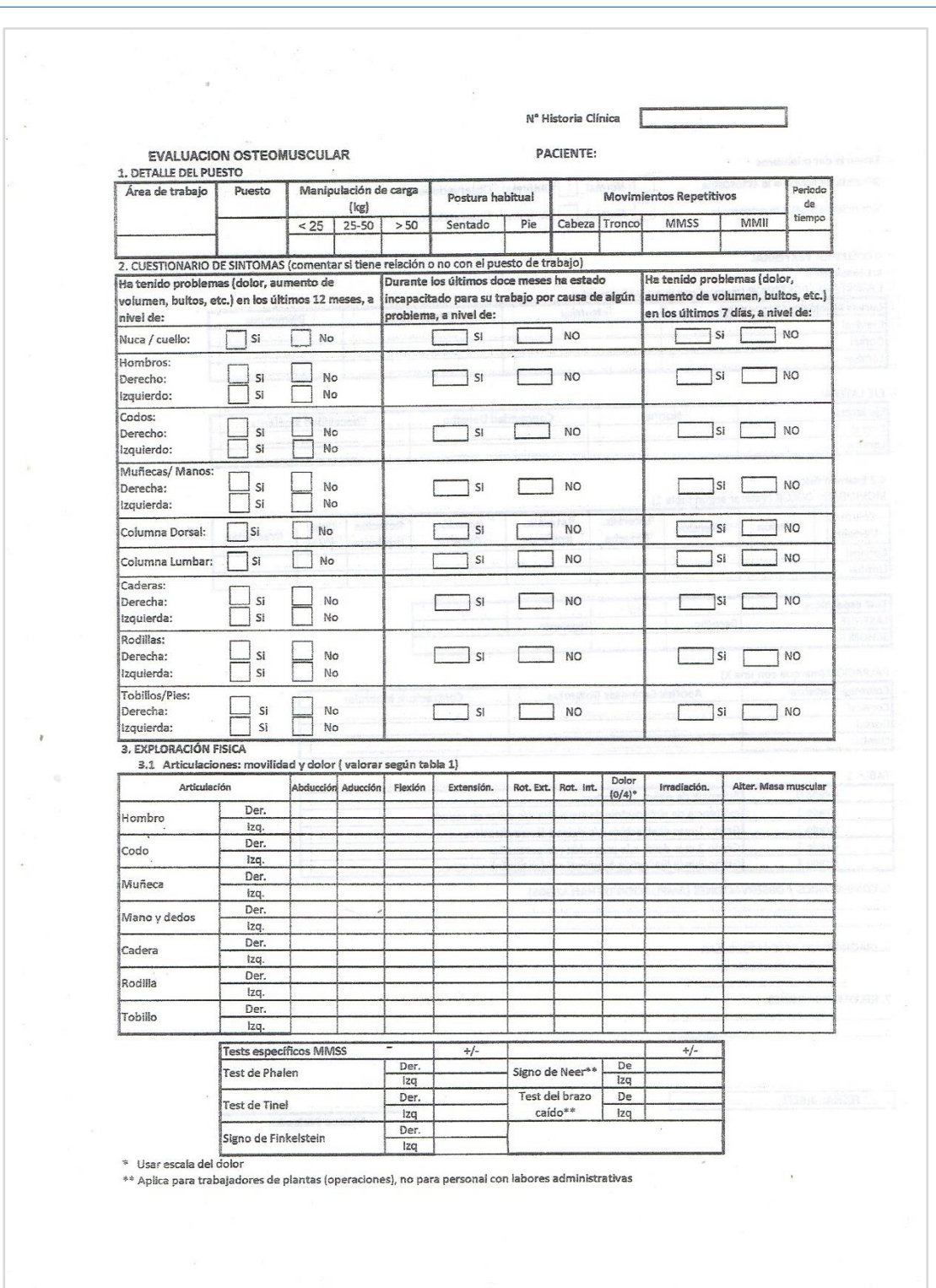

**Anexo 5. Evaluación Osteomuscular 1**

Implementación de un Sistema de Información para la Gestión de Evaluaciones Médicas en el área de Salud Ocupacional el Policlínico Pams – Chincha 2017

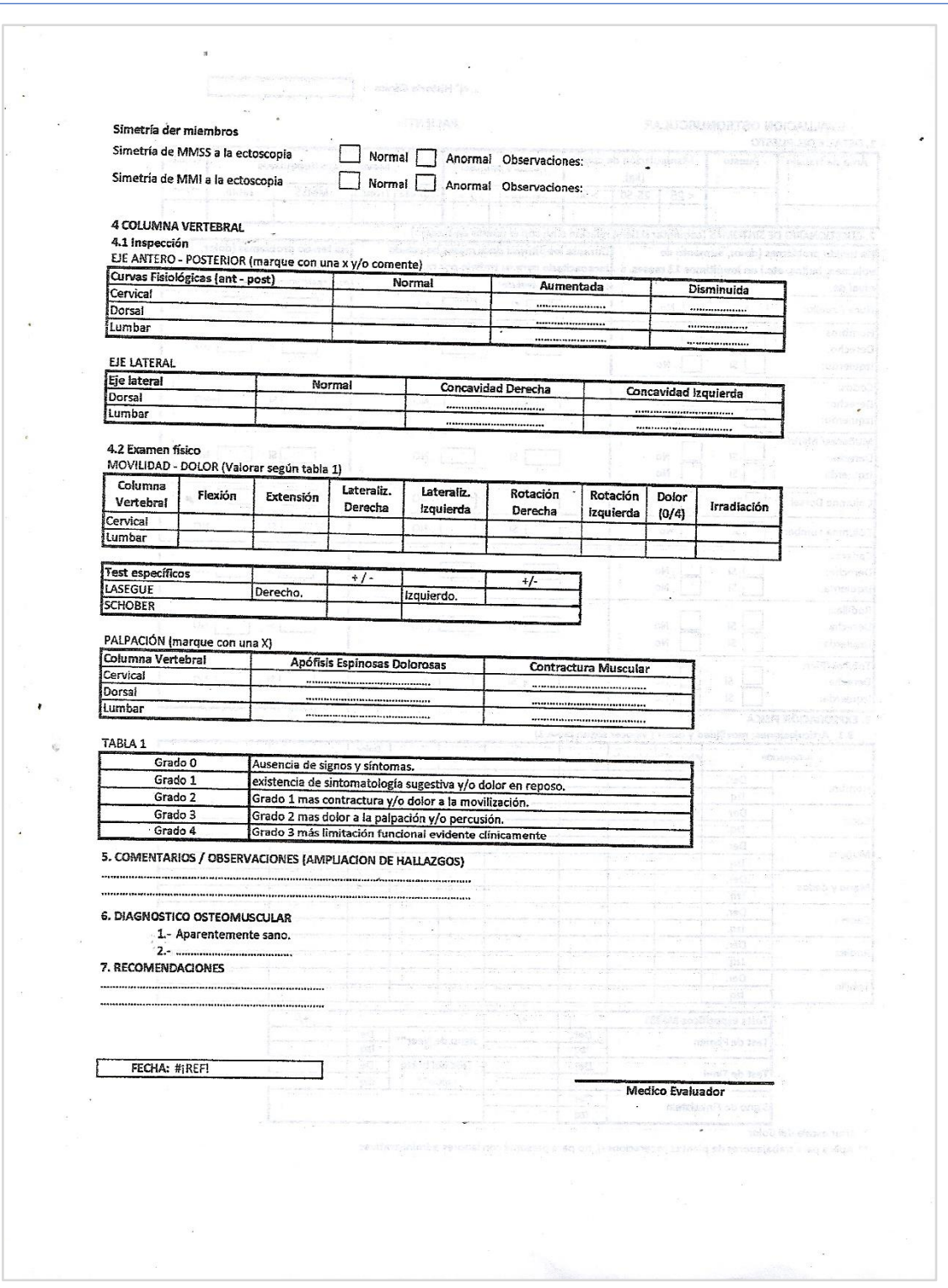

**Anexo 6. Evaluación Osteomuscular 2**

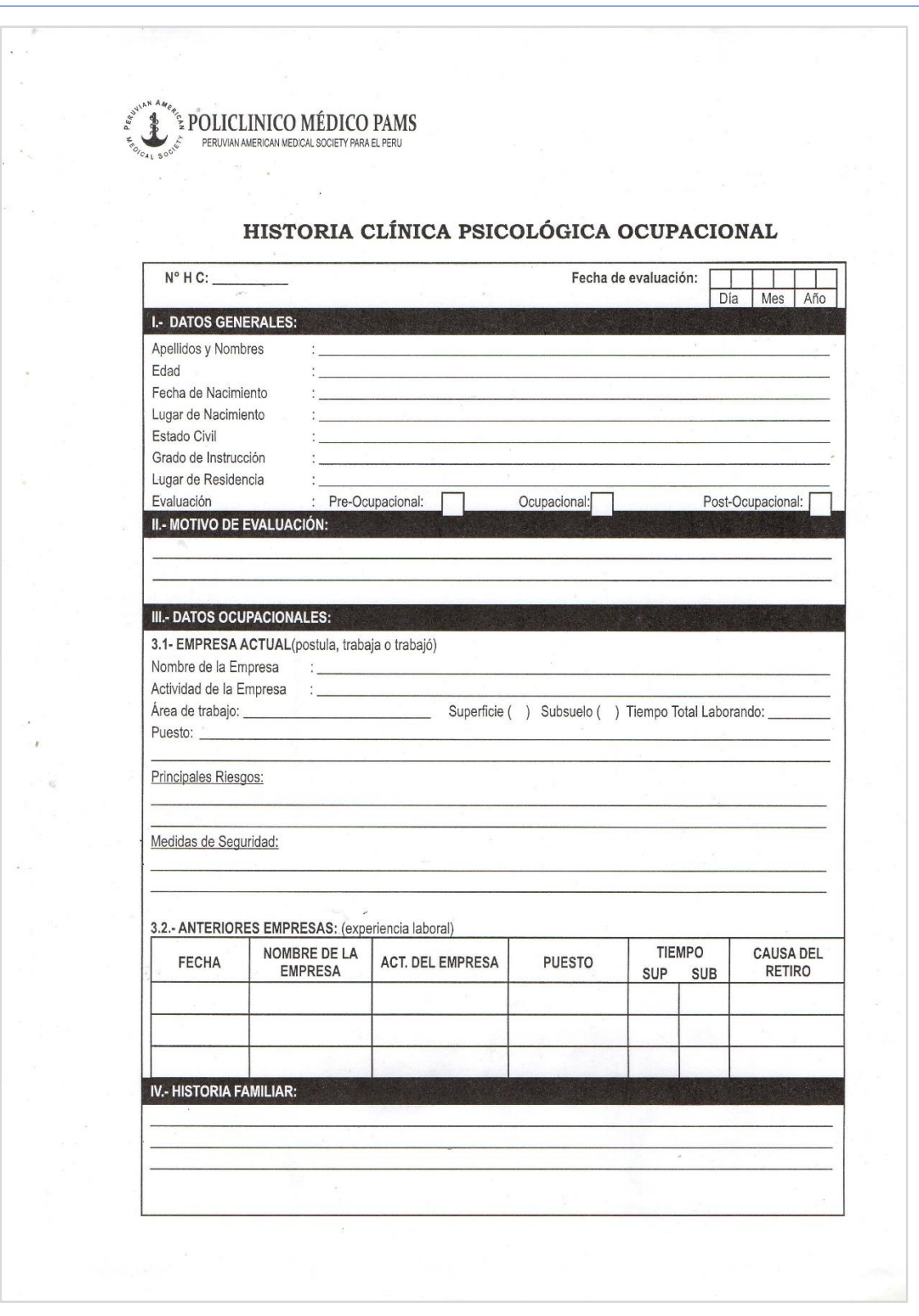

Anexo 7. Historia Clínica Psicológica Ocupacional 1

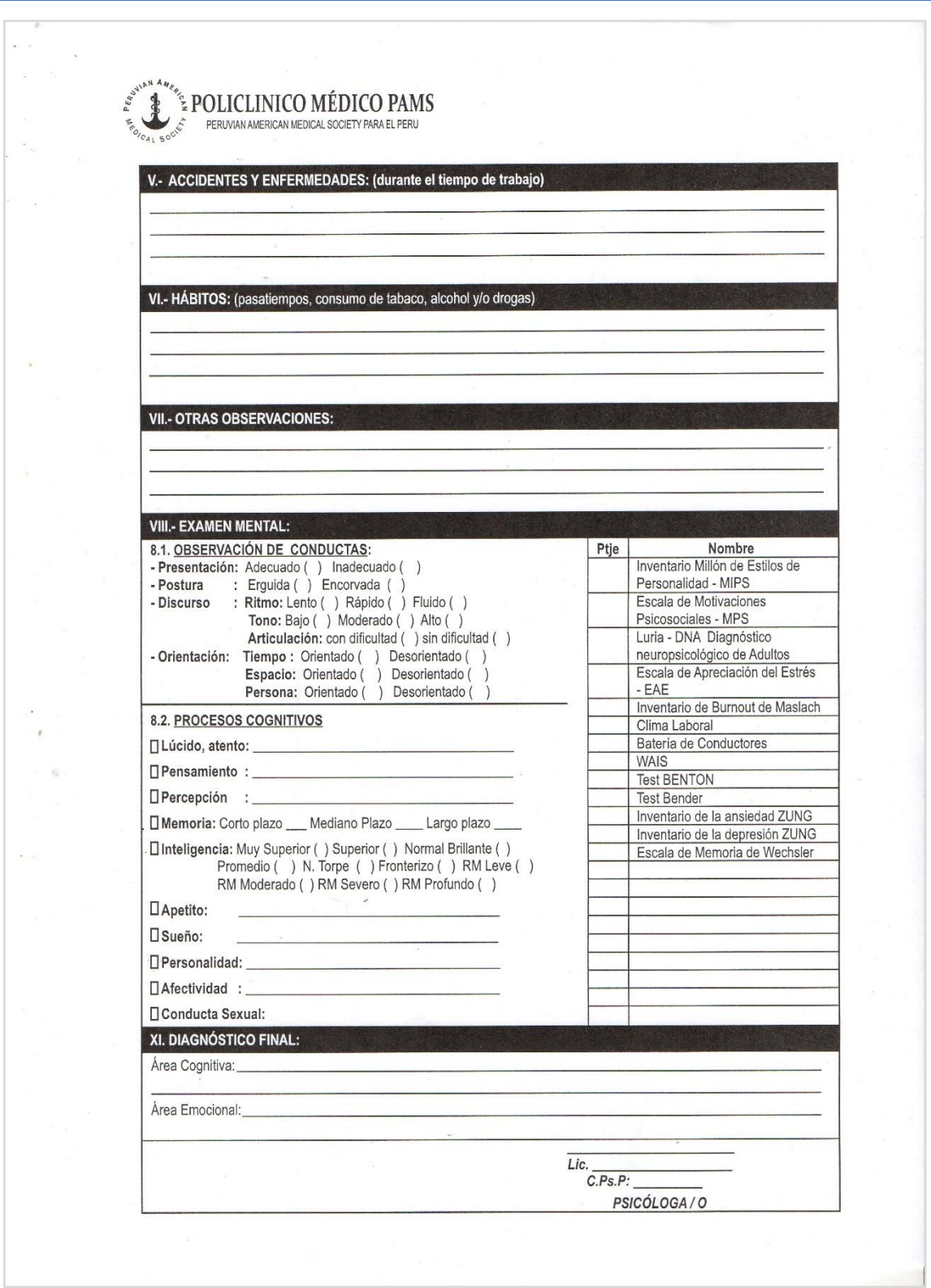

**Anexo 8. Historia Clínica Psicológica Ocupacional 2**

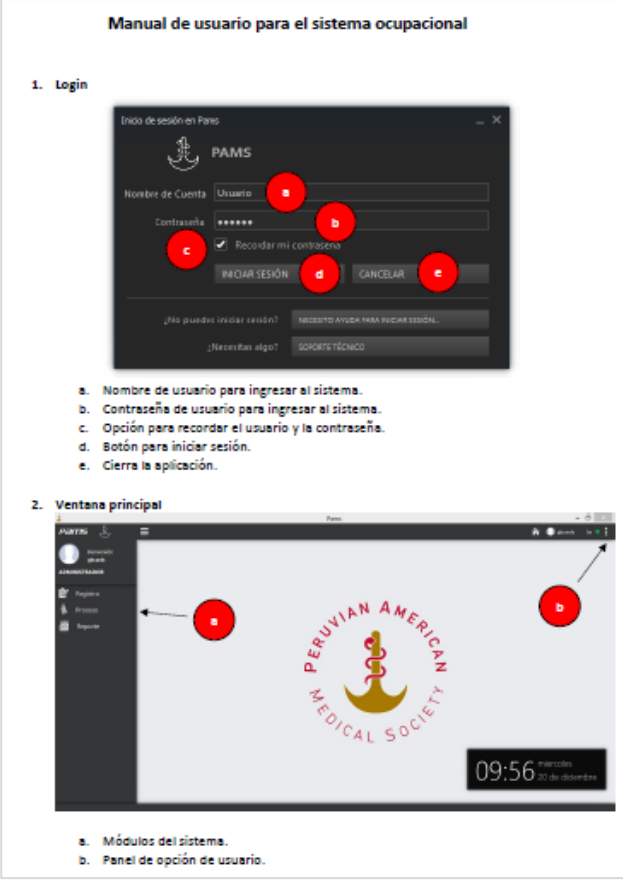

**Anexo 9: Manual de Usuario.**

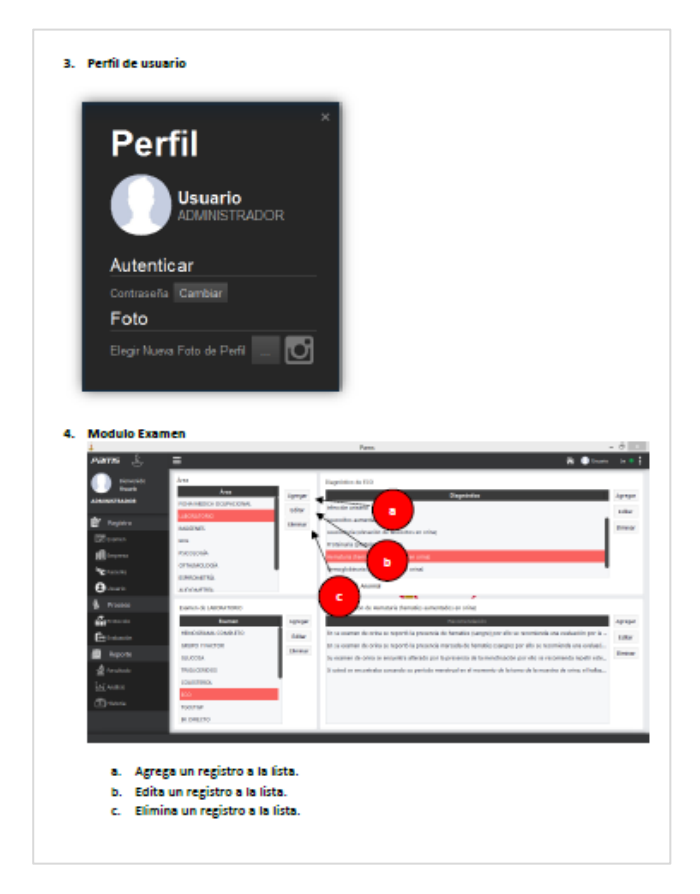

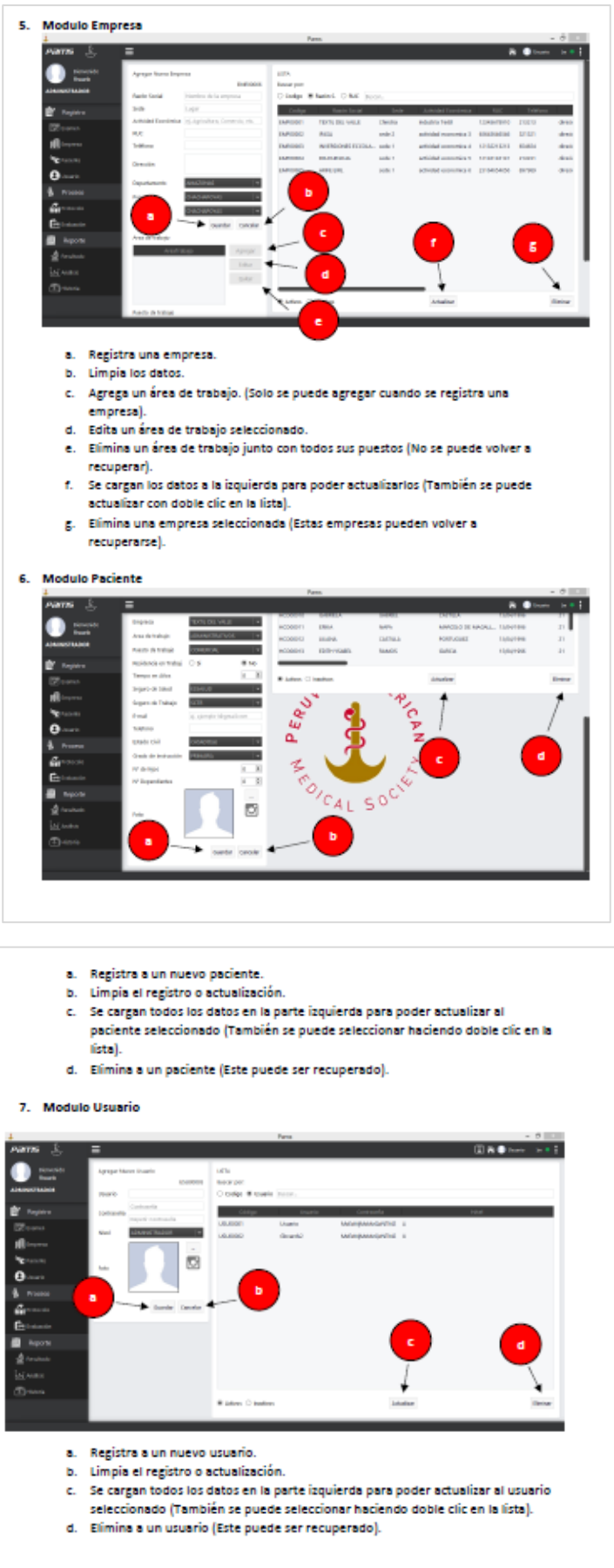

Implementación de un Sistema de Información para la Gestión de Evaluaciones Médicas en el área de Salud Ocupacional el<br>Policlínico Pams – Chincha 2017

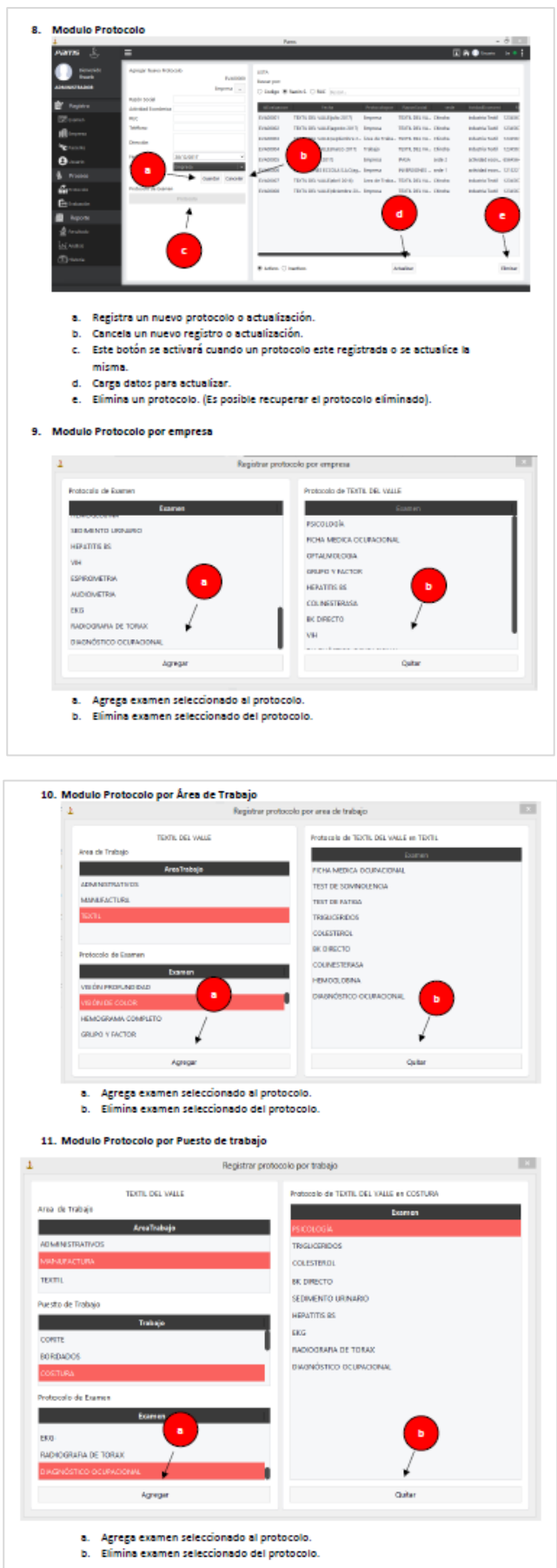

r.

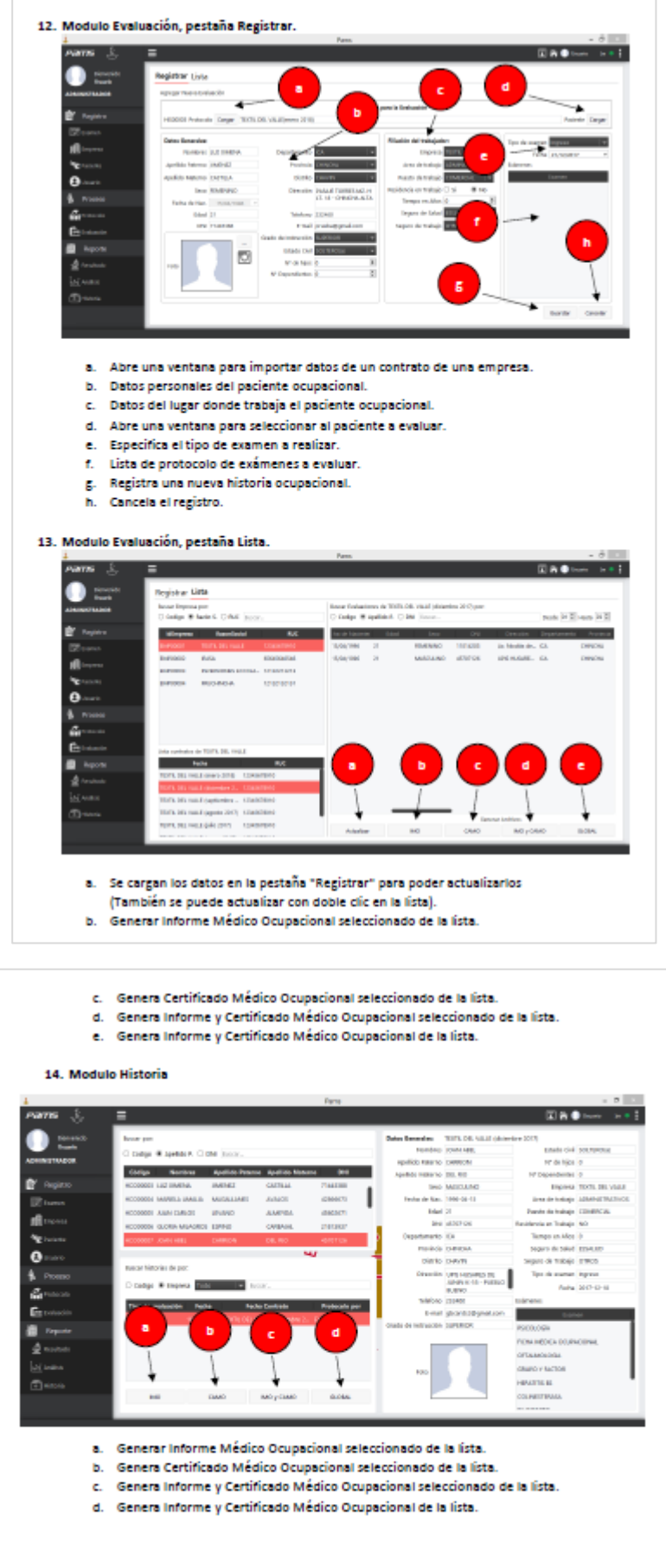